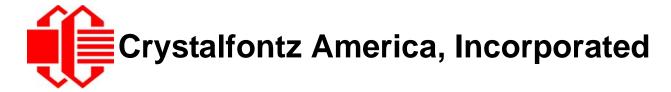

## **GRAPHIC LCD MODULE SPECIFICATIONS**

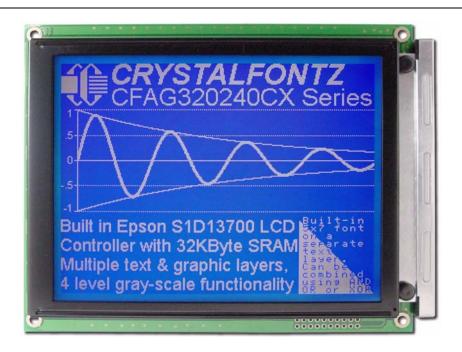

| Crystalfontz Model Number | CFAG320240CX-FMI-T                     |
|---------------------------|----------------------------------------|
| Hardware Version          | Revision A, September 2006             |
| Data Sheet Version        | Revision 1.2, June 2007                |
| Product Pages             | www.crystalfontz.com/products/320240cx |
| Customer Name             |                                        |
| Customer Part Number      |                                        |

## **Crystalfontz America, Incorporated**

12412 East Saltese Avenue Spokane Valley, WA 99216-0357

Phone: 888-206-9720 Fax: 509-892-1203

Email: <a href="mailto:techinfo@crystalfontz.com">techinfo@crystalfontz.com</a>
<a href="mailto:uku.crystalfontz.com">uku.crystalfontz.com</a>

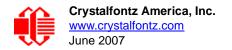

# **REVISION HISTORY**

|            | HARDWARE                                                                                                    |  |  |
|------------|----------------------------------------------------------------------------------------------------|--|--|
| 2006/09/15 | Current hardware version: <b>vA</b> CFAG320240CX-FMI-T and the other CFAG320240CX variants are RoHS compliant. |  |  |

| DATA SHEET |                                                                                                    |  |  |  |
|------------|----------------------------------------------------------------------------------------------------|--|--|--|
| 2006/09/15 | Data Sheet version: v1.0<br>New Data Sheet                                                                                                    |  |  |  |
| 2006/10/17 | Current Data Sheet version: v1.1 Changes since last released version (v1.0):  1. Deleted R <sub>LIMIT</sub> formula from.(R <sub>LIMIT</sub> applies only to LED backlights.)  2. Deleted Appendix C: Comparison of CFAG320240CX Series with Obsolete CFAG320240C Series. Added Comparison of CFAG320240CX Series with CFAG320240CO Series (see below).  3. Minor formatting and rewording changes to improve readability.                                                                                                    |  |  |  |
| 2007/06/30 | Current Data Sheet version: v1.2 Changes since last released version (v1.1):  1. Reorganized Contents. See CONTENTS (Pg. 4). 2. Minor rewording to improve readability. 3. Added "DISPOFF" to System Block Diagram (Pg. 10). 4. Correction with additional specifications (5v and 3.3v power supply) for current draw. Typical low current is not "75 mA" as was stated. See Current Draw (Pg. 11). 5. Added specification for interface timing maximum data speed to LCD CONTROLLER INTERFACE (Pg. 19). 6. Cleaning instructions were changed. Do not clean with any type of liquids. See Cleaning (Pg. 21). 7. Added Source for Driver Libraries (Pg. 29). 8. Added workaround for possible flicker during display memory accesses. See APPENDIX C: EPSON'S CONTROLLER S1D13700F01 ERRATA NO. X42A-P-002-01 (Pg. 27). 9. Added initialization code sample to use with Microchip's PIC18F4620. See APPENDIX F: INITIALIZATION CODE FOR CONTROLLING CFAG320240CX WITH MICROCHIP PIC18F4620 (Pg. 35). This code was generously contributed by customer Drew Newell. |  |  |  |

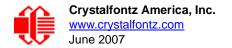

#### COMPARISON OF CFAG320240CX SERIES WITH CFAG320240C0 SERIES

| ITEM                                                                                                    | CFAG320240CX                  | CFAG320240C0 |
|----------------------------------------------------------------------------------------------------|-------------------------------|--------------|
| Controller                                                                                                    | Epson S1D13700F01             | RAiO RA8835  |
| 2 bits per pixel grayscale (4-level)                                                                                | yes                           | no           |
| Busy bit accessible through a physical pin (Pin 20). Busy flag on the CFAG320240C0 must be read through a register. | yes                           | no           |
| Power requirements (logic and operation)                                                                            | 3.3v - 3.6v or<br>4.6v - 5.5v | +5v          |

The CFAG320240CX uses a 10 MHz clock source for the Epson S1D13700 controller. CPU interface timings for the CFAG320240CX are different than the CPU interface timings of the CFAG320240C0. Please refer to section 7.3 CPU Interface Timing on page 26 in APPENDIX B: EPSON S1D13700F01 LCD CONTROLLER HARDWARE FUNCTIONAL SPECIFICATION (see page 26).

Pins 19 and 20 are "NC" (No Connect) on the CFAG320240C0 series. These pins have functions on the CFAG320240CX series. For the CFAG320240CX, make sure these pins are either driven properly or left unconnected. (See <a href="Interface Pin Functions">Interface Pin Functions</a> (Pg. 12).)

The information in this publication is deemed accurate but is not guaranteed.

Company and product names mentioned in this publication are trademarks or registered trademarks of their respective owners.

© 2007 Crystalfontz America, Inc., 12412 East Saltese Avenue, Spokane Valley, WA 99212-0357 U.S.A.

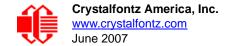

# **CONTENTS**

| MAIN FEATURES                                                               |      |
|-----------------------------------------------------------------------------|------|
| Module Classification Information                                           |      |
| Ordering Information                                                        |      |
| MECHANICAL SPECIFICATIONS                                                   |      |
| Physical Characteristics                                                    |      |
| Module Outline Drawing                                                      |      |
| Jumper Settings                                                             |      |
| ELECTRICAL SPECIFICATIONS                                                   |      |
| System Block Diagram                                                        |      |
| Driving Method                                                              |      |
| Absolute Maximum Ratings                                                    |      |
| Current Draw                                                                |      |
| Additional DC Characteristics                                               |      |
| Interface Pin Functions                                                     |      |
| Typical V <sub>O</sub> Connections for Display Contrast                     | 14   |
| ESD (Electro-Static Discharge) Specifications                               | · 14 |
| OPTICAL SPECIFICATIONS                                                      |      |
| Optical Characteristics                                                     |      |
| Optical Definitions                                                         |      |
| CCFL Backlight Characteristics                                              |      |
| LCD CONTROLLER INTERFACE                                                    |      |
| PRODUCT RELIABILITY                                                         | _    |
| CARE AND HANDLING PRECAUTIONS                                               | 20   |
| APPENDIX A: QUALITY ASSURANCE STANDARDS                                     | 22   |
| APPENDIX B: EPSON S1D13700F01 LCD CONTROLLER HARDWARE FUNCTIONAL            |      |
| SPECIFICATION                                                               | _    |
| APPENDIX C: EPSON'S CONTROLLER S1D13700F01 ERRATA NO. X42A-P-002-01         |      |
| APPENDIX D: JST DATA SHEET FOR "XH-3P" BACKLIGHT CONNECTOR                  |      |
| APPENDIX E: MICROSOFT® VISUAL C++ SAMPLE CODE                               |      |
| Source for Driver Libraries                                                 |      |
| C++ Initialization Example                                                  |      |
| APPENDIX F: INITIALIZATION CODE FOR CONTROLLING CFAG320240CX WITH MICROCHIP |      |
| FIL. INCAN/U                                                                |      |

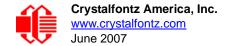

# **LIST OF FIGURES**

| Figure 1. | Module Outline Drawing                                                          | 8  |
|-----------|---------------------------------------------------------------------------------|----|
| Figure 2. | Jumper Settings                                                                 | 9  |
| Figure 3. | System Block Diagram                                                            | 10 |
| Figure 4. | Typical V <sub>O</sub> Connections (External Control or On-Board Potentiometer) | 14 |
| Figure 5. | Definition of Operation Voltage (V <sub>OP</sub> )                              | 16 |
| Figure 6. | Definition of Response Time (Tr, Tf)                                            | 16 |
| Figure 7. | Definition of Horizontal and Vertical Viewing Angles (CR>2)                     | 17 |
| Figure 8. | Definition of 6:00 O'Clock and 12:00 O'Clock Viewing Angles                     | 18 |
| Figure 9. | Connection to Crystalfontz CCFL Inverter (PN CFAICCFL1)                         | 18 |

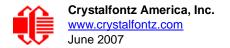

## **MAIN FEATURES**

| 320 dots x 240 dots graphic LCD module has a large display area in a compact 154.79 (W) x 120.24 (H) x 15.6 (D) millimeter package (6.09" (W) x 4.73" x .61" (D)).                   |
|----------------------------------------------------------------------------------------------------|
| 8-bit parallel interface.                                                                                                    |
| Industry standard Epson S1D13700 controller (See <u>APPENDIX B: EPSON S1D13700F01 LCD CONTROLLER HARDWARE FUNCTIONAL SPECIFICATION (Pg. 26)</u> ).                                   |
| Bright power efficient white edge CCFL (Cold Cathode Fluorescent Lighting) backlight with STN, negative, transmissive mode LCD (displays illuminated white dots on blue background). |
| Wide temperature operation: -20 ° C to +70°C.                                                                                                    |
| A +5v input CCFL converter (Crystalfontz part number CFAICCFL1) is required to drive the CCFL backlight.                                                                             |
| RoHS compliant.                                                                                                    |
|                                                                                                    |

## **MODULE CLASSIFICATION INFORMATION**

CFA G 320 240 CX - F M L - T\*

| 0 | Brand                                                                          | Crystalfontz America, Inc.                                                                                                    |
|---|--------------------------------------------------------------------------------|----------------------------------------------------------------------------------------------------|
| 0 | Display Type                                                                   | G – Graphic                                                                                                    |
| € | Number of Dots (Width)                                                         | 320 dots                                                                                                    |
| 4 | Number of Dots (Height)                                                        | 240 dots                                                                                                    |
| 6 | Model Identifier                                                               | CX                                                                                                    |
| 6 | Backlight Type & Color                                                         | F – CCFL, white                                                                                                    |
| 0 | Fluid Type, Image (Positive or Negative), & LCD Glass Color                    | M – STN, negative, blue                                                                                                    |
| 8 | Polarizer Film Type, Wide (WT) Temperature Range, & Viewing Angle (6 O' Clock) | I – Transmissive, WT, 6:00 <sup>1</sup>                                                                                                    |
| 9 | Special Codes                                                                  | T – Temperature compensation circuit with negative voltage generator <sup>2</sup> *  - May have additional manufacturer's codes at this location. |

<sup>&</sup>lt;sup>1</sup>For more information on Viewing Angle, see <u>Definition of 6 O'Clock and 12:00 O'Clock Viewing Angles (Pg. 18)</u>.

<sup>&</sup>lt;sup>2</sup>To maintain a good contrast, the temperature compensation circuit adjusts the supply voltage automatically as the ambient temperature changes.

#### **ORDERING INFORMATION**

| PART NUMBER                    | FLUID                                                                    | LCD GLASS<br>COLOR | IMAGE    | POLARIZER<br>FILM | BACKLIGHT<br>COLOR/TYPE |
|--------------------------------|--------------------------------------------------------------------------|--------------------|----------|-------------------|-------------------------|
| CFAG320240CX-FMI-T             | STN                                                                      | blue               | negative | transmissive      | white edge CCFL         |
| Additional variants (same form | Additional variants (same form factor, different LCD mode or backlight): |                    |          |                   |                         |
| CFAG320240CX-TFH-T             | FSTN                                                                     |                    | positive | transflective     | white edge LED          |
| CFAG320240CX-TFH-T-TS          | FSTN                                                                     |                    | positive | transflective     | white edge LED          |
| CFAG320240CX-TMI-T             | STN                                                                      | blue               | negative | transmissive      | white edge LED          |
| CFAG320240CX-TTI-T             | FSTN                                                                     |                    | negative | transmissive      | white edge LED          |
| CFAG320240CX-YMI-T             | STN                                                                      | blue               | negative | transmissive      | yellow-green edge LED   |
| CFAG320240CX-YYH-T             | STN                                                                      | yellow-green       | positive | transflective     | yellow-green edge LED   |

## **MECHANICAL SPECIFICATIONS**

## PHYSICAL CHARACTERISTICS

| ITEM              | SIZE                                  |
|-------------------|---------------------------------------|
| Number of Dots    | 320 x 240 dots                        |
| Module Dimensions | 154.79 (W) x 120.24 (H) x 15.6 (D) mm |
| Viewing Area      | 120.14 (W) x 92.14 (H) mm             |
| Active Area       | 115.18 (W) x 86.38 (H) mm             |
| Dot Size          | .34 (W) x .34 (H) mm                  |
| Dot Pitch         | .36 (W) x .36 (H) mm                  |
| Weight            | 235 grams (typical)                   |

#### **MODULE OUTLINE DRAWING**

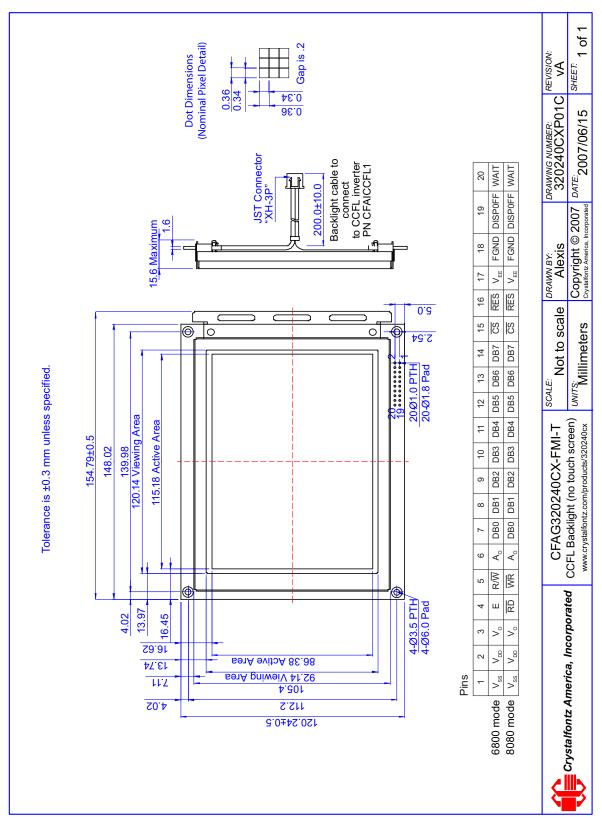

Figure 1. Module Outline Drawing

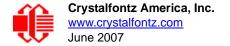

#### **JUMPER SETTINGS**

The **JF1** jumper connects the mounting holes to the bezel's grounding tabs. The **JF2** connects signal ground to the bezel's grounding tabs.

**VR1** is a potentiometer. It can be used to adjust the module contrast.

This module can be set to "6800" or "8080" interface mode. Crystalfontz ships the module in the "6800" mode. The **J68** / **J80** jumper is used to make these settings. The **J68** / **J80** jumper has three solder points. In the "6800" mode, the left and middle solder points are closed. The module can be changed to the "8080" mode by removing the solder between the left and middle solder points and closing the right and middle solder points.

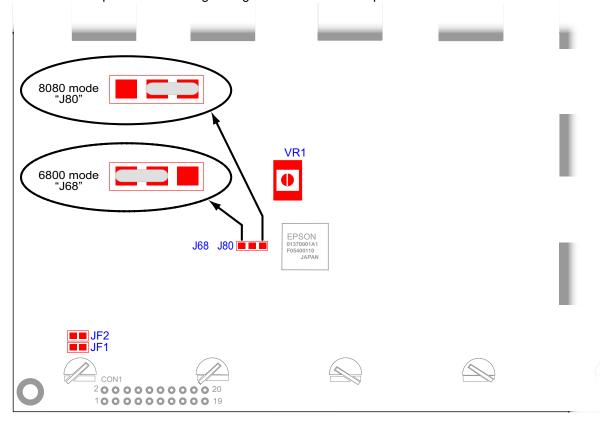

| JF1       | Connects mounting holes to bezel grounding tabs.                     |  |  |
|-----------|----------------------------------------------------------------------|--|--|
| JF2       | Connects signal ground to bezel grounding tabs.                      |  |  |
| J68 / J80 | Controller timings for "6800" and "8080" mode interface.             |  |  |
| VR1       | Contrast potentiometer for temperature compensated contrast circuit. |  |  |

Figure 2. Jumper Settings

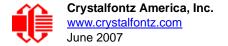

## **ELECTRICAL SPECIFICATIONS**

## SYSTEM BLOCK DIAGRAM

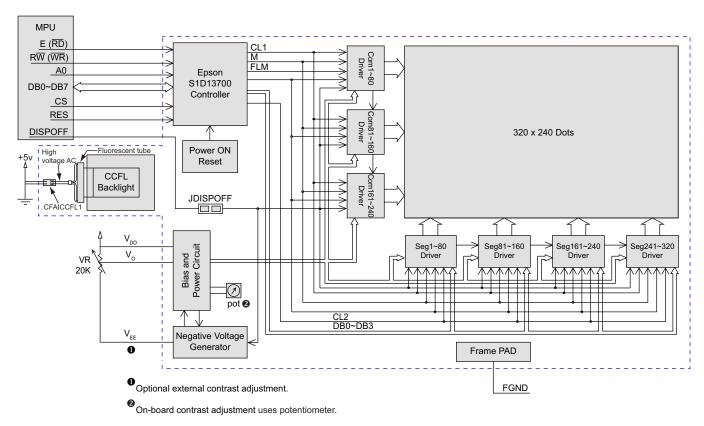

Figure 3. System Block Diagram

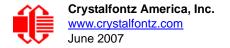

#### **DRIVING METHOD**

| DRIVING METHOD | SPECIFICATION |
|----------------|---------------|
| Duty           | 1/240         |
| Bias           | 1/16          |

## **ABSOLUTE MAXIMUM RATINGS**

| ABSOLUTE MAXIMUM RATINGS | SYMBOL              | MINIMUM | MAXIMUM         |
|--------------------------|---------------------|---------|-----------------|
| Operating Temperature*   | T <sub>OP</sub>     | -20°C   | +70°C           |
| Storage Temperature*     | T <sub>ST</sub>     | -30°C   | +80°C           |
| Input Voltage            | VI                  | 0       | V <sub>DD</sub> |
| Supply Voltage for Logic | $V_{DD}$ - $V_{SS}$ | 0       | 6.5v            |
| Supply Voltage for LCD   | $V_{DD-}V_{O}$      |         | 32.0v           |

<sup>\*</sup>Note: Prolonged exposure at temperatures outside of this range may cause permanent damage to the module.

## **CURRENT DRAW**

| CURRENT DRAW                                                 | SPECIFICATION   |  |  |  |
|--------------------------------------------------------------|-----------------|--|--|--|
| 5v Power Supply                                              |                 |  |  |  |
| Option Mode                                                  | I <sub>DD</sub> |  |  |  |
| Normal                                                       | 125.0 mA        |  |  |  |
| Power-Save                                                   | 86.6 mA         |  |  |  |
| Power-Save and Pin 19 low (shutdown V <sub>EE</sub> output)* | 5.7 mA          |  |  |  |
| 3.3v Power Supply                                            |                 |  |  |  |
| Option Mode                                                  | I <sub>DD</sub> |  |  |  |
| Normal                                                       | 157.5 mA        |  |  |  |
| Power-Save                                                   | 140.0 mA        |  |  |  |
| Power-Save and Pin 19 low (shutdown V <sub>EE</sub> output)* | 3.0 mA          |  |  |  |
| *Note: JDISPOFF must be closed to enable this feature.       |                 |  |  |  |

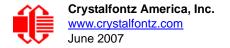

## **ADDITIONAL DC CHARACTERISTICS**

| DC CHARACTERISTICS             |                      | SYMBOL           | MINIMUM              | TYPICAL | MAXIMUM              |
|--------------------------------|----------------------|------------------|----------------------|---------|----------------------|
| Supply Voltage for Driving LCD | $T_A = -20^{\circ}C$ | $V_{DD} - V_{O}$ |                      |         | +25.0v               |
| LCD                            | $T_A = +25^{\circ}C$ |                  |                      | +23.8v  |                      |
|                                | $T_A = +70^{\circ}C$ |                  | +23.0v               |         |                      |
| Logic Voltage                  |                      | VI               | +4.75v               | +5.0v   | +5.25v               |
| Input High Voltage             |                      | V <sub>IH</sub>  | +0.5 V <sub>DD</sub> |         | $V_{DD}$             |
| Input Low Voltage              |                      | V <sub>IL</sub>  | V <sub>SS</sub>      |         | +0.2 V <sub>DD</sub> |

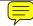

## INTERFACE PIN FUNCTIONS

| PIN |              | SIGNAL   | LEVEL    | DIRECTION | DESCRIPTION                                                                                                    |
|-----|--------------|----------|----------|-----------|----------------------------------------------------------------------------------------------------|
| 1   |              | $V_{SS}$ | 0v       | -         | Ground                                                                                                    |
| 2   |              | $V_{DD}$ | +5.0v    | ı         | Supply voltage for logic                                                                                                 |
| 3   |              | Vo       | variable | -         | Supply voltage for driving LCD $V_O = -18.8v$ typical at $V_{DD} = +5v$ which gives a $V_{LCD} = (V_{DD} - V_O) = 23.8v$ |
| 4 - | 6800<br>mode | E        | H/L      | I         | 0 = No operation<br>1 = Enable for Read or Write                                                                         |
| 4 - | 8080<br>mode | RD       | H/L      | I         | 1 = No operation<br>0 = Read                                                                                             |
| E   | 6800<br>mode | R/W      | H/L      |           | 1 = Read<br>0 = Write                                                                                                    |
| 5 - | 8080<br>mode | WR       | H/L      | I         | 1 = No operation<br>0 = Write                                                                                            |
| 6   |              | AO       | H/L      | I         | R/W = L A0 = H: Command Write A0 = L: Data Write R/W = H A0 = H: Status Read A0 = Data Read                              |

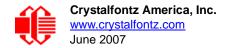

| PIN | SIGNAL          | LEVEL | DIRECTION | DESCRIPTION                                                                                                    |
|-----|-----------------|-------|-----------|----------------------------------------------------------------------------------------------------|
| 7   | DB0             | H/L   | I/O       | Data bit 0                                                                                                    |
| 8   | DB1             | H/L   | I/O       | Data bit 1                                                                                                    |
| 9   | DB2             | H/L   | I/O       | Data bit 2                                                                                                    |
| 10  | DB3             | H/L   | I/O       | Data bit 3                                                                                                    |
| 11  | DB4             | H/L   | I/O       | Data bit 4                                                                                                    |
| 12  | DB5             | H/L   | I/O       | Data bit 5                                                                                                    |
| 13  | DB6             | H/L   | I/O       | Data bit 6                                                                                                    |
| 14  | DB7             | H/L   | I/O       | Data bit 7                                                                                                    |
| 15  | CS              | H/L   | I         | Chip select, Active L                                                                                                    |
| 16  | RES             | H/L   | I         | Controller reset signal, Active L                                                                                               |
| 17  | V <sub>EE</sub> | -25v  | 0         | Negative voltage output                                                                                                    |
| 18  | FGND            |       |           | Frame ground                                                                                                    |
| 19  | DISPOFF         | H/L   | I         | H: Display<br>L: No Display                                                                                                    |
| 20  | WAIT            |       | 0         | S1D13700F01 controller busy status. See APPENDIX B: EPSON S1D13700F01 LCD CONTROLLER HARDWARE FUNCTIONAL SPECIFICATION (Pg. 26) |

For backlight connections, please refer to CCFL Backlight Characteristics (Pg. 18).

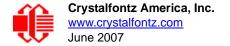

## TYPICAL Vo CONNECTIONS FOR DISPLAY CONTRAST

Adjust  $V_O$  to -18.8v ( $V_{LCD}$  = 23.8v) as an initial setting. When the module is operational, readjust  $V_O$  for optimal display appearance.

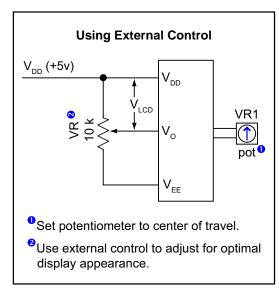

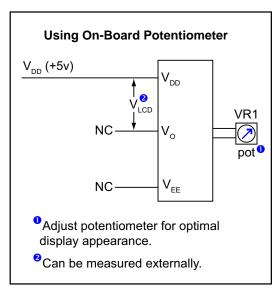

Figure 4. Typical V<sub>O</sub> Connections (External Control or On-Board Potentiometer)

## **ESD (ELECTRO-STATIC DISCHARGE) SPECIFICATIONS**

This module is susceptible to ESD damage. Please use industry standard antistatic precautions as you would for any other PCB such as expansion cards or motherboards. For more information, see <a href="#">CARE AND HANDLING</a>
<a href="#">PRECAUTIONS (Pg. 20)</a>.

## **OPTICAL SPECIFICATIONS**

## **OPTICAL CHARACTERISTICS**

| ITEM                   | SYMBOL | CONDITION        | MINIMUM | TYPICAL | MAXIMUM |
|------------------------|--------|------------------|---------|---------|---------|
| View Angle (6 O'Clock) | (V)θ   | CR <u>&gt;</u> 2 | 20°     |         | 40°     |
| (Vertical, Horizontal) | (H)φ   | CR <u>&gt;</u> 2 | -30°    |         | 30°     |
| Contrast Ratio         | CR     |                  |         | 3       |         |
| LCD Response Time*     | T rise | Ta = 25°C        |         | 200 ms  | 300 ms  |
|                        | T fall | Ta = 25°C        |         | 150 ms  | 200 ms  |

<sup>\*</sup>Response Time: The amount of time it takes a liquid crystal cell to go from active to inactive or back again.

#### **OPTICAL DEFINITIONS**

Operating Voltage (V<sub>LCD)</sub>: V<sub>OP</sub>

Viewing Angle

Vertical (V)θ: 0°Horizontal (H)φ): 0°

• Frame Frequency: 64 Hz

Driving Waveform: 1/240 Duty, 1/16 Bias

Ambient Temperature (Ta): 25°C

## **Definition of Operation Voltage (Vop)**

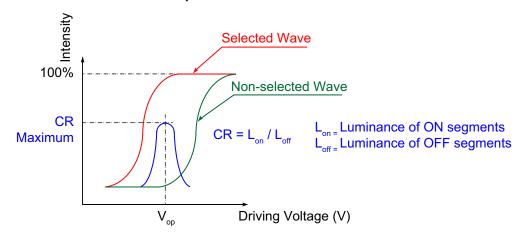

Figure 5. Definition of Operation Voltage  $(V_{OP})$ 

#### **Definition of Response Time (Tr, Tf)**

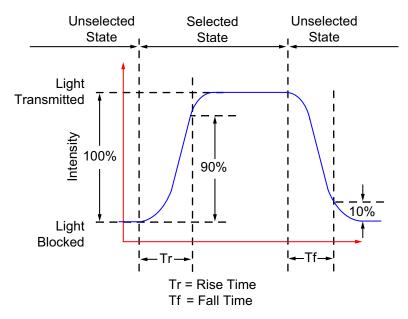

Figure 6. Definition of Response Time (Tr, Tf)

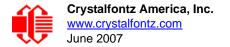

## **Definition of Vertical and Horizontal Viewing Angles (CR>2)**

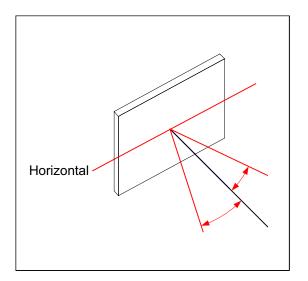

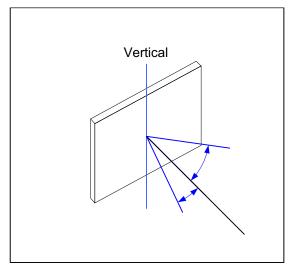

Figure 7. Definition of Horizontal and Vertical Viewing Angles (CR>2)

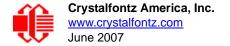

#### Definition of 6 O'Clock and 12:00 O'Clock Viewing Angles

This module has a 6:00 o'clock viewing angle. A 6:00 o'clock viewing angle is a bottom viewing angle like what you would see when you look at a cell phone or calculator. A 12:00 o'clock viewing angle is a top viewing angle like what you would see when you look at the gauges in a golf cart or airplane.

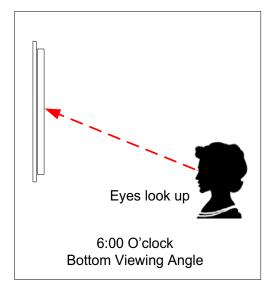

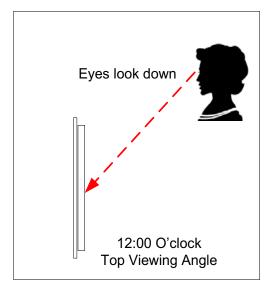

Figure 8. Definition of 6:00 O'Clock and 12:00 O'Clock Viewing Angles

#### **CCFL BACKLIGHT CHARACTERISTICS**

On the CFAG320240CX-FMI-T, the backlight consists of a CCFL lamp. The Crystalfontz CCFL Inverter (PN CFAICCFL1) may be purchased separately. For ordering information, see <a href="CFAICCFL1">CFAICCFL1</a> on our website.

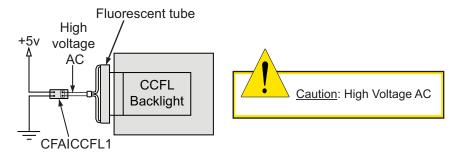

Figure 9. Connection to Crystalfontz CCFL Inverter (PN CFAICCFL1)

The CFAG320240CX-FMI-T has a "pigtail" installed for the backlight cable connection. The pigtail uses a JST "XH-3P" connector. Typically, this connector mates with our CFAICCFL1 inverter. If you wish to make your own CCFL supply, you

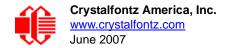

can install the mating connector "B 3B-XH-A", "S 3B-XH-A-1", or "S 3B-XH-A" onto your PCB. For more information, see <u>APPENDIX D: JST DATA SHEET FOR "XH-3P" BACKLIGHT CONNECTOR (Pg. 28)</u>.

| CCFL Backlight Characteristics  Illuminated white dots on blue background        |           |                       |           |  |  |  |  |
|----------------------------------------------------------------------------------|-----------|-----------------------|-----------|--|--|--|--|
| Ta = 25° C                                                                       |           |                       |           |  |  |  |  |
| PARAMETER                                                                        | MINIMUM   | TYPICAL               | MAXIMUM   |  |  |  |  |
| Driving Voltage (V <sub>FL</sub> )                                               |           | 270 Vrms              |           |  |  |  |  |
| Input Current (I <sub>FL</sub> )                                                 | 4.8 mArms | 5.3 mArms             | 5.5 mArms |  |  |  |  |
| Power Consumption (W)                                                            |           | 1.35 Watts            |           |  |  |  |  |
| Luminance Intensity (L)* $\phi,\theta$ = 0 deg, I <sub>FL</sub> = 5.0m Arms      |           | 550 cd/m <sup>2</sup> |           |  |  |  |  |
| Chromaticity                                                                     |           | X = .311              |           |  |  |  |  |
| (X and Y)                                                                        |           | Y = .346              |           |  |  |  |  |
| Luminance Uniformity (Testing 9 points) φ,θ = 0 deg, I <sub>FL</sub> = 5.0m Arms | 75%       |                       |           |  |  |  |  |
| *Direct measurement of backlight—the backlight is not measured through           |           |                       |           |  |  |  |  |

<sup>\*</sup>Direct measurement of backlight—the backlight is not measured through the LCD.

## LCD CONTROLLER INTERFACE

The CFAG320240CX-FMI-T uses an Epson S1D137700F01 controller.

For your reference, the Epson*S1D13700F01 Embedded Memory Graphics LCD Controller Hardware Functional Specification* is included as an appendix to this Data Sheet. Here are links to some of the commonly used sections:

- DC Characteristics (see <u>page 22 of Appendix B</u>).
- Indirect Addressing (see page 69 of Appendix B).
- Character Generator (see page 94 of Appendix B).
- Register Initialization/Initialization Parameters (see page 100 of Appendix B).

#### Note: Specify maximum data speed as "100 ns".

"Interface Timing" (TS) must be specified as "100 ns" (nanoseconds). If you do not specify the timing for the waveform, results may not be what you expect.

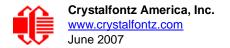

## PRODUCT RELIABILITY

| ITEM                            | SPECIFICATION                     |  |
|---------------------------------|-----------------------------------|--|
| LCD (Excluding Backlight)       | 50,000 to 100,000 hours (typical) |  |
| CCFL Fluorescent Tube Backlight | 15,000 ≥50%                       |  |

## CARE AND HANDLING PRECAUTIONS

For optimum operation of the CFAG320240CX-FMI-T and to prolong its life, please follow the precautions described below.

## **ESD (ELECTRO-STATIC DISCHARGE)**

The circuitry is industry standard CMOS logic and susceptible to ESD damage. Please use industry standard antistatic precautions as you would for any other PCB such as expansion cards or motherboards. Ground your body, work surfaces, and equipment.

#### DESIGN AND MOUNTING

- The exposed surface of the LCD "glass" is actually a polarizer laminated on top of the glass. To protect the soft
  plastic polarizer from damage, the CFAG320240CX-FMI-T ships with a protective film over the polarizer. Please
  peel off the protective film slowly. Peeling off the protective film abruptly may generate static electricity.
- The polarizer is made out of soft plastic and is easily scratched or damaged. When handling the module, avoid touching the polarizer. Finger oils are difficult to remove.
- To protect the soft plastic polarizer from damage, place a transparent plate (for example, acrylic, polycarbonate, or glass) in front of the module, leaving a small gap between the plate and the display surface. We use GE HP-92 Lexan, which is readily available and works well.
- Do not disassemble or modify the module.
- Do not modify the tab of the metal holder or make connections to it.
- Solder only to the I/O terminals. Use care when removing solder—it is possible to damage the PCB.
- Do not reverse polarity to the power supply connections. Reversing polarity will immediately ruin the module.

## AVOID SHOCK, IMPACT, TORQUE, AND TENSION

- Do not expose the CFAG320240CX-FMI-T to strong mechanical shock, impact, torque, and tension.
- Do not drop, toss, bend, or twist the module.
- Do not place weight or pressure on the module.

#### IF LCD PANEL BREAKS

- If the LCD panel breaks, be careful to not get the liquid crystal fluid in your mouth or eyes.
- If the liquid crystal fluid touches your skin, clothes, or work surface, wash it off immediately using soap and plenty
  of water.
- Do not eat the LCD panel.

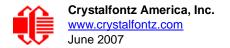

#### **CLEANING**

The polarizer (laminated to the glass) is soft plastic. The soft plastic is easily scratched or damaged. Damage will be especially obvious on a "negative" module (a module that appears dark when power is "off"). Be very careful when you clean the polarizer.

- Do not clean the polarizer with liquids. Do not wipe the polarizer with any type of cloth or swab (for example, Qtips).
- Use the removable protective film to remove smudges (for example, fingerprints) and any foreign matter. If you no longer have the protective film, use standard transparent office tape (for example, Scotch® brand "Crystal Clear Tape"). If the polarizer is dusty, you may carefully blow it off with clean, dry, oil-free compressed air.

#### **OPERATION**

- We do not recommend connecting this module to a PC's parallel port as an "end product". This module is not
  "user friendly" and connecting them to a PC's parallel port is often difficult, frustrating, and can result in a "dead"
  display due to mishandling. For more information, see our forum thread at <a href="http://www.crystalfontz.com/forum/showthread.php?s=&threadid=3257">http://www.crystalfontz.com/forum/showthread.php?s=&threadid=3257</a>.
- Your circuit should be designed to protect the CFAG320240CX-FMI-T from ESD and power supply transients.
- Observe the operating temperature limitations: a minimum of -20°C to +70°C maximum with minimal fluctuations. Operation outside of these limits may shorten the life and/or harm the display.
  - At lower temperatures of this range, response time is delayed.
  - At higher temperatures of this range, display becomes dark. (You may need to adjust the contrast.)
- Turn off the backlight during periods of inactivity to conserve the white CCFL backlight lifetime.
- Operate away from dust, moisture, and direct sunlight.

#### **STORAGE**

- Store in an ESD-approved container away from dust, moisture, and direct sunlight.
- Observe the storage temperature limitations: a minimum of -30°C minimum to +80°C maximum with minimal fluctuations. Rapid temperature changes can cause moisture to form, resulting in permanent damage.
- Do not allow weight to be placed on the CFAG320240CX-FMI-Ts while they are in storage.

## APPENDIX A: QUALITY ASSURANCE STANDARDS

## **INSPECTION CONDITIONS**

Environment

■ Temperature: 25±5°C

■ Humidity: 30~85% RH (noncondensing)

For visual inspection of active display area

Source lighting: two 20 Watt or one 40 Watt fluorescent light

Display adjusted for best contrast

■ Viewing distance: 30±5 cm (about 12 inches)

■ Viewing angle: inspect at 45° angle of vertical line right and left, top and bottom

#### **COLOR DEFINITIONS**

We try to describe the appearance of our LCD modules as accurately as possible. For the photos, we adjust the backlight and contrast for optimal appearance. Actual display appearance may vary due to (1) different operating conditions, (2) inaccuracies of our camera, (3) color interpretation of the photos on your monitor, and/or (4) personal differences in the perception of color.

## **DEFINITION OF ACTIVE AREA AND VIEWING AREA**

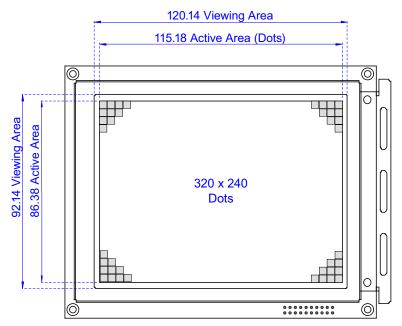

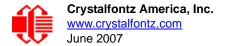

#### **ACCEPTANCE SAMPLING**

| DEFECT TYPE                                                                         | AQL*             |  |  |  |
|-------------------------------------------------------------------------------------|------------------|--|--|--|
| Major                                                                               | <u>&lt;</u> .65% |  |  |  |
| Minor                                                                               | <1.0%            |  |  |  |
| * Acceptable Quality Level: maximum allowable error rate or variation from standard |                  |  |  |  |

## **DEFECTS CLASSIFICATION**

Defects are defined as:

- Major Defect: results in failure or substantially reduces usability of unit for its intended purpose
- Minor Defect: deviates from standards but is not likely to reduce usability for its intended purpose

## **ACCEPTANCE STANDARDS**

| # | DEFECT TYPE                        |                                            | CRITERIA                                                                                               |                  | MAJOR /<br>MINOR |  |
|---|------------------------------------|--------------------------------------------|----------------------------------------------------------------------------------------------------|------------------|------------------|--|
| 1 | Electrical defects                 |                                            | No display, display malfunctions, or shorted segments.     Current consumption exceeds specifications. |                  |                  |  |
| 2 | Viewing area defect                | Viewing area does not                      | meet specifications.                                                                                   |                  | Major            |  |
| 3 | Contrast adjustment defect         | Contrast adjustment fails or malfunctions. |                                                                                                    |                  |                  |  |
| 4 | Blemishes or foreign               | Blemish                                    | Defect Size                                                                                            | Acceptable Qty   |                  |  |
|   | matter on display segments         |                                            | <u>&lt;</u> 0.3 mm                                                                                     | 3                | Minor            |  |
|   |                                    |                                            | <2 defects within 10 r                                                                                 | mm of each other | Minor            |  |
| 5 | Blemishes or foreign               | Defect Size =                              | Defect Size                                                                                            | Acceptable Qty   |                  |  |
|   | matter outside of display segments | (Width + Length)/2                         | <u>&lt;</u> 0.15 mm                                                                                    | Ignore           |                  |  |
|   |                                    | Length                                     | 0.15 to 0.20 mm                                                                                        | 3                | Minor            |  |
|   |                                    |                                            | 0.20 to 0.25 mm                                                                                        | 2                |                  |  |
|   |                                    |                                            | > 0.30 mm                                                                                              | 1                |                  |  |

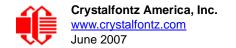

| #  | DEFECT TYPE              |                                                                                                    | CRITERIA                                                                                                    |                 | MAJOR /<br>MINOR |  |
|----|--------------------------|----------------------------------------------------------------------------------------------------|----------------------------------------------------------------------------------------------------|-----------------|------------------|--|
| 6  | Dark lines or scratches  | Defect Width                                                                                                    | Defect Length                                                                                                    | Acceptable Qty  |                  |  |
|    | in display area          | <u>&lt;</u> 0.03 mm                                                                                                    | <u>&lt;</u> 3.0 mm                                                                                                    | 3               |                  |  |
|    | ×                        | 0.03 to 0.05                                                                                                    | <u>&lt;</u> 2.0 mm                                                                                                    | 2               | Minor            |  |
|    | Width                    | 0.05 to 0.08                                                                                                    | <u>&lt;</u> 2.0 mm                                                                                                    | 1               | IVIIIIOI         |  |
|    | Length                   | 0.08 to 0.10                                                                                                    | ≤3.0 mm                                                                                                    | 0               |                  |  |
|    |                          | ≥0.10                                                                                                    | >3.0 mm                                                                                                    | 0               |                  |  |
| 7  | Bubbles between polarize | r film and glass                                                                                                    | Defect Size                                                                                                    | Acceptable Qty  |                  |  |
|    |                          |                                                                                                    | <u>&lt;</u> 2.0 mm                                                                                                    | Ignore          |                  |  |
|    |                          |                                                                                                    | 0.20 to 0.40 mm                                                                                                    | 3               | Minor            |  |
|    |                          |                                                                                                    | 0.40 to 0.60 mm                                                                                                    | 2               |                  |  |
|    |                          |                                                                                                    | ≥0.60 mm                                                                                                    | 0               |                  |  |
| 8  | Display pattern defect   | B C C                                                                                                    |                                                                                                    |                 |                  |  |
|    |                          | Dot Size                                                                                                    | Acce                                                                                                    | eptable Qty     | Minor            |  |
|    |                          | ((A+B)/2) <u>&lt;</u> 0.2 mm                                                                                                    |                                                                                                    |                 |                  |  |
|    |                          | C>0 mm                                                                                                    | <u>&lt;</u> 3 to                                                                                                    | tal defects     |                  |  |
|    |                          | ((D+E)/2) <u>&lt;</u> 0.25 mm                                                                                                    | <u>&lt;</u> 2 pinh                                                                                                    | noles per digit |                  |  |
|    |                          | ((F+G)/2) <u>&lt;</u> 0.25 mm                                                                                                    |                                                                                                    |                 |                  |  |
| 9  | Backlight defects        | Light fails or flickers. (Major)     Color and luminance do not correspond to specifications. (Major)     Exceeds standards for display's blemishes, foreign matter, dark lines or scratches. (Minor) |                                                                                                    |                 |                  |  |
| 10 | PCB defects              | Wrong parts, missing     Jumpers set incorrect     Solder (if any) on bez     pad is not smooth. (M                                                                                                   | 1. Oxidation or contamination on connectors.*  2. Wrong parts, missing parts, or parts not in specification.*  3. Jumpers set incorrectly. (Minor)  4. Solder (if any) on bezel, LED pad, zebra pad, or screw hole pad is not smooth. (Minor)  *Minor if display functions correctly. Major if the display fails. |                 |                  |  |

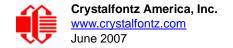

| #  | DEFECT TYPE       | CRITERIA                                                                                                    | MAJOR /<br>MINOR |
|----|-------------------|----------------------------------------------------------------------------------------------------|------------------|
| 11 | Soldering defects | <ol> <li>Unmelted solder paste.</li> <li>Cold solder joints, missing solder connections, or oxidation.*</li> <li>Solder bridges causing short circuits.*</li> <li>Residue or solder balls.</li> <li>Solder flux is black or brown.</li> <li>*Minor if display functions correctly. Major if the display fails.</li> </ol> | Minor            |

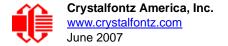

# APPENDIX B: EPSON S1D13700F01 LCD CONTROLLER HARDWARE FUNCTIONAL SPECIFICATION

The complete Epson S1D13700F01 Embedded Memory Graphics LCD Controller Hardware Functional Specification follows.

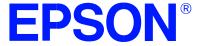

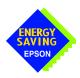

## S1D13700F01 Embedded Memory Graphics LCD Controller

# **Hardware Functional Specification**

Document Number: X42A-A-002-04

Status: Revision 4.02

Issue Date: 2005/01/26

Copyright © 2004, 2005 Epson Research and Development, Inc. All Rights Reserved.

Information in this document is subject to change without notice. You may download and use this document, but only for your own use in evaluating Seiko Epson/EPSON products. You may not modify the document. Epson Research and Development, Inc. disclaims any representation that the contents of this document are accurate or current. The Programs/Technologies described in this document may contain material protected under U.S. and/or International Patent laws.

EPSON is a registered trademark of Seiko Epson Corporation. All other Trademarks are the property of their respective owners

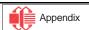

# **Table of Contents**

| 1 | Introduction                                                           | 7   |
|---|------------------------------------------------------------------------|-----|
|   | 1.1 Scope                                                              | . 7 |
|   | 1.2 Overview Description                                               | . 7 |
| 2 | Features                                                               | 8   |
|   | 2.1 Internal Memory                                                    | . 8 |
|   | 2.2 Host CPU Interface                                                 | . 8 |
|   | 2.3 Display Support                                                    | . 8 |
|   | 2.4 Display Modes                                                      | . 8 |
|   | 2.5 Character Generation                                               | .9  |
|   | 2.6 Power                                                              | .9  |
|   | 2.7 Clock Source                                                       | .9  |
|   | 2.8 Package                                                            | .9  |
| 3 | System Diagrams                                                        | 10  |
| 4 | Functional Block Diagram                                               | 13  |
| 5 | Pins                                                                   | 14  |
|   | 5.1 Pinout Diagram                                                     | 14  |
|   | 5.2 Pin Descriptions                                                   | 15  |
|   | 5.2.1 Host Interface                                                   | 16  |
|   | 5.2.2 LCD Interface                                                    | 18  |
|   | 5.2.3 Clock Input                                                      | 19  |
|   | 5.2.4 Power And Ground                                                 | 19  |
|   | 5.3 Summary of Configuration Options                                   | 20  |
|   | 5.4 Host Bus Interface Pin Mapping                                     | 21  |
| 6 | D.C. Characteristics                                                   | 22  |
| 7 | A.C. Characteristics                                                   | 24  |
|   | 7.1 Clock Timing                                                       | 24  |
|   | 7.1.1 Input Clock                                                      | 24  |
|   | 7.2 Reset Timing                                                       | 25  |
|   | 7.3 CPU Interface Timing                                               | 26  |
|   | 7.3.1 Generic Bus Direct/Indirect Interface with WAIT# Timing          | 26  |
|   | 7.3.2 Generic Bus Direct/Indirect Interface without WAIT# Timing       | 28  |
|   | 7.3.3 MC68K Family Bus Direct/Indirect Interface with DTACK# Timing    |     |
|   | 7.3.4 MC68K Family Bus Direct/Indirect Interface without DTACK# Timing | 32  |
|   | 7.3.5 M6800 Family Bus Indirect Interface Timing                       |     |
|   | 7.4 Power Save Mode/Display Enable Timing                              |     |
|   | 7.5 Display Interface                                                  | 37  |

| 8  | Memory Mapping                        |
|----|---------------------------------------|
| 9  | Clocks                                |
|    | 9.1 Clock Diagram                     |
|    | 9.2 Clock Descriptions                |
|    | 9.2.1 System Clock                    |
|    | 9.2.2 FPSHIFT Clock                   |
|    | 9.3 Oscillator Circuit                |
| 10 | Registers                             |
|    | 10.1 Register Set                     |
|    | 10.2 Register Restrictions            |
|    | 10.3 Register Descriptions            |
|    | 10.3.1 System Control Registers       |
|    | 10.3.2 Display Control Registers      |
|    | 10.3.3 Drawing Control Registers      |
|    | 10.3.4 Gray Scale Register            |
| 11 | Indirect Addressing                   |
|    | 11.1 System Control                   |
|    | 11.1.1 SYSTEM SET                     |
|    | 11.1.2 POWER SAVE                     |
|    | 11.1.3 DISP ON/OFF                    |
|    | 11.1.4 SCROLL                         |
|    | 11.1.5 CSRFORM                        |
|    | 11.1.6 CSRDIR                         |
|    | 11.1.7 OVLAY                          |
|    | 11.1.8 CGRAM ADR                      |
|    | 11.1.9 HDOT SCR                       |
|    | 11.1.10 CSRW                          |
|    | 11.1.11 CSRR                          |
|    | 11.1.12 GRAYSCALE                     |
|    | 11.1.13 Memory Control                |
| 12 | Display Control Functions             |
|    | 12.1 Character Configuration          |
|    | 12.2 Screen Configuration             |
|    | 12.2.1 Screen Configuration           |
|    | 12.2.2 Display Address Scanning       |
|    | 12.2.3 Display Scan Timing            |
|    | 12.3 Cursor Control                   |
|    | 12.3.1 Cursor Write Register Function |
|    | 12.3.2 Cursor Movement                |

|    | 12.3.3      | Cursor Display Layers                                           |
|----|-------------|-----------------------------------------------------------------|
|    | 12.4 Mem    | ory to Display Relationship                                     |
|    | 12.5 Scroll | ling                                                            |
|    | 12.5.1      | On-Page Scrolling                                               |
|    | 12.5.2      | Inter-Page Scrolling                                            |
|    | 12.5.3      | Horizontal Wraparound Scrolling                                 |
|    | 12.5.4      | Bi-directional Scrolling                                        |
|    | 12.5.5      | Scroll Units                                                    |
| 13 | Character   | Generator                                                       |
|    | 13.1 CG C   | haracteristics                                                  |
|    | 13.1.1      | Internal Character Generator                                    |
|    | 13.1.2      | Character Generator RAM                                         |
|    | 13.2 Settin | g the Character Generator Address                               |
|    | 13.2.1      | CGRAM Addressing Example                                        |
|    | 13.3 Chara  | cter Codes                                                      |
| 14 | Microproc   | essor Interface                                                 |
|    | 14.1 System | m Bus Interface                                                 |
|    | 14.1.1      | Generic                                                         |
|    | 14.1.2      | M6800 Family                                                    |
|    | 14.1.3      | MC68K Family                                                    |
| 15 | Application | n Notes                                                         |
|    |             | ter Initialization/Initialization Parameters                    |
|    | 15.1.1      | SYSTEM SET Command and Parameters                               |
|    | 15.1.2      | Initialization Example                                          |
|    | 15.1.3      | Display Mode Setting Example 1: Combining Text and Graphics     |
|    | 15.1.4      | Display Mode Setting Example 2: Combining Graphics and Graphics |
|    | 15.1.5      | Display Mode Setting Example 3: Combining Three Graphics Layers |
|    | 15.2 System | m Overview                                                      |
|    | 15.3 Smoo   | th Horizontal Scrolling                                         |
|    | 15.4 Layer  | red Display Attributes                                          |
|    | 15.4.1      | Inverse Display                                                 |
|    |             | Half-Tone Display                                               |
|    | 15.4.3      | Flash Attribute                                                 |
|    |             | 6-Dot Graphic Display                                           |
|    |             | Command Usage                                                   |
|    | 15.5.2      | Kanji Character Display                                         |
| 16 | Internal C  | haracter Generator Font                                         |
| 17 | Power Sav   | /e Mode                                                         |
|    | Mechanic:   |                                                                 |

| 19 References .   |      |  |  |  |  |  |  | - |  |  |  |  |  |  | <br>. ′ | 26 |
|-------------------|------|--|--|--|--|--|--|---|--|--|--|--|--|--|---------|----|
| 20 Technical Supp | port |  |  |  |  |  |  |   |  |  |  |  |  |  | <br>. ′ | 26 |

## 1 Introduction

## 1.1 Scope

This is the Hardware Functional Specification for the S1D13700F01. Included in this document are timing diagrams, AC and DC characteristics, register descriptions, and power management descriptions. This document is intended for two audiences: Video Subsystem Designers and Software Developers.

This document is updated as appropriate. Please check the Epson Research and Development Website at **www.erd.epson.com** for the latest revision of this document before beginning any development.

We appreciate your comments on our documentation. Please contact us via email at documentation@erd.epson.com.

## 1.2 Overview Description

The S1D13700F01 can display both text and graphics on an LCD panel. The S1D13700F01 allows layered text and graphics, scrolling of the display in any direction, and partitioning of the display into multiple screens. It includes 32K bytes of embedded SRAM display memory which is used to store text, character codes, and bit-mapped graphics. The S1D13700F01 handles display controller functions including: transferring data from the controlling microprocessor to the buffer memory, reading memory data, converting data to display pixels, and generating timing signals for the LCD panel.

The S1D13700F01 is designed with an internal character generator which supports 160, 5x7 pixel characters in internal mask ROM (CGROM) and 64, 8x8 pixel characters in character generator RAM (CGRAM). When the CGROM is not used, up to 256, 8x16 pixel characters are supported in CGRAM.

## 2 Features

#### 2.1 Internal Memory

• Embedded 32K bytes of SRAM display memory

#### 2.2 Host CPU Interface

- Direct Address Bus support for:
  - Generic Bus (Z80 family) microprocessor interface
  - MC68K family microprocessor interface
- Indirect Address Bus support for:
  - Generic Bus (Z80 family) microprocessor interface
  - MC68K family microprocessor interface
  - M6800 family microprocessor interface
- 8-bit CPU data bus interface

## 2.3 Display Support

- 4-bit monochrome LCD interface
- Maximum resolutions supported:

640x240 at 1 bpp 320x240 at 2 bpp 240x160 at 4 bpp

• 1/2-duty to 1/256-duty LCD drive

## 2.4 Display Modes

- 1/2/4 bit-per-pixel color depth support
- Text, graphics and combined text/graphics display modes
- Three overlapping screens in graphics mode
- Programmable cursor control
- Smooth horizontal scrolling of all or part of the display in monochrome mode
- Smooth vertical scrolling of all or part of the display in all modes

#### 2.5 Character Generation

- 160, 5x7 pixel characters in embedded mask-programmed character generator ROM (CGROM)
- Up to 64, 8x8 pixel characters in character generator RAM (CGRAM)
- Up to 256, 8x16 pixel characters in embedded character generator RAM (when CGROM is not used)

#### 2.6 Power

- Software initiated power save mode
- Low power consumption
- CORE V<sub>DD</sub> 3.0 to 3.6 volts
- IO  $V_{DD}$  3.0 to 5.5 volts

#### 2.7 Clock Source

 Two terminal crystal or Single Oscillator input Input Clock (maximum 60 MHz)
 FPSHIFT Clock (maximum 15 MHz)

## 2.8 Package

• TQFP13 - 64-pin Pb-free package (lead free)

# 3 System Diagrams

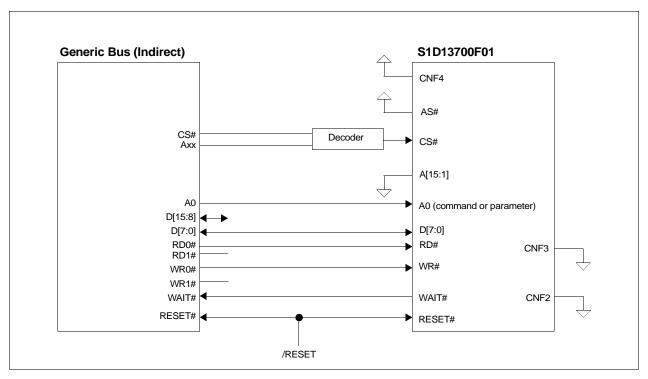

Figure 3-1 Indirect Generic to S1D13700F01 Interface Example

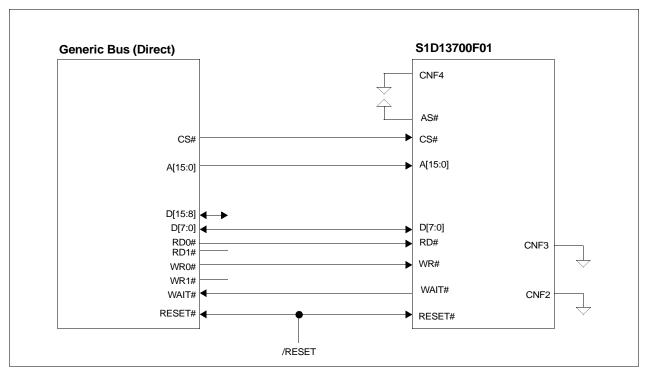

Figure 3-2 Direct Generic to S1D13700F01 Interface Example

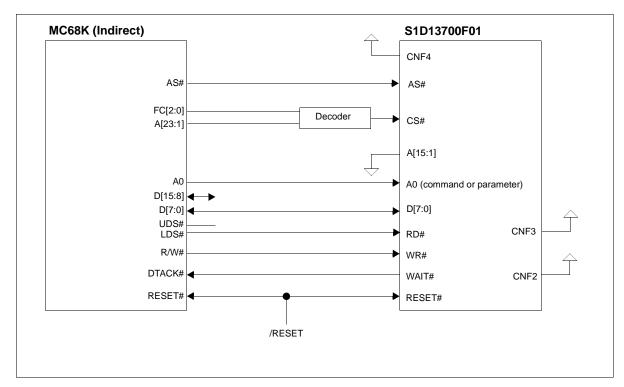

Figure 3-3 Indirect MC68K to S1D13700F01 Interface Example

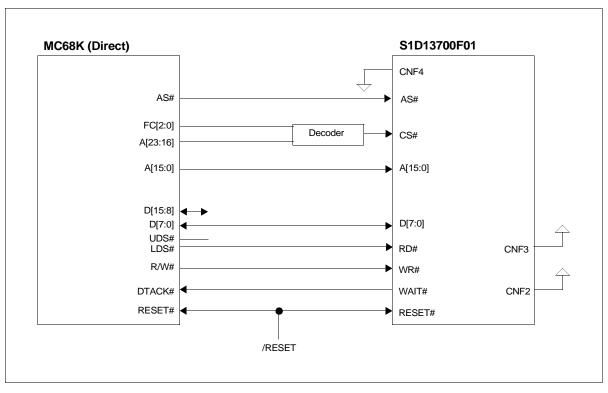

Figure 3-4 Direct MC68K to S1D13700F01 Interface Example

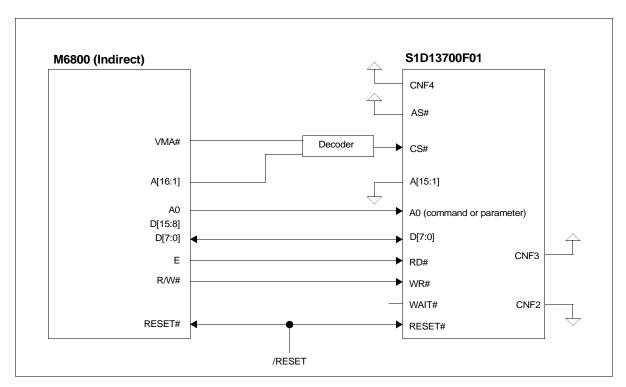

Figure 3-5 Indirect M6800 to S1D13700F01 Interface Example

# 4 Functional Block Diagram

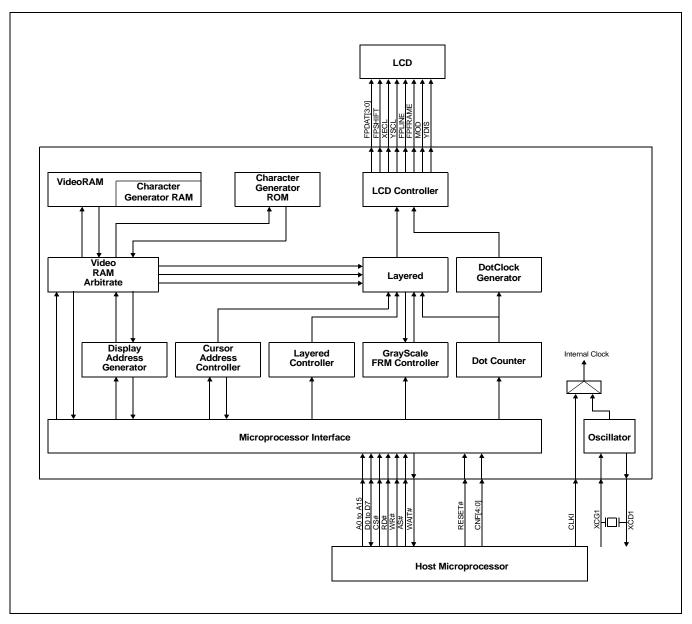

Figure 4-1 Functional Block Diagram

# 5 Pins

## 5.1 Pinout Diagram

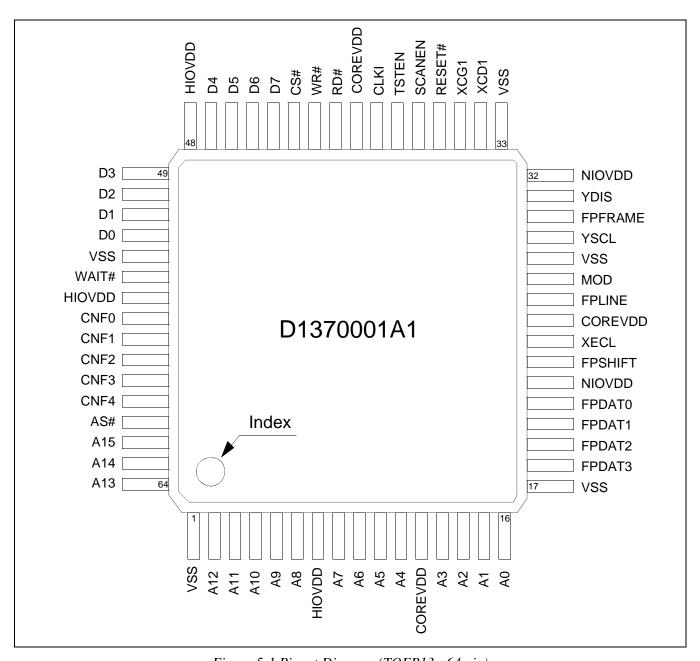

Figure 5-1 Pinout Diagram (TQFP13 - 64 pin)

# 5.2 Pin Descriptions

#### Key:

#### Pin Types

I = Input
O = Output

IO = Bi-Directional (Input/Output)

P = Power pin

#### **RESET# States**

Z = High Impedance (Hi-Z)
L = Low level output
H = High level output

0 = Pull-down control on input 1 = Pull-up control on input

Table 5-1: Cell Descriptions

| Item  | Description                                                                   |
|-------|-------------------------------------------------------------------------------|
| SI    | CMOS level Schmitt input                                                      |
| CI    | CMOS input                                                                    |
| CID1  | CMOS input with internal pull-down resistor (typical value of 60kΩ@5.0V)      |
| CB2   | CMOS IO buffer (6mA/-6mA@3.3V, 8mA/-8mA@5.0V)                                 |
| OB2T  | Output buffer (6mA/-6mA@3.3V) with Test                                       |
| LIN   | TTL transparent input                                                         |
| LOT   | TTL transparent output                                                        |
| T1    | Test mode control input with pull-down resistor (typical value of 50 kΩ@3.3V) |
| HTB2T | Tri-state output buffer (6mA/-6mA@3.3V)                                       |

#### 5.2.1 Host Interface

Many of the host interface pins have different functions depending on the selection of the host bus interface (see configuration of CNF[4:2] pins in Table 5-6: "Summary of Configuration Options," on page 20). For a summary of host interface pins, see Table 5-7: "Host Interface Pin Mapping," on page 21.

Table 5-2 Host Interface Pin Descriptions

| Pin Name | Туре | Pin#                   | Cell | Power  | RESET#<br>State | Description                                                                                                    |
|----------|------|------------------------|------|--------|-----------------|----------------------------------------------------------------------------------------------------|
|          |      | 62-64,                 |      |        |                 | System Address pins 15-1.                                                                                                    |
| A[15:1]  | ı    | 2-64,<br>2-6,<br>8-11, | CI   | HIOVDD | Z               | <ul> <li>For Direct addressing mode, these pins are used for the<br/>system address bits 15-1.</li> </ul>                                                                                                    |
|          |      | 13-15                  |      |        |                 | <ul> <li>For Indirect addressing mode, these pins must be connected<br/>to ground (VSS).</li> </ul>                                                                                                    |
|          |      |                        |      |        |                 | System Address pin 0.                                                                                                    |
| A0       | ı    | 16                     | CI   | HIOVDD | Z               | <ul> <li>For Direct addressing mode, this pin is used for system<br/>address bit 0.</li> </ul>                                                                                                    |
|          |      |                        |      |        |                 | <ul> <li>For Indirect addressing mode, this pin in conjunction with RD#<br/>and WR# determines the type of data present on the data bus.</li> </ul>                                                                                                    |
| D[7:0]   | Ю    | 44-47,<br>49-52        | CB2  | HIOVDD | Z               | System data bus pins 7-0. These tristate input/output data pins must be connected to the microprocessor data bus.                                                                                                    |
| CNF[1:0] | I    | 57, 56                 | SI   | HIOVDD | Z               | These input pins are used for configuration of the FPSHIFT clock cycle time and must be connected to either HIOVDD or VSS. For further information, see Section 5.3, "Summary of Configuration Options" on page 20.                                                                                                    |
| CNF[3:2] | I    | 59, 58                 | SI   | HIOVDD | Z               | These input pins select the host bus interface (microprocessor interface) and must be connected to either HIOVDD or VSS. The S1D13700F01 supports Generic processors (such as the 8085 and Z80®), the MC68K family of processors (such as the 68000) and the M6800 family of processors (such as the 6800). For further information, see Section 5.3, "Summary of Configuration Options" on page 20.                                                                                                    |
| CNF4     | I    | 60                     | SI   | HIOVDD | Z               | This input pin selects the microprocessor addressing mode and must be connected to either HIOVDD or VSS. The S1D13700F01 supports both Direct and Indirect addressing modes. For further information, see Section 5.3, "Summary of Configuration Options" on page 20.                                                                                                    |
|          |      |                        |      |        |                 | This input pin has multiple functions.                                                                                                    |
| RD#      | 1    | 41                     | SI   | HIOVDD | Z               | <ul> <li>When the Generic host bus interface is selected, this pin is the active-LOW read strobe (RD#). The S1D13700F01 data output buffers are enabled when this signal is low.</li> <li>When the M6800 host bus interface is selected, this pin is the active-high enable clock (E). Data is read from or written to the S1D13700F01 when this clock goes high.</li> <li>When the MC68K host bus interface is selected, this pin is the active-low lower data strobe (LDS#). Data is read from or</li> </ul> |

Table 5-2 Host Interface Pin Descriptions

| Table 3-2 Host Interface I in Descriptions |      |      |       |        |                 |                                                                                                    |
|--------------------------------------------|------|------|-------|--------|-----------------|----------------------------------------------------------------------------------------------------|
| Pin Name                                   | Туре | Pin# | Cell  | Power  | RESET#<br>State | Description                                                                                                    |
|                                            |      |      |       |        |                 | This input pin has multiple functions.                                                                                                    |
|                                            |      |      |       |        |                 | <ul> <li>When the Generic host bus interface is selected, this signal is<br/>the active-low write strobe (WR#). The bus data is latched on<br/>the rising edge of this signal.</li> </ul>                                                                                                    |
| WR#                                        | I    | 42   | SI    | HIOVDD | Z               | <ul> <li>When the M6800 host bus interface is selected, this signal is<br/>the read/write control signal (R/W#). Data is read from the<br/>S1D13700F01 if this signal is high, and written to the<br/>S1D13700F01 if it is low.</li> </ul>                                                                                                    |
|                                            |      |      |       |        |                 | <ul> <li>When the MC68K host bus interface is selected, this signal is<br/>the read/write control signal (RD/WR#). Data is read from the<br/>S1D13700F01 if this signal is high, and written to the<br/>S1D13700F01 if it is low.</li> </ul>                                                                                                    |
| CS#                                        | I    | 43   | SI    | HIOVDD | Z               | Chip select. This active-low input enables the S1D13700F01. It is usually connected to the output of an address decoder device that maps the S1D13700F01 into the memory space of the controlling microprocessor.                                                                                                    |
|                                            |      |      |       |        |                 | This output pin has multiple functions.                                                                                                    |
| WAIT#                                      | 0    | 54   | НТВ2Т | HIOVDD | Z               | <ul> <li>When the Generic host bus interface is selected, this pin is WAIT#. During a data transfer, WAIT# is driven active-low to force the system to insert wait states. It is driven inactive to indicate the completion of a data transfer. WAIT# is released to a high impedance state after the data transfer is complete. For indirect addressing mode, the WAIT# pin can be used to handshake with the Host.</li> <li>When the MC68K host bus interface is selected, this pin is DTACK#. During a data transfer, DTACK# is driven active-high to force the system to insert wait states. It is driven inactive to indicate the completion of a data transfer. DTACK# is released to a high impedance state after the data transfer is complete. For indirect addressing mode, the DTACK# pin can be used to handshake with the Host.</li> <li>When the M6800 host bus interface is selected, this pin must be left unconnected and floating.</li> </ul> |
|                                            |      |      |       |        |                 | This input pin has multiple functions.                                                                                                    |
| A C #                                      |      | 61   | CI    | HIOVDD | 7               | When the Generic host bus interface is selected, this pin must<br>be connected to VDD (pulled high).                                                                                                    |
| AS#                                        | I    | 61   | CI    | НІОУДД | Z               | <ul> <li>When the MC68K host bus interface is selected, this pin is the address strobe (AS#).</li> <li>When the M6800 host bus interface is selected, this pin must be connected to VDD (pulled bird).</li> </ul>                                                                                                    |
|                                            |      |      |       |        |                 | be connected to VDD (pulled high).  This active low input performs a bardware reset of the                                                                                                    |
| RESET#                                     | I    | 36   | SI    | HIOVDD | Z               | This active-low input performs a hardware reset of the S1D13700F01 which sets all internal registers to their default states and forces all signals to their inactive states.                                                                                                    |
|                                            |      |      |       |        |                 | Note: Do not trigger a RESET# when the supply voltage is lowered.                                                                                                    |
| SCANEN                                     | I    | 37   | CID1  | HIOVDD | 0               | Reserved This pin must be connected to ground (VSS).                                                                                                    |
| TSTEN                                      | I    | 38   | T1    | HIOVDD | 0               | Reserved This pin must be connected to ground (VSS).                                                                                                    |

#### 5.2.2 LCD Interface

In order to provide effective low-power drive for LCD matrixes, the S1D13700F01 can directly control both the X and Y-drivers using an enable chain.

Table 5-3 LCD Interface Pin Descriptions

| Pin Name                | Туре | Pin#  | Cell | Power  | RESET#<br>State | Description                                                                                                    |
|-------------------------|------|-------|------|--------|-----------------|----------------------------------------------------------------------------------------------------|
| FPDAT[3:0]<br>(XD[3:0]) | 0    | 18-21 | OB2T | NIOVDD | Х               | These output pins are the 4-bit X-driver (column drive) data outputs and must be connected to the inputs of the X-driver chips.                                                                                                    |
| FPSHIFT<br>(XSCL)       | 0    | 23    | OB2T | NIOVDD | Х               | The falling edge of FPSHIFT latches the data on FPDAT[3:0] into the input shift registers of the X-drivers. To conserve power, this clock is stopped between FPLINE and the start of the following display line.                                                                                                    |
| XECL                    | 0    | 24    | OB2T | NIOVDD | Х               | The falling edge of XECL triggers the enable chain cascade for the X-drivers. Every 16th clock pulse is output to the next X-driver.                                                                                                    |
| FPLINE<br>(LP)          | 0    | 26    | OB2T | NIOVDD | Х               | FPLINE latches the signal in the X-driver shift registers into the output data latches. FPLINE is a falling edge triggered signal, and pulses once every display line. FPLINE must be connected to the Y-driver shift clock on LCD modules.                                                                                                    |
| MOD<br>(WF)             | 0    | 27    | OB2T | NIOVDD | Х               | This output pin is the LCD panel backplane bias signal. The MOD period is selected using the SYSTEM SET command.                                                                                                    |
| YSCL                    | 0    | 29    | OB2T | NIOVDD | Х               | The falling edge of YSCL latches the data on FPFRAME into the input shift registers of the Y-drivers. YSCL is not used with driver ICs which use FPLINE as the Y-driver shift clock.                                                                                                    |
| FPFRAME<br>(YD)         | 0    | 30    | OB2T | NIOVDD | х               | This output pin is the data pulse output for the Y drivers. It is active during the last line of each frame, and is shifted through the Y drivers one by one (by YSCL), to scan the display's common connections.                                                                                                    |
| YDIS                    | 0    | 31    | OB2T | NIOVDD | L               | This output pin is the power-down output signal. YDIS is high while the display drive outputs are active. YDIS goes low one or two frames after the power save command is written to the S1D13700F01. All Y-driver outputs are forced to an intermediate level (de-selecting the display segments) to blank the display. In order to implement power-down operation in the LCD unit, the LCD power drive supplies must also be disabled when the display is disabled by YDIS. |

### 5.2.3 Clock Input

Table 5-4 Clock Input Pin Descriptions

| Pin Name | Туре | Pin# | Cell | Power   | RESET#<br>State | Description                                                                                                    |
|----------|------|------|------|---------|-----------------|----------------------------------------------------------------------------------------------------|
| XCG1     | ı    | 35   | LIN  | COREVDD | Z               | This input pin is the crystal connection for use with the internal oscillator. This pin must be pulled down when using an external clock source (CLKI). For further information on the use of the internal oscillator, see Section 9.3, "Oscillator Circuit" on page 42.       |
| XCD1     | 0    | 34   | LOT  | COREVDD | _               | This output pin is the crystal connection for use with the internal oscillator. This pin must be left unconnected when using an external clock source (CLKI). For further information on the use of the internal oscillator, see Section 9.3, "Oscillator Circuit" on page 42. |
| CLKI     | I    | 39   | СІ   | HIOVDD  | Z               | This is the external clock input. This pin must be pulled down when using a crystal with the internal oscillator. For further information on clocks, see Section 9, "Clocks" on page 41.                                                                                       |

#### 5.2.4 Power And Ground

Table 5-5 Power And Ground Pin Descriptions

| Pin Name | Туре | Pin#                    | Cell | Power | RESET#<br>State | Description                                                  |  |
|----------|------|-------------------------|------|-------|-----------------|--------------------------------------------------------------|--|
| HIOVDD   | Р    | 55, 48,<br>7            | Р    | _     | _               | IO power supply for the Host (MPU) interface, 3.3/5.0 volts. |  |
| NIOVDD   | Р    | 32, 22                  | Р    | _     | _               | IO power supply for the LCD interface, 3.3/5.0 volts.        |  |
| COREVDD  | Р    | 40, 25,<br>12           | Р    | _     | _               | Core power supply, 3.3 volts.                                |  |
| VSS      | Р    | 53, 33,<br>28, 17,<br>1 | Р    | _     | _               | Ground for HIOVDD, NIOVDD, and COREVDD                       |  |

# 5.3 Summary of Configuration Options

These pins are used for configuration of the chip and must be connected directly to HIOVDD or VSS.

#### Note

The state of CNF[4:0] can be set at any time before or during operation of the S1D13700F01.

Table 5-6: Summary of Configuration Options

| Configuration |                                                               | Configuration State |                                                                                 |                                                                            |  |  |  |  |  |
|---------------|---------------------------------------------------------------|---------------------|---------------------------------------------------------------------------------|----------------------------------------------------------------------------|--|--|--|--|--|
| Input         | 1 (con                                                        | nected to H         | IOVDD)                                                                          | 0 (connected to VSS)                                                       |  |  |  |  |  |
| CNF4          | Indirect Addressing<br>1-bit addl<br>8-bit data<br>9 pins are | ress bus<br>a bus   |                                                                                 | DIrect Addressing Mode: 16-bit address bus 8-bit data bus 24 pins are used |  |  |  |  |  |
| CNF[3:2]      | Select the host bus  CNF3 C  0 0  0 1  1 0  1 1               | CNF2                | s follows: Host Bus Generic Bus Reserved M6800 Family Bus Ir MC68K Family Bus I |                                                                            |  |  |  |  |  |
| CNF[1:0]      | Select the FPSHIF                                             | CNFO<br>)           | (FPSHIFT:Clock Inpu<br>FPSHIFT Cycle Tim<br>4:1<br>8:1<br>16:1<br>Reserved      | ,                                                                          |  |  |  |  |  |

# 5.4 Host Bus Interface Pin Mapping

Table 5-7: Host Interface Pin Mapping

| Pin Name | Generic<br>Direct   | Generic<br>Indirect | MC68K<br>Direct     | MC68K<br>Indirect   | M6800 Direct  | M6800<br>Indirect   |
|----------|---------------------|---------------------|---------------------|---------------------|---------------|---------------------|
| AB[15:1] | A[15:1]             | Connected to VSS    | A[15:1]             | Connected to VSS    |               | Connected to VSS    |
| AB0      | A0                  | A0                  | A0                  | A0                  |               | A0                  |
| DB[7:0]  | D[7:0]              | D[7:0]              | D[7:0]              | D[7:0]              |               | D[7:0]              |
| CS#      | CS#                 | CS#                 | External<br>Decode  | External<br>Decode  |               | External<br>Decode  |
| AS#      | Connected to HIOVDD | Connected to HIOVDD | AS#                 | AS#                 |               | Connected to HIOVDD |
| RD#      | RD#                 | RD#                 | LDS#                | LDS#                | <b>.</b>      | E                   |
| WR#      | WR#                 | WR#                 | RD/WR#              | RD/WR#              | Not supported | R/W#                |
| WAIT#    | WAIT# or U          | nconnected          | DTACK# or I         | Jnconnected         |               | Unconnected         |
| RESET#   | RESET#              | RESET#              | RESET#              | RESET#              |               | RESET#              |
| CNF4     | Connected to VSS    | Connected to HIOVDD | Connected to VSS    | Connected to HIOVDD |               | Connected to HIOVDD |
| CNF3     | Connected to VSS    | Connected to VSS    | Connected to HIOVDD | Connected to HIOVDD |               | Connected to HIOVDD |
| CNF2     | Connected to VSS    | Connected to VSS    | Connected to HIOVDD | Connected to HIOVDD |               | Connected to VSS    |
| CNF[1:0] | See Note            | See Note            | See Note            | See Note            |               | See Note            |

#### Note

CNF[1:0] are used to configure the FPSHIFT cycle time and must be set according to the requirements of the specific implementation.

# 6 D.C. Characteristics

Table 6-1 Absolute Maximum Ratings

| Symbol               | Parameter               | Rating                                            | Units |
|----------------------|-------------------------|---------------------------------------------------|-------|
| CORE V <sub>DD</sub> | Supply Voltage          | V <sub>SS</sub> - 0.3 to 4.0                      | V     |
| IO V <sub>DD</sub>   | Supply Voltage          | V <sub>SS</sub> - 0.3 to 7.0                      | V     |
| V <sub>IN</sub>      | Input Voltage           | V <sub>SS</sub> - 0.3 to IO V <sub>DD</sub> + 0.5 | V     |
| V <sub>OUT</sub>     | Output Voltage          | V <sub>SS</sub> - 0.3 to IO V <sub>DD</sub> + 0.5 | V     |
| T <sub>STG</sub>     | Storage Temperature     | -65 to 150                                        | ° C   |
| T <sub>SOL</sub>     | Solder Temperature/Time | 260 for 10 sec. max at lead                       | ° C   |

Table 6-2 Recommended Operating Conditions

| Symbol               | Parameter                  | Condition             | Min             | Тур | Max                 | Units |
|----------------------|----------------------------|-----------------------|-----------------|-----|---------------------|-------|
| Core V <sub>DD</sub> | Supply Voltage             | V <sub>SS</sub> = 0 V | 3.0             | 3.3 | 3.6                 | V     |
| шол                  | Heat Bus IO Supply Voltage | V - 0 V               | 3.0             | 3.3 | 3.6                 | V     |
| HIO V <sub>DD</sub>  | Host Bus IO Supply Voltage | $V_{SS} = 0 V$        | 4.5             | 5.0 | 5.5                 | V     |
| NIO V                | Developed to Vellege       | V - 0 V               | 3.0             | 3.3 | 3.6                 | V     |
| NIO V <sub>DD</sub>  | Panel IO Supply Voltage    | $V_{SS} = 0 V$        | 4.5             | 5.0 | 5.5                 | V     |
| HIO V <sub>IN</sub>  | Host Input Voltage         |                       | V <sub>SS</sub> |     | HIO V <sub>DD</sub> | V     |
| NIO V <sub>IN</sub>  | Non-Host Input Voltage     |                       | $V_{SS}$        |     | NIO V <sub>DD</sub> | V     |
| T <sub>OPR</sub>     | Operating Temperature      |                       | -40             | 25  | 85                  | ° C   |

Table 6-3 Electrical Characteristics for VDD = 3.3V typical

| Symbol           | Parameter                 | Condition                            | Min                  | Тур | Max | Units |
|------------------|---------------------------|--------------------------------------|----------------------|-----|-----|-------|
| 1.               | Core Quiescent Current    | Power save mode enabled              |                      |     | 35  | μА    |
| IQH              | IO Quiescent Current      | Power save mode enabled              |                      |     | 30  | μΑ    |
| $I_{LZ}$         | Input Leakage Current     |                                      | -1                   |     | 1   | μΑ    |
| I <sub>OZ</sub>  | Output Leakage Current    |                                      | -1                   |     | 1   | μΑ    |
| V <sub>OH</sub>  | High Level Output Voltage | VDD = min.<br>I <sub>OH</sub> = -6mA | V <sub>DD</sub> -0.4 |     | _   | V     |
| V <sub>OL</sub>  | Low Level Output Voltage  | VDD = min.<br>I <sub>OL</sub> = 6mA  | _                    |     | 0.4 | V     |
| V <sub>IH1</sub> | High Level Input Voltage  | LVTTL Level, V <sub>DD</sub> = max   | 2.0                  |     | _   | V     |
| $V_{IL1}$        | Low Level Input Voltage   | LVTTL Level, V <sub>DD</sub> = min.  |                      |     | 0.8 | V     |
| $V_{T+}$         | High Level Input Voltage  | LVTTL Schmitt                        | 1.1                  |     | 2.4 | V     |
| V <sub>T-</sub>  | Low Level Input Voltage   | LVTTL Schmitt                        | 0.6                  |     | 1.8 | V     |
| $V_{H1}$         | Hysteresis Voltage        | LVTTL Schmitt                        | 0.1                  |     |     | V     |
| R <sub>PD</sub>  | Pull Down Resistance      | $V_I = V_{DD}$                       | 20                   | 50  | 120 | kΩ    |

Table 6-4 Electrical Characteristics for VDD = 5.0V typical

| Symbol          | Parameter                 | Condition                            | Min                  | Тур | Max | Units |
|-----------------|---------------------------|--------------------------------------|----------------------|-----|-----|-------|
| 1               | Core Quiescent Current    | Power save mode enabled              |                      | _   | 35  | μΑ    |
| IQH             | IO Quiescent Current      | Power save mode enabled              | _                    |     | 30  | μΑ    |
| $I_{LZ}$        | Input Leakage Current     |                                      | -1                   | _   | 1   | μΑ    |
| I <sub>OZ</sub> | Output Leakage Current    |                                      | -1                   |     | 1   | μΑ    |
| V <sub>OH</sub> | High Level Output Voltage | VDD = min.<br>I <sub>OH</sub> = -8mA | V <sub>DD</sub> -0.4 | _   | _   | V     |
| V <sub>OL</sub> | Low Level Output Voltage  | VDD = min.<br>I <sub>OL</sub> = 8mA  | _                    | _   | 0.4 | V     |
| $V_{IH}$        | High Level Input Voltage  | CMOS Level, V <sub>DD</sub> = max    | 3.5                  |     |     | V     |
| $V_{IL}$        | Low Level Input Voltage   | CMOS Level, V <sub>DD</sub> = min.   | <del></del> -        | _   | 1.0 | V     |
| V <sub>T+</sub> | High Level Input Voltage  | CMOS Schmitt                         | 2.0                  | _   | 4.0 | V     |
| V <sub>T-</sub> | Low Level Input Voltage   | CMOS Schmitt                         | 0.8                  |     | 3.1 | V     |
| $V_{H}$         | Hysteresis Voltage        | CMOS Schmitt                         | 0.3                  | _   | _   | V     |
| R <sub>PD</sub> | Pull Down Resistance      | $V_I = V_{DD}$                       | 30                   | 60  | 144 | kΩ    |

The following electrical characteristics from Table 6-3 "Electrical Characteristics for VDD = 3.3V typical," on page 22 and Table 6-4 "Electrical Characteristics for VDD = 5.0V typical," on page 23 apply to the following cell types.

Table 6-5 Cell Type Reference

| Electrical Characteristic         | Cell Type            |
|-----------------------------------|----------------------|
| V <sub>OH</sub> / V <sub>OL</sub> | OB2T<br>CB2<br>HTB2T |
| V <sub>IH</sub> / V <sub>IL</sub> | CI<br>CID1<br>CB2    |
| V <sub>T+</sub> / V <sub>T-</sub> | SI                   |
| V <sub>H</sub>                    | SI                   |
| R <sub>PD</sub>                   | CID1                 |

# 7 A.C. Characteristics

Conditions: Core  $V_{DD} = 3.3V \pm 10\%$ 

IO  $V_{DD} = 3.3V \pm 10\%$  or  $5.0V \pm 10\%$ 

 $T_{OPR} = -40^{\circ} \text{ C to } 85^{\circ} \text{ C}$ 

 $T_{rise}$  and  $T_{fall}$  for all inputs must be  $\leq 5$  nsec (10%  $\sim 90\%)$ 

C<sub>L</sub> = 30pF (Bus/MPU Interface) C<sub>L</sub> = 30pF (LCD Panel Interface)

#### Note

C<sub>L</sub> includes a maximum pin capacitance of 5pF.

## 7.1 Clock Timing

#### 7.1.1 Input Clock

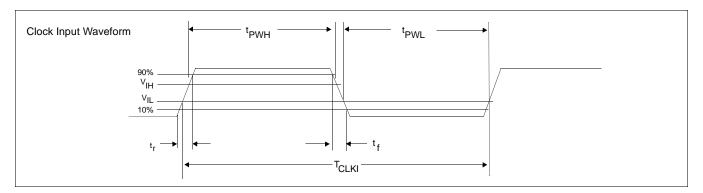

Figure 7-1 Clock Input Requirements

Table 7-1 Clock Input Requirements

| Symbol            | Parameter                           | 3.0V                 |     | 5.0                  | Units |       |
|-------------------|-------------------------------------|----------------------|-----|----------------------|-------|-------|
| Symbol            | Farameter                           | Min                  | Max | Min                  | Max   | Units |
| f <sub>CLKI</sub> | Input Clock Frequency (CLKI)        |                      | 60  |                      | 60    | MHz   |
| T <sub>CLKI</sub> | Input Clock period (CLKI)           | 1/f <sub>OSC</sub>   |     | 1/f <sub>OSC</sub>   |       | ns    |
| t <sub>PWH</sub>  | Input Clock Pulse Width High (CLKI) | 0.4T <sub>CLKI</sub> |     | 0.4T <sub>CLKI</sub> |       | ns    |
| t <sub>PWL</sub>  | Input Clock Pulse Width Low (CLKI)  | 0.4T <sub>CLKI</sub> | _   | 0.4T <sub>CLKI</sub> | _     | ns    |
| t <sub>f</sub>    | Input Clock Fall Time (10% - 90%)   |                      | 2   |                      | 2     | ns    |
| t <sub>r</sub>    | Input Clock Rise Time (10% - 90%)   |                      | 2   |                      | 2     | ns    |

#### Note

Maximum internal requirements for clocks derived from CLKI must be considered when determining the frequency of CLKI. For further details on internal clocks, see Section 9, "Clocks" on page 41.

#### 7.2 Reset Timing

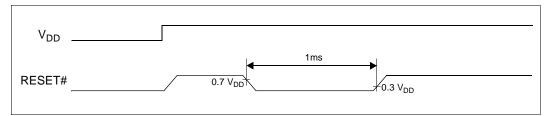

Figure 7-2 Reset Timing

The S1D13700F01 requires a reset pulse of at least 1 ms after power-on in order to reinitialize its internal state. For maximum reliability, it is not recommended to apply a DC voltage to the LCD panel while the S1D13700F01 is reset. Turn off the LCD power supplies for at least one frame period after the start of the reset pulse.

During the reset period the S1D13700F01 cannot receive commands. Commands to initialize the internal registers should be issued soon after a reset. During reset, the LCD drive signals FPDAT, FPLINE and FR are halted.

A delay of 3 ms (maximum) is required following the rising edges of both RESET# and VDD to allow for system stabilization. This delay allows the clock used by the internal oscillator circuit to become stable before use.

# 7.3 CPU Interface Timing

## 7.3.1 Generic Bus Direct/Indirect Interface with WAIT# Timing

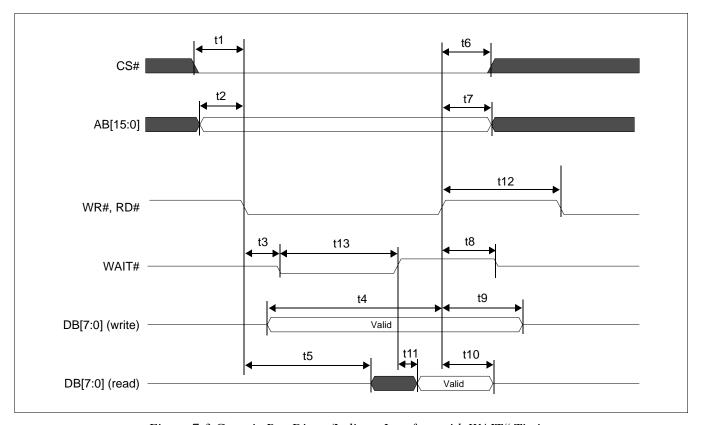

Figure 7-3 Generic Bus Direct/Indirect Interface with WAIT# Timing

Table 7-2 Generic Bus Direct/Indirect Interface with WAIT# Timing

| Cumbal | Parameter                                            | 3.3    | Volt   | 5.0    | Volt   | Units |
|--------|------------------------------------------------------|--------|--------|--------|--------|-------|
| Symbol | Farameter                                            |        | Max    | Min    | Max    | Units |
| t1     | CS# setup time                                       | 5      |        | 5      |        | ns    |
| t2     | AB[15:0] setup time                                  | 5      |        | 5      |        | ns    |
| t3     | WR#, RD# falling edge to WAIT# driven low            | 2      | 15     | 2      | 15     | ns    |
| t4     | DB[7:0] setup time to WR# rising edge (write cycle)  | Note 2 |        | Note 2 |        | ns    |
| t5     | RD# falling edge to DB[7:0] driven (read cycle)      | 3      |        | 3      |        | ns    |
| t6     | CS# hold time                                        | 7      |        | 7      |        | ns    |
| t7     | AB[15:0] hold time                                   | 7      |        | 7      |        | ns    |
| t8     | RD#, WR# rising edge to WAIT# high impedance         | 2      | 10     | 2      | 10     | ns    |
| t9     | DB[7:0] hold time from WR# rising edge (write cycle) | 5      |        | 5      |        | ns    |
| t10    | DB[7:0] hold time from RD# rising edge (read cycle)  | 3      | 14     | 3      | 14     | ns    |
| t11    | WAIT# rising edge to valid Data                      | _      | Note 3 |        | Note 3 | ns    |
| t12    | RD#, WR# pulse inactive time                         | Note 4 |        | Note 4 |        | ns    |
| t13    | WAIT# pulse active time                              |        | Note 5 |        | Note 5 | ns    |

- 1. Ts = System clock period
- 2. t4min = 2Ts + 5
- 3. t11max = 1Ts + 5 (for 3.3V)
  - = 1Ts + 7 (for 5.0V)
- 4. t12min = 1Ts (for a read cycle followed by a read or write cycle)
  - = 2Ts + 2 (for a write cycle followed by a write cycle)
  - = 5Ts + 2 (for a write cycle followed by a read cycle)
- 5. t13max = 4Ts + 2

### 7.3.2 Generic Bus Direct/Indirect Interface without WAIT# Timing

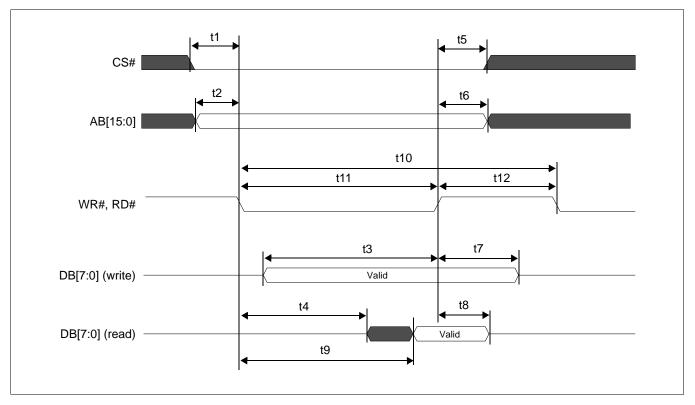

Figure 7-4 Generic Bus Direct/Indirect Interface without WAIT# Timing

Table 7-3 Generic Bus Direct/Indirect Interface without WAIT# Timing

| Cumbal | Parameter                                            | 3.3    | Volt   | 5.0 Volt |        | Units |
|--------|------------------------------------------------------|--------|--------|----------|--------|-------|
| Symbol | Parameter                                            |        | Max    | Min      | Max    | Units |
| t1     | CS# setup time                                       | 5      | _      | 5        |        | ns    |
| t2     | AB[15:0] setup time                                  | 5      | _      | 5        |        | ns    |
| t3     | DB[7:0] setup time to WR# rising edge (write cycle)  | Note 2 | _      | Note 2   |        | ns    |
| t4     | RD# falling edge to DB[7:0] driven (read cycle)      | 3      | _      | 3        |        | ns    |
| t5     | CS# hold time                                        | 7      | _      | 7        |        | ns    |
| t6     | AB[15:0] hold time                                   | 7      | _      | 7        |        | ns    |
| t7     | DB[7:0] hold time from WR# rising edge (write cycle) | 5      | _      | 5        |        | ns    |
| t8     | DB[7:0] hold time from RD# rising edge (read cycle)  | 3      | 14     | 3        | 14     | ns    |
| t9     | RD# falling edge to valid Data (read cycle)          | _      | Note 3 | _        | Note 3 | ns    |
| t10    | RD#, WR# cycle time                                  | Note 4 | _      | Note 4   |        | ns    |
| t11    | RD#, WR# pulse active time                           | 5      | _      | 5        | —      | Ts    |
| t12    | RD#, WR# pulse inactive time                         | Note 5 | _      | Note 5   |        | ns    |

- 1. Ts = System clock period
- 2. t3min = 2Ts + 5
- 3. t9max = 4Ts + 18 (for 3.3V)
  - = 4Ts + 20 (for 5.0V)
- 4. t10min = 6Ts (for a read cycle followed by a read or write cycle)
  - = 7Ts + 2 (for a write cycle followed by a write cycle)
  - = 10Ts + 2 (for a write cycle followed by a read cycle)
- 5. t12min = 1Ts (for a read cycle followed by a read or write cycle) = 2Ts + 2 (for a write cycle followed by a write cycle)
  - = 5Ts + 2 (for a write cycle followed by a read cycle)

## 7.3.3 MC68K Family Bus Direct/Indirect Interface with DTACK# Timing

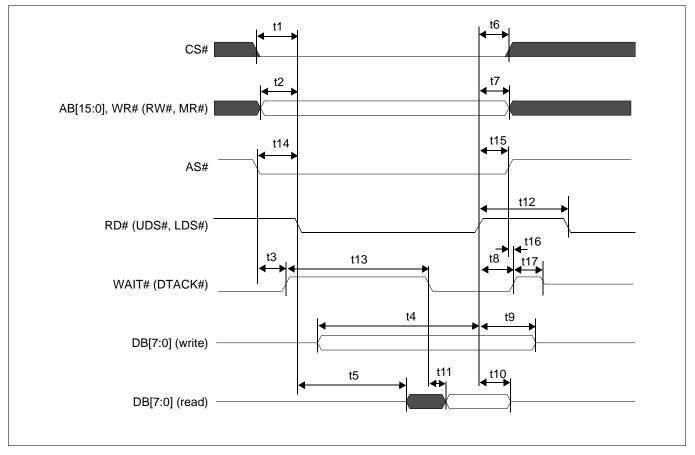

Figure 7-5 MC68K Family Bus Direct/Indirect Interface with DTACK# Timing

Table 7-4 MC68K Family Bus Direct/Indirect Interface with DTACK# Timing

| Cumahal | Parameter                                                                                     | 3.3    | Volt   | 5.0    | l linita |       |
|---------|-----------------------------------------------------------------------------------------------|--------|--------|--------|----------|-------|
| Symbol  | Parameter                                                                                     | Min    | Max    | Min    | Max      | Units |
| t1      | CS# setup time                                                                                | 5      |        | 5      | _        | ns    |
| t2      | AB[15:0] setup time                                                                           | 5      |        | 5      | —        | ns    |
| t3      | AS# falling edge to DTACK# driven                                                             | 2      | 15     | 2      | 15       | ns    |
| t4      | DB[7:0] setup time to RD# rising edge (write cycle)                                           | Note 2 |        | Note 2 | —        | ns    |
| t5      | RD# falling edge to DB[7:0] driven (read cycle)                                               | 3      | _      | 3      | _        | ns    |
| t6      | CS# hold time                                                                                 | 7      | _      | 7      | _        | ns    |
| t7      | AB[15:0] hold time                                                                            | 7      |        | 7      | —        | ns    |
| t8      | RD# rising edge to DTACK# high impedance if Direct interface and in Power Save Mode           | 2      | 10     | 2      | 10       | ns    |
| t9      | DB[7:0] hold time from RD# rising edge (write cycle)                                          | 5      | _      | 5      | _        | ns    |
| t10     | DB[7:0] hold time from RD# rising edge (read cycle)                                           | 2      | 55     | 2      | 55       | ns    |
| t11     | DTACK# falling edge to valid Data                                                             |        | Note 3 | _      | Note 3   | ns    |
| t12     | RD# pulse inactive time                                                                       | Note 4 | _      | Note 4 | _        | ns    |
| t13     | DTACK# pulse inactive time from DTACK# driven                                                 |        | Note 5 | _      | Note 5   | ns    |
| t14     | AS# setup time                                                                                | 0      | _      | 0      | _        | ns    |
| t15     | AS# hold time                                                                                 | 0      |        | 0      | —        | ns    |
| t16     | AS# rising edge to DTACK# high de-asserted if not Direct interface and not in Power Save Mode |        | 10     |        | 10       | ns    |
| t17     | DTACK# pulse inactive time                                                                    | 0      | Note 6 | 0      | Note 6   | ns    |

- 1. Ts = System clock period
- 2. t4min = 2Ts + 5
- 3. t11max = 1Ts + 5 (for 3.3V)
  - = 1Ts + 7 (for 5.0V)
- 4. t12min = 1Ts (for a read cycle followed by a read or write cycle)
  - = 2Ts + 2 (for a write cycle followed by a write cycle)
  - = 5Ts + 2 (for a write cycle followed by a read cycle)
- 5. t13max = 4Ts + 2
- 6. t17max = 1Ts 15

## 7.3.4 MC68K Family Bus Direct/Indirect Interface without DTACK# Timing

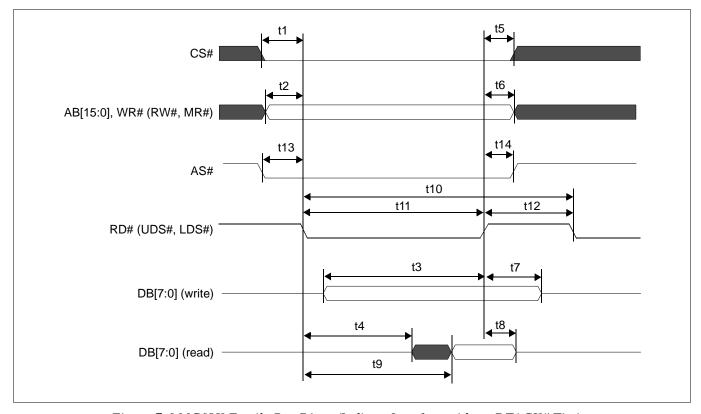

Figure 7-6 MC68K Family Bus Direct/Indirect Interface without DTACK# Timing

Table 7-5 MC68K Family Bus Direct/Indirect Interface without DTACK# Timing

|        | _                                                    | 3.3    | Volt   | 5.0    | Volt   | T     |
|--------|------------------------------------------------------|--------|--------|--------|--------|-------|
| Symbol | Parameter                                            | Min    | Max    | Min    | Max    | Units |
| t1     | CS# setup time                                       | 5      | -      | 5      |        | ns    |
| t2     | AB[15:0] setup time                                  | 5      | _      | 5      |        | ns    |
| t3     | DB[7:0] setup time to RD# rising edge (write cycle)  | Note 2 | _      | Note 2 |        | ns    |
| t4     | RD# falling edge to DB[7:0] driven (read cycle)      | 3      | _      | 3      |        | ns    |
| t5     | CS# hold time                                        | 7      | _      | 7      |        | ns    |
| t6     | AB[15:0] hold time                                   | 7      | _      | 7      |        | ns    |
| t7     | DB[7:0] hold time from RD# rising edge (write cycle) | 5      | _      | 5      |        | ns    |
| t8     | DB[7:0] hold time from RD# rising edge (read cycle)  | 2      | 55     | 2      | 55     | ns    |
| t9     | RD# falling edge to valid Data                       | _      | Note 3 |        | Note 3 | ns    |
| t10    | RD# cycle time                                       | Note 4 | _      | Note 4 |        | ns    |
| t11    | RD# pulse active time                                | 5      | _      | 5      |        | Ts    |
| t12    | RD# pulse inactive time                              | Note 5 | _      | Note 5 | _      | ns    |
| t13    | AS# setup time                                       | 0      |        | 0      |        | ns    |
| t14    | AS# hold time                                        | 0      | _      | 0      |        | ns    |

- 1. Ts = System clock period
- 2. t3min = 2Ts + 5
- 3. t9max = 4Ts + 18 (for 3.3V)
  - = 4Ts + 20 (for 5.0V)
- 4. t10min = 6Ts (for a read cycle followed by a read or write cycle)
  - = 7Ts + 2 (for a write cycle followed by a write cycle)
  - = 10Ts + 2 (for a write cycle followed by a read cycle)
- 5. t12min = 1Ts (for a read cycle followed by a read or write cycle)
  - = 2Ts + 2 (for a write cycle followed by a write cycle)
  - = 5Ts + 2 (for a write cycle followed by a read cycle)

### 7.3.5 M6800 Family Bus Indirect Interface Timing

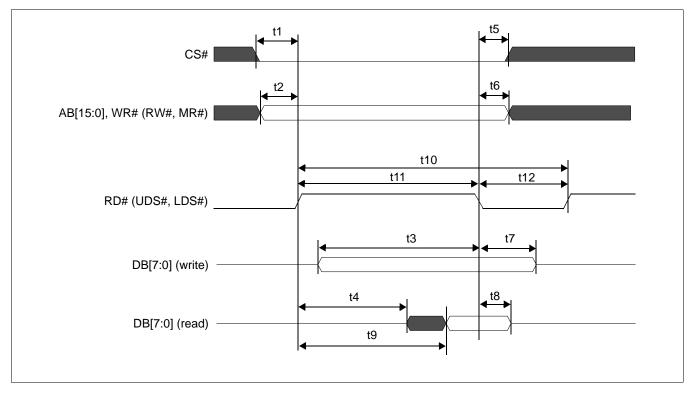

Figure 7-7 M6800 Family Bus Indirect Interface Timing

Table 7-6 M6800 Family Bus Indirect Interface Timing

| Cumbal | Parameter                                             | 3.3    | Volt   | 5.0    | Volt   | Units |
|--------|-------------------------------------------------------|--------|--------|--------|--------|-------|
| Symbol | Parameter                                             |        | Max    | Min    | Max    | Units |
| t1     | CS# setup time                                        | 5      | _      | 5      |        | ns    |
| t2     | AB[15:0] setup time                                   | 5      | _      | 5      |        | ns    |
| t3     | DB[7:0] setup time to RD# falling edge (write cycle)  | Note 2 | _      | Note 2 |        | ns    |
| t4     | RD# rising edge to DB[7:0] driven (read cycle)        | 3      | _      | 3      |        | ns    |
| t5     | CS# hold time                                         | 7      |        | 7      |        | ns    |
| t6     | AB[15:0] hold time                                    | 7      |        | 7      |        | ns    |
| t7     | DB[7:0] hold time from RD# falling edge (write cycle) | 5      |        | 5      |        | ns    |
| t8     | DB[7:0] hold time from RD# falling edge (read cycle)  | 2      | 55     | 2      | 55     | ns    |
| t9     | RD# rising edge to valid Data                         |        | Note 3 |        | Note 3 | ns    |
| t10    | RD# cycle time                                        | Note 4 | _      | Note 4 |        | ns    |
| t11    | RD# pulse active time                                 | 5      | _      | 5      |        | Ts    |
| t12    | RD# pulse inactive time                               | Note 5 | _      | Note 5 |        | ns    |

- 1. Ts = System clock period
- 2. t3min = 2Ts + 5
- 3. t9max = 4Ts + 18 (for 3.3V)
  - = 4Ts + 20 (for 5.0V)
- 4. t10min = 6Ts (for a read cycle followed by a read or write cycle)
  - = 7Ts + 2 (for a write cycle followed by a write cycle)
  - = 10Ts + 2 (for a write cycle followed by a read cycle)
- 5. t12min = 1Ts (for a read cycle followed by a read or write cycle)
  - = 2Ts + 2 (for a write cycle followed by a write cycle) = 5Ts + 2 (for a write cycle followed by a read cycle)

# 7.4 Power Save Mode/Display Enable Timing

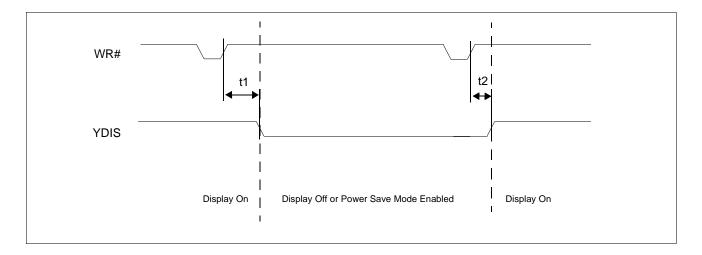

Table 7-7 Power Save Mode/Display Enable Timing

| Symbol | Parameter -                                                                         | 3.0  | Volt     | 5.0  | Units    |        |
|--------|-------------------------------------------------------------------------------------|------|----------|------|----------|--------|
|        |                                                                                     | Min. | Max.     | Min. | Max.     | Units  |
| t1a    | YDIS falling edge delay for Power Save Mode<br>Enable in Indirect Mode (see Note 2) | _    | 2        |      | 2        | Frames |
| t1b    | YDIS falling edge delay for Display Off in Indirect Mode (58h)                      |      | 1Ts + 10 |      | 1Ts + 10 | ns     |
| t1c    | YDIS falling edge delay for Display Off in Direct<br>Mode (see Note 3)              | _    | 2Ts + 10 |      | 2Ts + 10 | ns     |
| t2     | YDIS rising edge delay for Display On (see Note 3)                                  |      | 2Ts + 10 |      | 2Ts + 10 | ns     |

- 1. Ts = System Clock Period
- 2. Power Save Mode is controlled by the Power Save Mode Enable bit, REG[08h] bit 0.
- 3. Display On/Off is controlled by the Display Enable bit, REG[09h] bit 0.

### 7.5 Display Interface

The timing parameters required to drive a flat panel display are shown below.

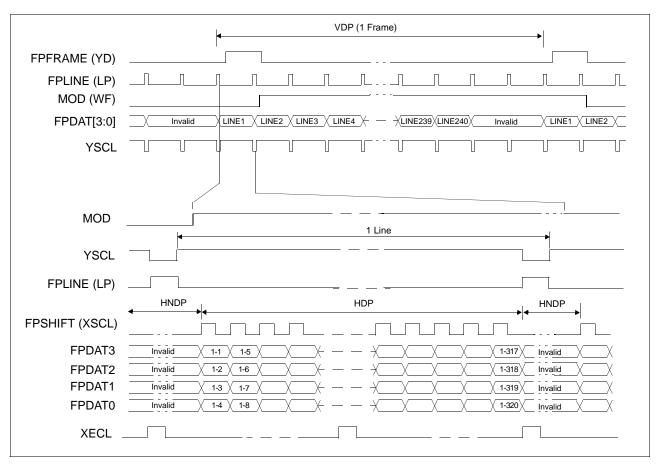

Figure 7-8: Monochrome 4-Bit Panel Timing

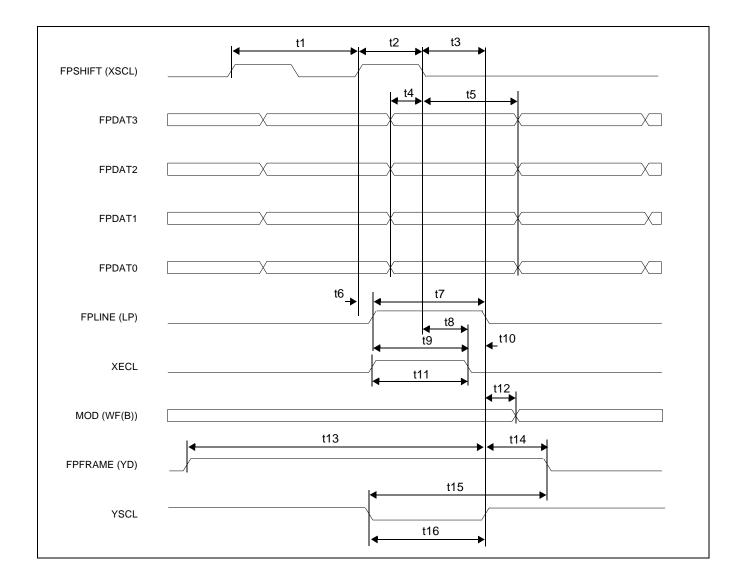

Table 7-8: Single Monochrome 4-Bit Panel A.C. Timing

| Cumbal | Doromotor                                             | 3.3 Vo     | olts | 5.0 V      | olts | Units          |
|--------|-------------------------------------------------------|------------|------|------------|------|----------------|
| Symbol | Parameter                                             | Min        | Max  | Min        | Max  | Units          |
| t1     | FPSHIFT cycle time                                    | 1          |      | 1          | _    | Tc<br>(Note 2) |
| t2     | FPSHIFT pulse width                                   | 0.5Tc - 5  | _    | 0.5Tc - 4  | _    | ns             |
| t3     | Latch data setup time from FPSHIFT falling edge       | 0.5Tc - 5  | _    | 0.5Tc - 4  | _    | ns             |
| t4     | FPDAT[3:0] setup to FPSHIFT falling edge              | 0.5Tc - 5  | _    | 0.5Tc - 4  | _    | ns             |
| t5     | FPDAT[3:0] hold from FPSHIFT falling edge             | 0.5Tc - 5  |      | 0.5Tc - 4  |      | ns             |
| t6     | FPLINE rising edge delay from FPSHIFT rising edge     | 0          | 4    | 0          | 4    | ns             |
| t7     | Latch pulse width                                     | Tc - 5     |      | Tc - 4     |      | ns             |
| t8     | XECL falling edge setup time to FPSHIFT falling edge  | 0.25Tc -5  | _    | 0.25Tc - 4 | _    | ns             |
| t9     | XECL falling edge setup time from FPLINE rising edge  | 0.75Tc - 5 | _    | 0.75Tc - 4 | _    | ns             |
| t10    | XECL falling edge hold time to FPLINE falling edge    | Tc - 8     | _    | Tc - 8     | _    | ns             |
| t11    | XECL pulse width                                      | 0.75Tc - 5 | _    | 0.75Tc - 4 | _    | ns             |
| t12    | Permitted MOD delay time                              | _          | 4    |            | 4    | ns             |
| t13    | FPLINE falling edge from FPFRAME rising edge          | 2Tc - 10   |      | 2Tc - 10   |      | ns             |
| t14    | FPLINE falling edge to FPFRAME falling edge           | 2Tc        |      | 2Tc        |      | ns             |
| t15    | FPFRAME falling edge hold time from YSCL falling edge | 3Tc - 10   |      | 3Tc - 10   |      | ns             |
| t16    | YSCL pulse width                                      | Tc - 5     |      | Tc - 4     |      | ns             |

- 1. Ts = System clock period
- 2. Tc = FPSHIFT cycle time
  - = 4Ts when CNF[1:0] = 00
  - = 8Ts when CNF[1:0] = 01
  - = 16Ts when CNF[1:0] = 10

Appendix

# 8 Memory Mapping

The S1D13700F01 includes 32K bytes of embedded SRAM. The memory is used for the display data, the registers and the CGROM.

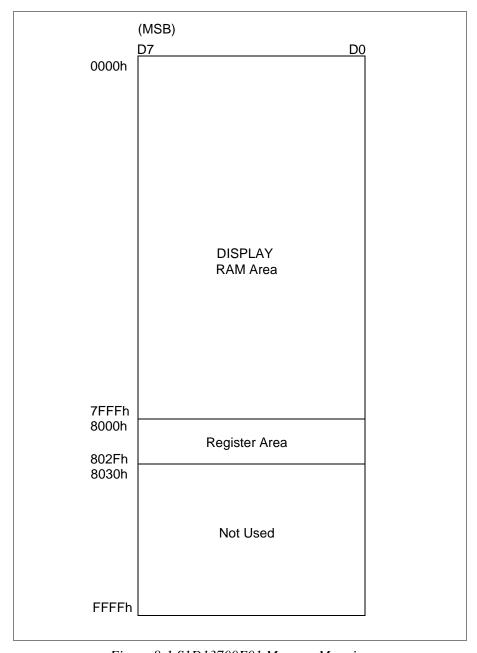

Figure 8-1 S1D13700F01 Memory Mapping

### 9 Clocks

### 9.1 Clock Diagram

The following figure shows the clock tree of the S1D13700F01.

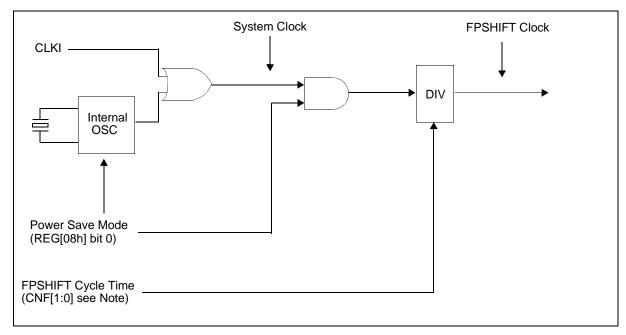

Figure 9-1: Clock Diagram

#### Note

The FPSHIFT Cycle Time is configured using the CNF[1:0] pins. For further information, see Section 5.3, "Summary of Configuration Options" on page 20.

# 9.2 Clock Descriptions

#### 9.2.1 System Clock

The maximum frequency of the system clock is 60MHz. The system clock source can be either an external clock source (i.e. oscillator) or the internal oscillator (with external crystal). If an external clock source is used, the crystal input (XCG1) must be pulled down and the crystal output (XCD1) must be left unconnected. If the internal oscillator (with external crystal) is used, the CLKI pin must be pulled down.

#### 9.2.2 FPSHIFT Clock

The FPSHIFT clock is derived from the internal system clock as shown in Figure 9-1: "Clock Diagram," on page 41. The maximum frequency possible for FPSHIFT clock is 15MHz.

#### 9.3 Oscillator Circuit

The S1D13700F01 design incorporates an oscillator circuit. A stable oscillator can be constructed by connecting an AT-cut crystal, two capacitors, and two resistors to XCG1 and XCD1, as shown in the figure below. If the oscillator frequency is increased, Cd and Cg should be decreased proportionally.

#### Note

The circuit board lines to XCG1 and XCD1 must be as short as possible to prevent wiring capacitance from changing the oscillator frequency or increasing the power consumption.

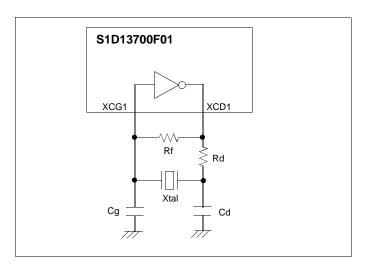

Figure 9-2 Crystal Oscillator

| Table 9-1 C | `rystal | Oscillator | Circuit I | Parameters |
|-------------|---------|------------|-----------|------------|
|-------------|---------|------------|-----------|------------|

| Symbol           | Min | Тур                | Max | Units      |
|------------------|-----|--------------------|-----|------------|
| fosc             |     | 40                 | _   | MHz        |
| T <sub>OSC</sub> |     | 1/f <sub>OSC</sub> | _   | ns         |
| Rf               | _   | 1                  |     | $\Omega$ M |
| Rd               | _   | 100                |     | Ω          |
| Cg               | 2   | 10                 | 18  | pF         |
| Cd               | 3   | 10                 | 20  | pF         |

# 10 Registers

# 10.1 Register Set

The S1D13700F01 registers are listed in the following table.

Table 10-1: S1D13700F01 Register Set

| Register                                                  | Pg      | Register                                                  | Pg |  |  |  |  |  |  |  |
|-----------------------------------------------------------|---------|-----------------------------------------------------------|----|--|--|--|--|--|--|--|
| LCD Register I                                            | Descrip | otions (Offset = 8000h)                                   |    |  |  |  |  |  |  |  |
| System Control Registers                                  |         |                                                           |    |  |  |  |  |  |  |  |
| REG[00h] Memory Configuration Register                    | 44      | REG[01h] Horizontal Character Size Register               | 48 |  |  |  |  |  |  |  |
| REG[02h] Vertical Character Size Register                 | 49      | REG[03h] Character Bytes Per Row Register                 | 49 |  |  |  |  |  |  |  |
| REG[04h] Total Character Bytes Per Row Register           | 49      | REG[05h] Frame Height Register                            | 50 |  |  |  |  |  |  |  |
| REG[06h] Horizontal Address Range Register 0              | 50      | REG[07h] Horizontal Address Range Register 1              | 50 |  |  |  |  |  |  |  |
| REG[08h] Power Save Mode Register                         | 51      |                                                           |    |  |  |  |  |  |  |  |
| Displa                                                    | ay Con  | trol Registers                                            |    |  |  |  |  |  |  |  |
| REG[09h] Display Enable Register                          | 52      | REG[0Ah] Display Attribute Register                       | 52 |  |  |  |  |  |  |  |
| REG[0Bh] Screen Block 1 Start Address Register 0          | 54      | REG[0Ch] Screen Block 1 Start Address Register 1          | 54 |  |  |  |  |  |  |  |
| REG[0Dh] Screen Block 1 Size Register                     | 54      | REG[0Eh] Screen Block 2 Start Address Register 0          | 55 |  |  |  |  |  |  |  |
| REG[0Fh] Screen Block 2 Start Address Register 1          | 55      | REG[10h] Screen Block 2 Size Register                     | 55 |  |  |  |  |  |  |  |
| REG[11h] Screen Block 3 Start Address Register 0          | 56      | REG[12h] Screen Block 3 Start Address Register 1          | 56 |  |  |  |  |  |  |  |
| REG[13h] Screen Block 4 Start Address Register 0          | 56      | REG[14h] Screen Block 4 Start Address Register 1          | 56 |  |  |  |  |  |  |  |
| REG[15h] Cursor Width Register                            | 60      | REG[16h] Cursor Height Register                           | 60 |  |  |  |  |  |  |  |
| REG[17h] Cursor Shift Direction Register                  | 61      | REG[18h] Overlay Register                                 | 62 |  |  |  |  |  |  |  |
| REG[19h] Character Generator RAM Start Address Register 0 | 64      | REG[1Ah] Character Generator RAM Start Address Register 1 | 64 |  |  |  |  |  |  |  |
| REG[1Bh] Horizontal Pixel Scroll Register                 | 65      |                                                           |    |  |  |  |  |  |  |  |
| Drawii                                                    | ng Con  | trol Registers                                            |    |  |  |  |  |  |  |  |
| REG[1Ch] Cursor Write Register 0                          | 66      | REG[1Dh] Cursor Write Register 1                          | 66 |  |  |  |  |  |  |  |
| REG[1Eh] Cursor Read Register 0                           | 67      | REG[1Fh] Cursor Read Register 1                           | 67 |  |  |  |  |  |  |  |
| Gr                                                        | ayScal  | e Register                                                |    |  |  |  |  |  |  |  |
| REG[20h] Bit-Per-Pixel Select Register                    | 68      |                                                           |    |  |  |  |  |  |  |  |

### 10.2 Register Restrictions

All reserved bits must be set to 0 unless otherwise specified. Writing a value to a reserved bit may produce undefined results. Bits marked as n/a have no hardware effect.

### 10.3 Register Descriptions

#### 10.3.1 System Control Registers

The following registers initialize the S1D13700F01, set the window sizes, and select the LCD interface format. Incorrect configuration of these registers may cause other commands to operated incorrectly. For an example initialization of the S1D13700F01, see Section 15.1.2, "Initialization Example" on page 103.

#### SYSTEM SET

The SYSTEM SET command is used to configure the S1D13700F01 for the display used and to exit power save mode **when indirect addressing is used**. The values from REG[00h] through REG[07h] are passed as parameters when the SYSTEM SET command is issued. For further information on the SYSTEM SET command, see Section 11.1.1, "SYSTEM SET" on page 70.

| ſ | REG[00h] Memory Configuration Register |   |                               |          |                       |                  |          |                               |
|---|----------------------------------------|---|-------------------------------|----------|-----------------------|------------------|----------|-------------------------------|
|   | Address = 8000h Defau                  |   | lt = 10h                      |          |                       |                  |          | Read/Write                    |
| Ī | n/a                                    |   | Screen Origin<br>Compensation | Reserved | Panel Drive<br>Select | Character Height | Reserved | Character<br>Generator Select |
|   | 7                                      | 6 | 5                             | 4        | 3                     | 2                | 1        | 0                             |

#### Note

When REG[00h] is written to, the S1D13700F01 automatically performs the following functions.

- 1. Resets the internal timing generator
- 2. Disables the display
- 3. When indirect addressing mode is selected, completes and exits power save mode

bit 5

Screen Origin Compensation (IV)

This bit controls Screen Origin Compensation which is used for inverse display and is usually set to 1. A common method of displaying inverted characters is to Exclusive-OR the text layer with the graphics back-ground layer. However when this is done, the inverted characters at the top or left of the screen become difficult to read. This is because the character origin is at the top-left of its bitmap and there are no background pixels either above or to the left of these characters.

This bit causes the S1D13700F01 to offset the text screen against the graphics back layer by one vertical pixel. To shift the text screen horizontally, the horizontal pixel scroll function (REG[1Bh] or the HDOT SCR command for indirect addressing) can be used to shift the text screen 1 to 7 pixels to the right. If both of these functions are enabled, all characters have the appropriate surrounding back-ground pixels to ensure easy reading of the inverted characters.

When this bit = 0, screen origin compensation is done.

When this bit = 1, screen origin compensation is not done.

The following figure shows an example of screen origin compensation and the HDOT SCR command in use.

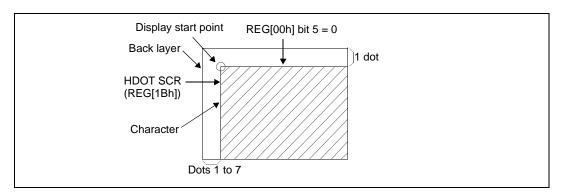

Figure 10-1 Screen Origin Compensation and HDOT SCR Adjustment

bit 4 Reserved

The default value for this bit is 1.

#### bit 3 Panel Drive Select (W/S)

This bit specifies the LCD panel drive method.

When this bit = 0, a single panel drive is selected.

When this bit = 1, a dual panel drive is selected.

The following diagrams show examples of the possible drive methods.

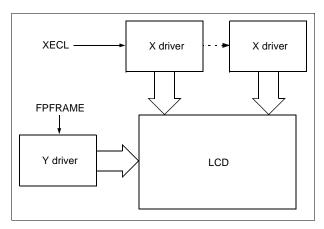

Figure 10-2 Single Drive Panel Display

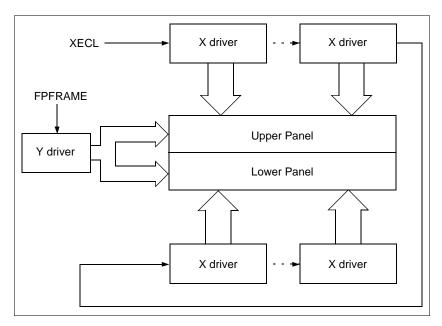

Figure 10-3 Dual Drive Panel Display

The following table summarizes the parameters that must be configured for correct operation of an LCD panel.

Table 10-2 LCD Parameter Summary

| Parameter                   | Single Panel (RE         | G[00h] bit 3 = 0)                      | Dual Panel (RE                                        | G[00h] bit 3 = 1)                     |  |  |  |
|-----------------------------|--------------------------|----------------------------------------|-------------------------------------------------------|---------------------------------------|--|--|--|
| Parameter                   | REG[00h] bit 5 = 1 (IV)  | REG[00h] bit 5 = 0 (IV)                | REG[00h] bit 5 = 1 (IV)                               | REG[00h] bit 5 = 0 (IV)               |  |  |  |
| C/R                         | REG[03h] bits 7-0        | REG[03h] bits 7-0                      | REG[03h] bits 7-0                                     | REG[03h] bits 7-0                     |  |  |  |
| TC/R                        | REG[04h] bits 7-0        | REG[04h] bits 7-0                      | REG[04h] bits 7-0                                     | REG[04h] bits 7-0                     |  |  |  |
| L/F                         | REG[05h] bits 7-0        | REG[05h] bits 7-0                      | REG[05h] bits 7-0                                     | REG[05h] bits 7-0                     |  |  |  |
| SL1                         | 00h to REG[05h] bits 7-0 | 00h to REG[05h] bits 7-0<br>(See Note) | [REG[05h] bits 7-0 + 1] ÷ 2 - 1                       | [REG[05h] bits 7-0 + 1] ÷ 2 - 1       |  |  |  |
| SL2                         | 00h to REG[05h] bits 7-0 | 00h to REG[05h] bits 7-0<br>(See Note) | [REG[05h] bits 7-0 + 1] ÷ 2 - 1                       | [REG[05h] bits 7-0 + 1] ÷ 2 - 1       |  |  |  |
| SAD1                        |                          | First screen block (Start A            | Address = REG[0Bh], REG[0Cl                           | h])                                   |  |  |  |
| SAD2                        |                          | Second screen block (Star              | art Address = REG[0Eh], REG[0Fh])                     |                                       |  |  |  |
| SAD3                        |                          | Third screen block (Start              | Address = REG[11h], REG[12l                           | h])                                   |  |  |  |
| SAD4                        | Inva                     | alid                                   | Fourth screen block (Start Address = REG[13h], REG[14 |                                       |  |  |  |
| Cursor<br>movement<br>range | Continuous moveme        | nt over whole screen                   | S                                                     | n: continuous movement over<br>screen |  |  |  |

#### Note

Screen Origin Compensation shifts the character font down by one pixel row. If the bottom pixel row of the font is at the bottom of the Screen Block, that row disappears when REG[00h] bit 5 = 0. To compensate for the bad visual effect, SL can be increased by one.

bit 2 Character Height (M2)

This bit selects the height of the character bitmaps. It is possible to display characters greater than 16 pixels high by creating a bitmap for each portion of each character and using graphics mode to reposition them.

When this bit = 0, the character height is 8 pixels. When this bit = 1, the character height is 16 pixels.

bit 1 Reserved

The default value for this bit is 0.

bit 0 Character Generator Select (M0)

This bit determines whether characters are generated by the internal character generator ROM (CGROM) or character generator RAM (CGRAM). The CGROM contains 160, 5x7 pixel characters which are fixed at fabrication. The CGRAM can contain up to 256 user-defined characters which are mapped at the CG Start Address (REG[1Ah] -

REG[19h]). However, when the CGROM is used, the CGRAM can only contain up to 64, 8x8 pixel characters.

When this bit = 0, the internal CGROM is selected. When this bit = 1, the internal CGRAM is selected.

#### Note

If the CGRAM is used (includes CGRAM1 and CGRAM2), only 1 bpp is supported.

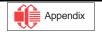

bits 3-0

| REG[01h] Ho  | REG[01h] Horizontal Character Size Register |   |   |   |   |   |   |  |  |  |  |
|--------------|---------------------------------------------|---|---|---|---|---|---|--|--|--|--|
| Address = 80 | Address = 8001h Default = 00h Read/Write    |   |   |   |   |   |   |  |  |  |  |
| MOD          | MOD n/a Horizontal Character Size bits 3-0  |   |   |   |   |   |   |  |  |  |  |
| 7            | 6                                           | 5 | 4 | 3 | 2 | 1 | 0 |  |  |  |  |

bit 7 MOD

This bit selects the AC frame drive waveform period. MOD is typically set to 1.

When this bit = 0, 16-line AC drive is selected.

When this bit = 1, two-frame AC drive is selected.

In two-frame AC drive, the MOD period is twice the frame period. In 16-line AC drive, MOD inverts every 16 lines. Although 16-line AC drive gives a more readable display, horizontal lines may appear when using high LCD drive voltages or at high viewing angles.

Horizontal Character Size (FX) bits [3:0]

These bits define the horizontal size, or width, of each character, in pixels.

REG[01h] bits 3-0 = Horizontal Character Size in pixels - 1

The S1D13700F01 handles display data in 8-bit units, therefore characters larger than 8 pixels wide must be formed from 8-pixel segments. The following diagram shows an example of a character requiring two 8-pixel segments where the remainder of the second eight bits are not displayed. This also applies to the second screen layer. In graphics mode, the normal character field is also eight pixels. If a wider character field is used, any remainder in the second eight bits is not displayed.

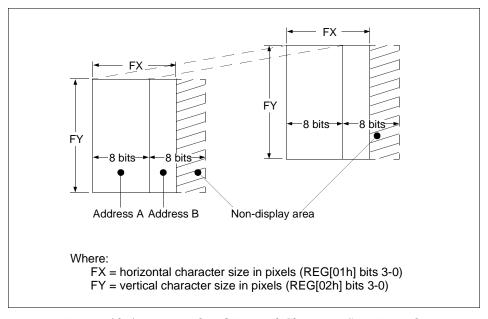

Figure 10-4 Horizontal and Vertical Character Size Example

| REG[02h] V                               | REG[02h] Vertical Character Size Register |   |   |  |  |   |   |  |                 |                   |  |   |
|------------------------------------------|-------------------------------------------|---|---|--|--|---|---|--|-----------------|-------------------|--|---|
| Address = 8002h Default = 00h Read/Write |                                           |   |   |  |  |   |   |  |                 | Read/Write        |  |   |
|                                          | n/a                                       |   |   |  |  |   |   |  | Vertical Charac | ter Size bits 3-0 |  |   |
| 7                                        |                                           | 6 | 5 |  |  | 4 | 3 |  | 2               | 1                 |  | 0 |

bit 3-0

Vertical Character Size (FY) bits [3:0]

These bits define the vertical size, or height, of each character, in pixels.

REG[02h] bits 3-0 = Vertical Character Size in pixels - 1

| REG[03h] Character Bytes Per Row Register |                                          |   |   |   |   |   |   |  |  |
|-------------------------------------------|------------------------------------------|---|---|---|---|---|---|--|--|
| Address = 80                              | Address = 8003h Default = 00h Read/Write |   |   |   |   |   |   |  |  |
|                                           | Character Bytes Per Row bits 7-0         |   |   |   |   |   |   |  |  |
| 7                                         | 6                                        | 5 | 4 | 3 | 2 | 1 | 0 |  |  |

bits 7-0

Character Bytes Per Row (C/R) bits [7:0]

These bits determine the size of each character row (or display line), in bytes, to a maximum of 239. The value of these bits is defined in terms of C/R which is calculated in Section 15.1.1, "SYSTEM SET Command and Parameters" on page 100.

REG[03h] bits  $7-0 = ([C/R] \times bpp) - 1$ 

| REG[04h] To  | REG[04h] Total Character Bytes Per Row Register |   |   |   |   |   |   |  |  |  |
|--------------|-------------------------------------------------|---|---|---|---|---|---|--|--|--|
| Address = 80 | Address = 8004h Default = 00h Read/Write        |   |   |   |   |   |   |  |  |  |
|              | Total Character Bytes Per Row bits 7-0          |   |   |   |   |   |   |  |  |  |
| 7            | 6                                               | 5 | 4 | 3 | 2 | 1 | 0 |  |  |  |

bits 7-0

Total Character Bytes Per Row (TC/R) bits [7:0]

These bits set the length of one line, including horizontal blanking, in bytes, to a maximum of 255. The value of these bits is defined in terms of TC/R which is calculated in Section 15.1.1, "SYSTEM SET Command and Parameters" on page 100. TC/R can be adjusted to hold the frame period constant and minimize jitter for any given main oscillator frequency, fosc.

REG[04h] bits 7-0 = [TC/R] + 1

## Note

TC/R must be programmed such that the following formulas are valid.

 $[TC/R] \ge [C/R] + 2$  $0 \le [TC/R] \le 255$ 

| REG[05h]  | REG[05h] Frame Height Register           |   |  |   |  |           |          |     |  |   |  |   |   |
|-----------|------------------------------------------|---|--|---|--|-----------|----------|-----|--|---|--|---|---|
| Address = | Address = 8005h Default = 00h Read/Write |   |  |   |  |           |          |     |  |   |  |   |   |
|           |                                          |   |  |   |  | Frame Hei | ght bits | 7-0 |  |   |  |   |   |
| 7         |                                          | 6 |  | 5 |  | 4         |          | 3   |  | 2 |  | 1 | 0 |

bits 7-0

Frame Height (L/F) bits [7:0]

These bits determine the frame height, in lines. The maximum frame height is 256 lines. REG[05h] bits 7-0 = frame height in lines - 1.

#### Note

If the Panel Drive Select bit is set for a dual drive panel (REG[00h] bit 3 = 1), the frame height must be an even number of lines resulting in an odd number value for REG[05h] bits 7-0.

| REG[06h] Horizontal Address Range Register 0                                          |   |   |  |   |   |  |   |  |   |   |
|---------------------------------------------------------------------------------------|---|---|--|---|---|--|---|--|---|---|
| Address = 8006h Default = 00h Read/Write                                              |   |   |  |   |   |  |   |  |   |   |
| Horizontal Address Range bits 7-0                                                     |   |   |  |   |   |  |   |  |   |   |
| 7                                                                                     | 6 | 5 |  | 4 | 3 |  | 2 |  | 1 | 0 |
| REG[07h] Horizontal Address Range Register 1 Address = 8007h Default = 00h Read/Write |   |   |  |   |   |  |   |  |   |   |
| Horizontal Address Range bits 15-8                                                    |   |   |  |   |   |  |   |  |   |   |

bits 15-0

Horizontal Address Range (AP) bits [15:0]

These bits define the horizontal address range of the virtual screen. The maximum value for this register is 7FFFh.

REG[07h] bits 7-0, REG[06h] bits 7-0 = Addresses per line

The following diagram demonstrates the relationship between the Horizontal Address Range and the Character Bytes Per Row value.

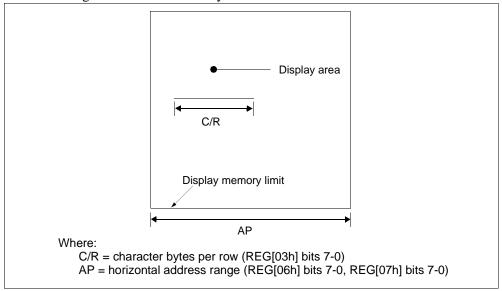

Figure 10-5 Horizontal Address Range and Character Bytes Per Row Relationship

## **POWER SAVE**

The POWER SAVE command is used to enter power save mode on the S1D13700F01 when indirect addressing is used. For further information on the POWER SAVE command, see Section 11.1.2, "POWER SAVE" on page 71.

#### Note

When indirect addressing is used, the SYSTEM SET command is used to exit power save mode. For further information on the SYSTEM SET command, see Section 11.1.1, "SYSTEM SET" on page 70.'

| REG[08h] Power Save Mode Register |     |   |   |   |   |   |   |  |
|-----------------------------------|-----|---|---|---|---|---|---|--|
| Address = 8008h Default = 01h     |     |   |   |   |   |   |   |  |
|                                   | n/a |   |   |   |   |   |   |  |
| 7                                 | 6   | 5 | 4 | 3 | 2 | 1 | 0 |  |

bit 0

Power Save Mode Enable

This bit controls the state of the software initiated power save mode. When power save mode is disabled, the S1D13700F01 is operating normally. When power save mode is enabled, the S1D13700F01 is in a power efficient state where all internal operations, including the oscillator, are stopped. For more information on the condition of the S1D13700F01 during Power Save Mode, see Section 17, "Power Save Mode" on page 124.

When this bit = 0, power save mode is disabled (see note).

When this bit = 1, power save mode is enabled (default).

#### Note

To fully disable power save mode when in Direct mode, a dummy write to any register must be performed after setting REG[08h] bit 0 = 0.

## Note

Enabling power save mode automatically clears the Display Enable bit (REG[09h] bit 0). After power save mode is disabled, the Display Enable bit must be set (REG[09h] bit 0 = 1) in order to turn on the display again.

## 10.3.2 Display Control Registers

These registers enable/disable the display, and control the cursor and layered screens.

#### DISP ON/OFF

The DISP ON/OFF command is used to enable/disable the display and display attributes when indirect addressing is used. The values from REG[0Ah] are passed as parameters when the DISP ON/OFF command is issued. For further information on the DISP ON/OFF command, see Section 11.1.3, "DISP ON/OFF" on page 71.

|                               | REG[09h] Display Enable Register  Address = 8009h Default = 00h Read/Write |  |   |  |   |  |            |  |   |  |   |                |
|-------------------------------|----------------------------------------------------------------------------|--|---|--|---|--|------------|--|---|--|---|----------------|
| Address = 8009h Default = 00h |                                                                            |  |   |  |   |  | Read/write |  |   |  |   |                |
|                               |                                                                            |  |   |  |   |  |            |  |   |  |   | Display Enable |
| 7                             | 6                                                                          |  | 5 |  | 4 |  | 3          |  | 2 |  | 1 | 0              |

bit 0

Display Enable

This bit controls the LCD display, including the cursor and all layered screens. The display enable bit takes precedence over the individual attribute bits in the Display Attribute register, REG[0Ah]. For information on LCD pin states when the display is off (REG[09h] bit 0 = 0), see Table 17-1 "State of LCD Pins During Power Save Mode," on page 124. When this bit = 0, the display is off.

When this bit = 1, the display is on.

| REG[0Ah] Display Attribute Register |                                                                                                   |   |   |   |   |   |   |  |  |  |  |
|-------------------------------------|---------------------------------------------------------------------------------------------------|---|---|---|---|---|---|--|--|--|--|
| Address = 80                        | Address = 800Ah Default = 00h Read/Write                                                          |   |   |   |   |   |   |  |  |  |  |
| SAD3 Attril                         | SAD3 Attribute bits 1-0 SAD2 Attribute bits 1-0 SAD1 Attribute bits 1-0 Cursor Attribute bits 1-0 |   |   |   |   |   |   |  |  |  |  |
| 7                                   | 6                                                                                                 | 5 | 4 | 3 | 2 | 1 | 0 |  |  |  |  |

bits 7-6

SAD3 Attribute (FP 5-4) bits [1:0]

These bits control the attributes of the third screen block (SAD3) as follows.

Table 10-3 Screen Block 3 Attribute Selection

| Third Screen Block (SAD3)                |   |    |                                                   |  |  |  |  |  |  |
|------------------------------------------|---|----|---------------------------------------------------|--|--|--|--|--|--|
| REG[0Ah] bit 7 REG[0Ah] bit 6 Attributes |   |    |                                                   |  |  |  |  |  |  |
| 0 0 OFF (Blank)                          |   |    |                                                   |  |  |  |  |  |  |
| 0                                        | 1 |    | No Flashing                                       |  |  |  |  |  |  |
| 1                                        | 0 | ON | Flash at f <sub>FR</sub> /32 Hz<br>(approx. 2 Hz) |  |  |  |  |  |  |
| 1                                        | 1 |    | Flash at f <sub>FR</sub> /4 Hz<br>(approx. 16 Hz) |  |  |  |  |  |  |

#### bits 5-4

## SAD2 Attribute (FP 3-2) bits [1:0]

These bits control the attributes of the second screen block (SAD2). These bits also control the attributes of the fourth screen block (SAD4) when it is enabled by setting the Panel Drive Select bit to dual panel mode (REG[00h] bit 3=1). In this mode, the attributes of the second screen block (SAD2) and the fourth screen block (SAD4) share the same settings and cannot be set independently.

Table 10-4 Screen Block 2/4 Attribute Selection

| Second Screen Block (SAD2, SAD4)         |               |    |                                                   |  |  |  |  |  |  |
|------------------------------------------|---------------|----|---------------------------------------------------|--|--|--|--|--|--|
| REG[0Ah] bit 5 REG[0Ah] bit 4 Attributes |               |    |                                                   |  |  |  |  |  |  |
| 0                                        | 0 OFF (Blank) |    |                                                   |  |  |  |  |  |  |
| 0                                        | 1             |    | No Flashing                                       |  |  |  |  |  |  |
| 1                                        | 0             | ON | Flash at f <sub>FR</sub> /32 Hz<br>(approx. 2 Hz) |  |  |  |  |  |  |
| 1                                        | 1             |    | Flash at f <sub>FR</sub> /4 Hz<br>(approx. 16 Hz) |  |  |  |  |  |  |

## bits 3-2

## SAD1 Attribute (FP 1-0) bits [1:0]

These bits control the attributes of the first screen block (SAD1) as follows.

Table 10-5 Screen Block Attribute Selection

|                | First Screen Block (SAD1) |            |                                                   |  |  |  |  |  |  |  |  |
|----------------|---------------------------|------------|---------------------------------------------------|--|--|--|--|--|--|--|--|
| REG[0Ah] bit 3 | REG[0Ah] bit 2            | Attributes |                                                   |  |  |  |  |  |  |  |  |
| 0              | 0                         | OFF (      | Blank)                                            |  |  |  |  |  |  |  |  |
| 0              | 1                         |            | No Flashing                                       |  |  |  |  |  |  |  |  |
| 1              | 0                         | ON         | Flash at f <sub>FR</sub> /32 Hz<br>(approx. 2 Hz) |  |  |  |  |  |  |  |  |
| 1              | 1                         |            | Flash at f <sub>FR</sub> /4 Hz<br>(approx. 16 Hz) |  |  |  |  |  |  |  |  |

## bits 1-0

## Cursor Attribute (FC) bits [1:0]

These bits control the cursor and set the flash rate. The cursor flashes with a 70% duty cycle (ON 70% of the time and OFF 30% of the time).

Table 10-6 Cursor Flash Rate Selection

| Bit 1 | Bit 0 | C           | ursor Display                                     |  |  |  |  |
|-------|-------|-------------|---------------------------------------------------|--|--|--|--|
| 0     | 0     | OFF (Blank) |                                                   |  |  |  |  |
| 0     | 1     | ON          | No Flashing                                       |  |  |  |  |
| 1     | 0     | ON          | Flash at f <sub>FR</sub> /32 Hz<br>(approx. 2 Hz) |  |  |  |  |
| 1     | 1     | ON          | Flash at f <sub>FR</sub> /64 Hz<br>(approx. 1 Hz) |  |  |  |  |

#### Note

When the cursor is disabled, a write to memory automatically enables the cursor and places the cursor at the next memory location. A read from memory does not enable the cursor, however, it still places the cursor at the next memory location.

## **SCROLL**

The SCROLL command is used to configure the display start addresses for the various screen blocks when indirect addressing is used. The values from REG[0Bh] through REG[14h] are passed as parameters when the SCROLL command is issued. For further information on the SCROLL command, see Section 11.1.4, "SCROLL" on page 72.

| REG[0Bh] So  | creen Block | 1 Start Addres | ss Register 0          |                       |    |   |            |
|--------------|-------------|----------------|------------------------|-----------------------|----|---|------------|
| Address = 80 | 00Bh Defa   | ult = 00h      | _                      |                       |    |   | Read/Write |
|              |             |                | Screen Block 1 Start   | Address bits 7-0 (LSE | 3) |   |            |
| 7            | 6           | 5              | 4                      | 3                     | 2  | 1 | 0          |
| PEGIOCHI S   | croon Block | 1 Start Addres | se Pogistor 1          |                       |    |   |            |
|              |             |                | ss negister i          |                       |    |   |            |
| Address = 80 | 00Ch Defa   | ult = 00h      |                        |                       |    |   | Read/Write |
|              |             | Ş              | Screen Block 1 Start A | ddress bits 15-8 (MS  | B) |   |            |
|              |             |                | Screen Block 1 Start A | ddress bits 15-8 (MS  | В) |   |            |

bits 15-0

Screen Block 1 Start Address (SAD1) bits [15:0]

These bits determine the memory start address of screen block 1.

#### Note

When the start address is changed, the LSB must be programmed before the MSB. The start address does not change until the MSB is written.

| REG[0Dh] Screen Block 1 Size Register |      |       |          |              |                 |   |   |   |            |  |  |
|---------------------------------------|------|-------|----------|--------------|-----------------|---|---|---|------------|--|--|
| Address = 80                          | 00Dh | Defau | lt = 00h |              |                 |   |   |   | Read/Write |  |  |
|                                       |      |       |          | Screen Block | 1 Size bits 7-0 |   |   |   |            |  |  |
| 7                                     |      | 6     | 5        | 4            | 3               | 2 | 1 | 1 | 0          |  |  |

bits 7-0

Screen Block 1 Size (SL1) bits [7:0]

These bits determine the size of screen block 1, in lines.

REG[0Dh] bits 7-0 = screen block 1 size in number of lines - 1

## Note

The relationship between the screen block start address (SADx), screen block size (SLx), and the display mode is described in Table 10-7 "Display Modes," on page 57.

| REG[0Eh] So  | REG[0Eh] Screen Block 2 Start Address Register 0 |   |   |   |   |   |   |  |  |  |  |
|--------------|--------------------------------------------------|---|---|---|---|---|---|--|--|--|--|
| Address = 80 | Address = 800Eh Default = 00h Read/Write         |   |   |   |   |   |   |  |  |  |  |
|              | Screen Block 2 Start Address bits 7-0 (LSB)      |   |   |   |   |   |   |  |  |  |  |
| 7            | 6                                                | 5 | 4 | 3 | 2 | 1 | 0 |  |  |  |  |

| R | REG[0Fh] Screen Block 2 Start Address Register 1 |       |       |          |   |                       |                      |     |   |            |  |  |
|---|--------------------------------------------------|-------|-------|----------|---|-----------------------|----------------------|-----|---|------------|--|--|
| A | ddress =                                         | 800Fh | Defau | lt = 00h | 1 | _                     |                      |     |   | Read/Write |  |  |
|   |                                                  |       |       |          | S | creen Block 2 Start A | ddress bits 15-8 (MS | SB) |   |            |  |  |
|   | 7                                                |       | 6     |          | 5 | 4                     | 3                    | 2   | 1 | 0          |  |  |

bits 15-0

Screen Block 2 Start Address (SAD2) bits [15:0]

These bits determine the memory start address of screen block 2.

## Note

When the start address is changed, the LSB must be programmed before the MSB. The start address does not change until the MSB is written.

| Ī | REG[10h] Screen Block 2 Size Register |      |       |          |   |              |                |   |   |   |    |          |
|---|---------------------------------------|------|-------|----------|---|--------------|----------------|---|---|---|----|----------|
|   | Address = 8                           | 010h | Defau | ult = 00 | h |              |                |   |   |   | Re | ad/Write |
| 1 |                                       |      |       |          |   | Screen Block | 2 Size bits 7- | ) |   |   |    |          |
|   | 7                                     |      | 6     |          | 5 | 4            | 3              |   | 2 | 1 |    | 0        |

bits 7-0

Screen Block 2 Size (SL2) bits [7:0]

These bits determine the size of screen block 2, in lines.

REG[10h] bits 7-0 = screen block 2 size in number of lines - 1

## Note

The relationship between the screen block start address (SADx), screen block size (SLx), and the display mode is described in Table 10-7 "Display Modes," on page 57.

| REG[11h] So                              | REG[11h] Screen Block 3 Start Address Register 0 |   |                        |                       |    |   |   |  |  |  |  |
|------------------------------------------|--------------------------------------------------|---|------------------------|-----------------------|----|---|---|--|--|--|--|
| Address = 8011h Default = 00h Read/Write |                                                  |   |                        |                       |    |   |   |  |  |  |  |
|                                          |                                                  |   | Screen Block 3 Start A | Address bits 7-0 (LSE | 3) |   |   |  |  |  |  |
| 7                                        | 6                                                | 5 | 4                      | 3                     | 2  | 1 | 0 |  |  |  |  |

| REG[12h] Screen Block 3 Start Address Register 1 |   |   |   |    |                       |             |          |     |            |   |
|--------------------------------------------------|---|---|---|----|-----------------------|-------------|----------|-----|------------|---|
| Address = 8012h Default = 00h                    |   |   |   |    |                       |             |          |     | Read/Write |   |
|                                                  |   |   |   | Sc | creen Block 3 Start A | ddress bits | 15-8 (MS | SB) |            |   |
| 7                                                | 6 | 6 | 5 |    | 4                     | 3           |          | 2   | 1          | 0 |

bits 15-0

Screen Block 3 Start Address (SAD3) bits [15:0]

These bits determine the memory start address of screen block 3.

## Note

When the start address is changed, the LSB must be programmed before the MSB. The start address does not change until the MSB is written.

| REG[13h] Screen Block 4 Start Address Register 0 |   |   |                        |                       |    |   |   |  |  |
|--------------------------------------------------|---|---|------------------------|-----------------------|----|---|---|--|--|
| Address = 8013h Default = 00h                    |   |   |                        |                       |    |   |   |  |  |
|                                                  |   |   | Screen Block 4 Start / | Address bits 7-0 (LSE | 3) |   |   |  |  |
| 7                                                | 6 | 5 | 4                      | 3                     | 2  | 1 | 0 |  |  |

|   | REG[14h] Screen Block 4 Start Address Register 1 |  |   |   |    |                       |           |              |     |            |   |   |
|---|--------------------------------------------------|--|---|---|----|-----------------------|-----------|--------------|-----|------------|---|---|
|   | Address = 8014h Default = 00h                    |  |   |   |    |                       |           |              |     | Read/Write |   |   |
| Ī |                                                  |  |   |   | Sc | creen Block 4 Start A | Address b | its 15-8 (MS | SB) |            |   |   |
|   | 7                                                |  | 6 | 5 |    | 4                     |           | 3            | 2   | Ī          | 1 | 0 |

bits 15-0

Screen Block 4 Start Address (SAD4) bits [15:0]

These bits determine the memory start address of screen block 4.

## Note

When the start address is changed, the LSB must be programmed before the MSB. The start address does not change until the MSB is written.

The following table summaries the required settings for each possible display mode.

Table 10-7 Display Modes

| REG[00h] bit 3<br>(W/S) | Screen                                                                                      | First Layer                            | Second Layer      |
|-------------------------|---------------------------------------------------------------------------------------------|----------------------------------------|-------------------|
|                         | First Screen Block                                                                          | SAD1                                   | SAD2              |
|                         | Second Screen Block                                                                         | SL1                                    | SL2               |
|                         | Third Screen Block (partitioned screen)                                                     |                                        |                   |
|                         | Screen Confi                                                                                | guration Example                       |                   |
| 0                       | SAD2 SAD1 Character or Graphics page 1 SAD3 Character or Graphics page 3 Layer 1            | SL2 Graphics dis                       | splay page 2      |
|                         | First Screen Block                                                                          | SAD1, SL1                              | SAD2, SL2         |
|                         | Second Screen Block                                                                         | SAD3 (see note 2)                      | SAD4 (see note 2) |
|                         | Set both SL1 and                                                                            | $  SL2 \text{ to } ([L/F] \div 2 + 1)$ |                   |
|                         | Screen Confi                                                                                | guration Example                       |                   |
| 1                       | SAD2 SAD1 Character or Graphics display page 1 Character or Graphics display page 3 Layer 1 | Graphics dis Graphics dis (SA          |                   |

REG[00h] bit 3 Screen First Layer Second Layer (W/S) First Screen Block SAD1, SL1 SAD2, SL2 Second Screen Block SAD3 (see note 2) Set SL1 > SL2 Screen Configuration Example SAD2—▶ SAD1— Graphics display page 2 0 Graphics display SL<sub>1</sub> page 1 Graphics display page 3 (SAD3) Layer 1 Layer 2 REG[00h] bit 3 Screen First Layer **Second Layer** Third Layer (W/S) SAD1, SAD2, Three-Layer Configuration SAD3 SL1 = L/F + 1SL2 = L/F + 1Screen Configuration Example SAD3-- Graphics display page 3 SAD2 SAD1-SL2 SL1 Graphics display page 2 0 Graphics display page 1 ∱ Layer 1 Layer 3 Layer 2

Table 10-7 Display Modes (Continued)

#### **Note**

- The size of screen block 3, in lines, is automatically set to the size of the screen block with the least number of lines (either SL1 or SL2).
- The parameters corresponding to SL3 and SL4 are fixed by REG[05h] bits 7-0 (L/F) and do not have to be set.
- If a dual panel is selected (REG[00h] bit 3 = 1), the differences between SL1 and  $(L/F + 1) \div 2$ , and between SL2 and  $(L/F + 1) \div 2$ , are blanked.

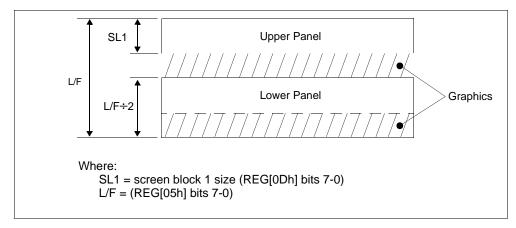

Figure 10-6 Dual Panel Display Height

## **CSRFORM**

The CSRFORM command is used to configure the S1D13700F01 cursor when indirect addressing is used. The values from REG[15h] through REG[16h] are passed as parameters when the CSRFORM command is issued. For further information on the CSRFORM command, see Section 11.1.5, "CSRFORM" on page 72.

The cursor registers are used to set the size, shape, and position of the cursor. Although the cursor is normally only used for text displays, it may be used for graphics displays when displaying special characters.

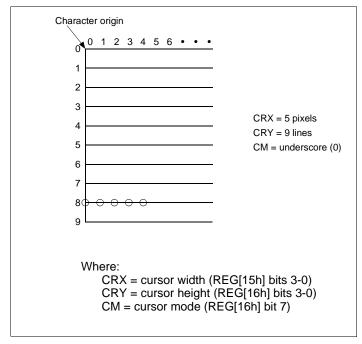

Figure 10-7 Cursor Size and Position

| REG[15h] Co  | REG[15h] Cursor Width Register           |    |  |   |   |            |              |   |
|--------------|------------------------------------------|----|--|---|---|------------|--------------|---|
| Address = 80 | Address = 8015h Default = 00h Read/Write |    |  |   |   |            |              |   |
|              | n                                        | /a |  |   |   | Cursor Wid | dth bits 3-0 |   |
| 7            | 6                                        | 5  |  | 4 | 3 | 2          | 1            | 0 |

bits 3-0

Cursor Width (CRX) bits[3:0]

These bits specify the width (or horizontal size) of the cursor, in pixels from the character origin (see Figure 10-7 "Cursor Size and Position," on page 59).

REG[15h] bits 3-0 = cursor width in pixels -1

#### Note

The cursor width must be less than or equal to the horizontal character size. (REG[16h] bits  $3-0 \le REG[01h]$  bits 3-0)

| REG[16h] Cu                        | REG[16h] Cursor Height Register        |   |   |   |            |   |   |
|------------------------------------|----------------------------------------|---|---|---|------------|---|---|
| Address = 8016h Default = 00h Read |                                        |   |   |   | Read/Write |   |   |
| Cursor Mode                        | Cursor Mode n/a Cursor Height bits 3-0 |   |   |   |            |   |   |
| 7                                  | 6                                      | 5 | 4 | 3 | 2          | 1 | 0 |

bit 7

Cursor Mode (CM)

This bit determines the cursor mode. When graphics mode is selected, this bit must be set to 1

When this bit = 0, an underscore cursor ( $_{-}$ ) is selected.

When this bit = 1, a block cursor ( $\blacksquare$ ) is selected.

bits 3-0

Cursor Height (CRY) bits [3:0]

For an underscore cursor (REG[16h] bit 7 = 0), these bits set the location of the cursor, in lines from the character origin (see Figure 10-7 "Cursor Size and Position," on page 59). For a block cursor (REG[16h] bit 7 = 1), these bits set the height (or vertical size) of the cursor, in lines from the character origin (see Figure 10-7 "Cursor Size and Position," on page 59).

REG[16h] bits 3-0 = cursor height in lines - 1

## Note

The vertical cursor size must be less than or equal to the vertical character size.  $(REG[16h] \text{ bits } 3-0 \le REG[02h] \text{ bits } 3-0)$ 

## **CSRDIR**

The CSRDIR command controls cursor movement when indirect addressing is used. The values from REG[17h] are passed as part of the command when the CSRDIR command is issued. For further information on the CSRDIR command, see Section 11.1.6, "CSRDIR" on page 73.

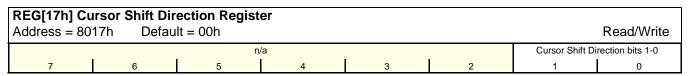

bits 1-0 Cursor Shift Direction bits [1:0]

These bits set the direction of automatic cursor increment when the cursor is automatically moved after a memory access (read or write). The cursor can move left/right by one character or up/down by the number of bytes specified by the horizontal address range (or address pitch), REG[06h] - REG[07h]. When reading from and writing to display memory, this automatic cursor increment controls the display memory address increment on each read or write.

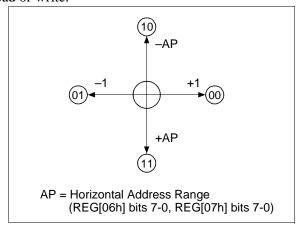

Figure 10-8 Cursor Direction

Table 10-8 Cursor Shift Direction

| Direct | Mode  | Indirect Mode | Shift Direction |
|--------|-------|---------------|-----------------|
| Bit 1  | Bit 0 | Command       | Silit Direction |
| 0      | 0     | 4C            | Right           |
| 0      | 1     | 4D            | Left            |
| 1      | 0     | 4E            | Up              |
| 1      | 1     | 4F            | Down            |

## Note

The cursor moves in address units even if horizontal character size is equal to 9 (REG[01h] bits 3-0=9), therefore the cursor address increment must be preset for movement in character units. For further information, see Section 12.3, "Cursor Control" on page 83.

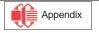

## **OVLAY**

The OVLAY command selects layered screen composition and screen text/graphics mode when indirect addressing is used. The values from REG[18h] are passed as parameters when the OVLAY command is issued. For further information on the OVLAY command, see Section 11.1.7, "OVLAY" on page 73.

| REG[18h] Ov<br>Address = 80 | <b>verlay Registe</b><br>18h Defau | er<br>ılt = 00h |                           |                                |                                |                   | Read/Write        |
|-----------------------------|------------------------------------|-----------------|---------------------------|--------------------------------|--------------------------------|-------------------|-------------------|
|                             | n/a                                |                 | 3 Layer Overlay<br>Select | Screen Block 3<br>Display Mode | Screen Block 1<br>Display Mode | Layer Composition | n Method bits 1-0 |
| 7                           | 6                                  | 5               | 4                         | 3                              | 2                              | 1                 | 0                 |
| bit 4                       |                                    | ayer Overlay S  | Select (OV)               |                                | _11                            |                   | . 1. F            |

This bit determines how many layers are used when graphics mode is enabled. For mixed text and graphics, this bit must be set to 0.

When this bit = 0, two layers are used. When this bit = 1, three layers are used.

bit 3 Screen Block 3 Display Mode (DM1)

This bit determines the display mode for screen block 3. When this bit = 0, screen block 3 is configured for text mode.

When this bit = 1, screen block 3 is configured for graphics mode.

## Note

Screen blocks 2 and 4 can display graphics only.

bit 2 Screen Block 1 Display Mode (DM0)

This bit determines the display mode for screen block 1.

When this bit = 0, screen block 1 is configured for text mode.

When this bit = 1, screen block 1 is configured for graphics mode.

## **Note**

Screen blocks 2 and 4 can display graphics only.

bits 1-0

Layer Composition Method (MX) bits [1:0]

These bits select the layered screen composition method, which can be OR, AND, or Exclusive-OR. Since the screen composition is organized in layers and not by screen blocks, when using a layer divided into two screen blocks, different composition methods cannot be specified for the individual screen blocks.

Table 10-9 Composition Method Selection

| REG[18h] bit 1 | REG[18h] bit 0 | Function                 | <b>Composition Method</b>                             | Applications                                       |
|----------------|----------------|--------------------------|-------------------------------------------------------|----------------------------------------------------|
| 0              | 0              | L1 ∪ L2 ∪ L3             | L1 ∪ L2 ∪ L3 OR Underlining, rules, mixed text and gr |                                                    |
| 0              | 1              | (L1 ⊕ L2) ∪ L3           | Exclusive-OR                                          | Inverted characters, flashing regions, underlining |
| 1              | 0              | (L1 $\cap$ L2) $\cup$ L3 | AND                                                   | Simple animation, three-dimensional appearance     |
| 1              | 1              |                          |                                                       | Reserved                                           |

#### Note

- L1: First layer (text or graphics). If text is selected, layer L3 cannot be used.
- L2: Second layer (graphics only)
- L3: Third layer (graphics only)

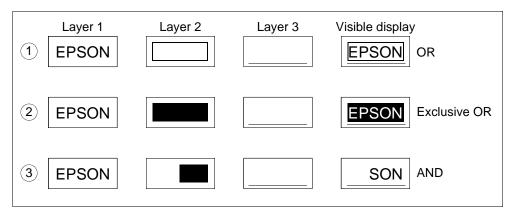

Figure 10-9 Combined Layer Display Examples

#### Note

L1: Not flashing

L2: Flashing at 1 Hz L3: Flashing at 2 Hz

## **CGRAM ADR**

The CGRAM ADR command sets the start address of the character generator RAM (CGRAM) when indirect addressing is used. The values from REG[19h] through REG[1Ah] are passed as parameters when the CGRAM ADR command is issued. For further information on the CGRAM ADR command, see Section 11.1.8, "CGRAM ADR" on page 73.

| REG[19h] Character Generator RAM Start Address Register 0 |   |   |                 |                     |   |   |   |  |
|-----------------------------------------------------------|---|---|-----------------|---------------------|---|---|---|--|
| Address = 8019h Default = 00h Read/Write                  |   |   |                 |                     |   |   |   |  |
|                                                           |   |   | CGRAM Start Add | ress bits 7-0 (LSB) |   |   |   |  |
| 7                                                         | 6 | 5 | 4               | 3                   | 2 | 1 | 0 |  |
|                                                           |   |   |                 |                     |   |   |   |  |

| REG[1Ah] C   | REG[1Ah] Character Generator RAM Start Address Register 1 |   |                  |                     |   |   |   |  |
|--------------|-----------------------------------------------------------|---|------------------|---------------------|---|---|---|--|
| Address = 80 | Address = 801Ah Default = 00h Read/Write                  |   |                  |                     |   |   |   |  |
|              |                                                           |   | CGRAM Start Addr | ess bits 15-8 (MSB) |   |   |   |  |
| 7            | 6                                                         | 5 | 4                | 3                   | 2 | 1 | 0 |  |

bits 15-0

Character Generator RAM Start Address bits [15:0]

These bits determine the memory start address of the Character Generator RAM (CGRAM). The exact memory location of the start of each character stored in CGRAM can be calculated by multiplying the character code index by the character height and adding the total to the CGRAM start address.

For example, to determine the address of a 8x8 character at character code index 80h with a CGRAM start address of 6000h, the following calculation can be used.

character start = (character code index x character height) + CGRAM start address =  $(80h \times 8) + 6000h$ = 400h + 6000h= 6400h

The character starts in RAM at address 6400h and takes 8 memory locations.

## **HDOT SCR**

The HDOT SCR command sets the horizontal scroll position when indirect addressing is used. The values from REG[1Bh] are passed as parameters when the HDOT SCR command is issued. For further information on the HDOT SCR command, see Section 11.1.9, "HDOT SCR" on page 74.

Normal scrolling on text screens allows scrolling of entire characters only. The HDOT SCR command provides horizontal pixel scrolling for text screens. HDOT SCR cannot be used on individual layers.

#### Note

HDOT SCR must be set to zero for all display modes except 1 bpp (REG[20h] Bit-Per-Pixel Select Register bits 1-0=0).

| REG[1Bh]    | REG[1Bh] Horizontal Pixel Scroll Register |   |   |   |   |   |   |  |
|-------------|-------------------------------------------|---|---|---|---|---|---|--|
| Address = 8 | Address = 801Bh Default = 00h Read/Write  |   |   |   |   |   |   |  |
|             | n/a Horizontal Pixel Scroll bits 2-0      |   |   |   |   |   |   |  |
| 7           | 6                                         | 5 | 4 | 3 | 2 | 1 | 0 |  |

bits 2-0 Horizontal Pixel Scroll bits [2:0]

These bits specify the number of horizontal pixels to scroll the display. The character bytes per row (C/R), REG[03h] bits 7-0, must be set to one more than the actual number of horizontal characters before using horizontal pixel scroll. Smooth scrolling can be simulated by repeatedly changing the value of REG[1Bh] bits 2-0. See Section 12.5, "Scrolling" on page 89 for more information on scrolling the display.

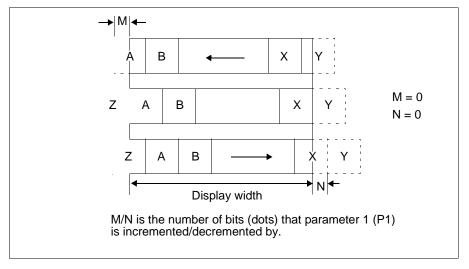

Figure 10-10 Horizontal Scrolling

## 10.3.3 Drawing Control Registers

#### **CSRW**

The CSRW command sets the cursor address when indirect addressing is used. The values from REG[1Ch] through REG[1Dh] are passed as parameters when the CSRW command is issued. For further information on the CSRW command, see Section 11.1.10, "CSRW" on page 74.

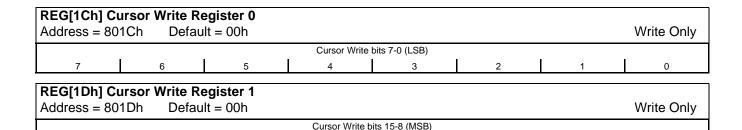

bits 15-0

Cursor Write (CSRW) bits [15:0]

These bits set the display memory address to the data at the cursor position as shown in Figure 12-10 "Cursor Movement," on page 85.

## Note

The microprocessor cannot directly access the display memory in indirect addressing mode.

## For Indirect Addressing Mode:

The MREAD and MWRITE commands use the address in this register when in indirect mode. The cursor address register can only be modified by the CSRW command, and by the automatic increment after an MREAD or MWRITE command. It is not affected by display scrolling.

If a new address is not set, display memory accesses are from the last set address or the address after previous automatic increments.

## **CSRR**

The CSRR command reads the cursor address when indirect addressing is used. The values from REG[1Eh] through REG[1Fh] are passed as parameters when the CSRR command is issued. For further information on the CSRR command, see Section 11.1.11, "CSRR" on page 74.

| REG[1Eh] Cursor Read Register 0 Address = 801Eh Default = 00h |                     |           |   | Read Only |  |  |
|---------------------------------------------------------------|---------------------|-----------|---|-----------|--|--|
| Cursor Read bits 7-0 (LSB)                                    |                     |           |   |           |  |  |
| 7 6 5                                                         | 4                   | 3 2       | 1 | 0         |  |  |
| REG[1Fh] Cursor Read Register 1 Address = 801Fh Default = 00h |                     |           |   | Read Only |  |  |
|                                                               | Cursor Read bits 15 | 5-8 (MSB) |   |           |  |  |
| 7 6 5                                                         | 4                   | 3 2       | 1 | 0         |  |  |

bits 15-0 Cursor Read (CSRR) bits [15:0]

## These bits are only used in Indirect Addressing mode.

These bits indicate the memory address where the cursor is currently located. After issuing the command, the data read address is read twice. Once for the low byte and then again for the high byte of the register.

## 10.3.4 Gray Scale Register

## **GRAYSCALE**

The GRAYSCALE command selects the gray scale depth, in bits-per-pixel (bpp), when indirect addressing is used. The values from REG[20h] are passed as parameters when the GRAYSCALE command is issued. For further information on the GRAYSCALE command, see Section 11.1.12, "GRAYSCALE" on page 75.

#### Note

When a graphics screen and a graphics screen with Gray Scale enabled are overlaid, both layers must be configured for the same color depth. For example, if the first layer is 2 bpp, the second layer must also be set for 2 bpp.

| REG[20h] Bit-Per-Pixel Select Register   |                                   |   |   |   |   |   |   |
|------------------------------------------|-----------------------------------|---|---|---|---|---|---|
| Address = 8020h Default = 00h Read/Write |                                   |   |   |   |   |   |   |
|                                          | n/a Bit-Per-Pixel Select bits 1-0 |   |   |   |   |   |   |
| 7                                        | 6                                 | 5 | 4 | 3 | 2 | 1 | 0 |

bits 1-0 Bit-Per-Pixel Select bits [1:0]

These bits select the bit-per-pixel mode as follows. If the CGRAM is used (includes CGRAM1 and CGRAM2), only 1 bpp is supported.

| REG[20h] bits 1-0 | Bits-Per-Pixel |
|-------------------|----------------|
| 00                | 1              |
| 01                | 2              |
| 10                | 4              |
| 11                | Reserved       |

Table 10-10 Bit-Per-Pixel Selection

#### Note

The horizontal character size (REG[01h] bits 3-0) must be set to 7h and the Horizontal Pixel Scroll bits (REG[1Bh] bits 2-0) must be set to 0.

# 11 Indirect Addressing

Table 11-1 Indirect Addressing Command Set

| Class              | Register<br>Address | Command     | Register Description                            | Control Byte<br>Value | No. of Bytes |
|--------------------|---------------------|-------------|-------------------------------------------------|-----------------------|--------------|
| System             | 8000h - 8007h       | SYSTEM SET  | Initializes device and display                  | 40h                   | 8            |
| Control            | 8008h               | POWER SAVE  | Enters standby mode                             | 53h                   | 0            |
|                    | 8009h - 800A        | DISP ON/OFF | Enables/disables display and display attributes | 58h<br>59h            | 1            |
|                    | 800Bh - 8014h       | SCROLL      | Sets screen block start addresses and sizes     | 44h                   | 10           |
|                    | 8015h - 8016h       | CSRFORM     | Sets cursor type                                | 5Dh                   | 2            |
| Display<br>Control | 8017h               | CSRDIR      | Sets direction of cursor movement               | 4Ch - 4Fh             | 0            |
| Control            | 8018h               | OVLAY       | Sets display overlay format                     | 5Bh                   | 1            |
|                    | 8019h - 801Ah       | CGRAM ADR   | Sets start address of character generator RAM   | 5Ch                   | 2            |
|                    | 801Bh               | HDOT SCR    | Sets horizontal scroll position                 | 5A                    | 1            |
| Drawing            | 801Ch - 801Dh       | CSRW        | Sets cursor address                             | 46h                   | 2            |
| Control            | 801Eh - 801Fh       | CSRR        | Reads cursor address                            | 47h                   | 2            |
|                    | 8020h               | GRAYSCALE   | Sets the Grayscale depth (bpp)                  | 60h                   | 1            |
| Memory             |                     | MEMWRITE    | Writes to memory                                | 42h                   | n/a          |
| Control            |                     | MEMREAD     | Reads from memory                               | 43h                   |              |

Table 11-2 Generic Indirect Addressing Command/Write/Read

| A0 | WR | RD |                      |
|----|----|----|----------------------|
| 1  | 0  | 1  | Command [C]          |
| 1  | 1  | 0  | Parameter Read [P#]  |
| 0  | 0  | 1  | Parameter Write [P#] |

Table 11-3 M6800 Indirect Addressing Command/Write/Read

| Α0 | R/W | Ε |                                      |
|----|-----|---|--------------------------------------|
| 1  | 0   | 1 | Command write                        |
| 1  | 1   | 1 | Display data and cursor address read |
| 0  | 0   | 1 | Display data and parameter write     |

Table 11-4 M68K Indirect Addressing Command/Write/Read

| Α0 | R/W | LDS# | Ç                                    |
|----|-----|------|--------------------------------------|
| 1  | 0   | 0    | Command write                        |
| 1  | 1   | 0    | Display data and cursor address read |
| 0  | 0   | 0    | Display data and parameter write     |

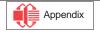

# 11.1 System Control

See Section 15.1.2, "Initialization Example" on page 103 for the initialization sequence.

## 11.1.1 SYSTEM SET

See Section, "SYSTEM SET" on page 44 for further information.

#### Note

If the S1D13700F01 is in power save mode (at power up or after a POWER SAVE command), the SYSTEM SET command will exit power save mode. After writing the SYS-TEM SET command and its 8 parameters, the S1D13700F01 will be in normal operation.

Table 11-5 SYSTEM SET Command and Parameters

| MSB               |                                        |                 |        |                  |                 |       | LSB    |          |  |
|-------------------|----------------------------------------|-----------------|--------|------------------|-----------------|-------|--------|----------|--|
| bit 7             | bit 6                                  | bit 5           | bit 4  | bit 3            | bit 2           | bit 1 | bit 0  | Indirect |  |
| 0                 | 1                                      | 0               | 0      | 0                | 0               | 0     | 0      | С        |  |
| 0                 | 0                                      | IV <sup>1</sup> | 0      | W/S <sup>2</sup> | M2 <sup>3</sup> | 0     | $M0^4$ | P1       |  |
| MOD <sup>5</sup>  | IOD <sup>5</sup> 0 0 REG[01h] bits 3-0 |                 |        |                  |                 |       |        |          |  |
| 0                 | 0 0 0 REG[02h] bits 3-0                |                 |        |                  |                 |       |        |          |  |
|                   |                                        | R               | EG[03h | n] bits 7-       | 0               |       |        | P4       |  |
|                   |                                        | R               | EG[04h | n] bits 7-       | 0               |       |        | P5       |  |
| REG[05h] bits 7-0 |                                        |                 |        |                  |                 |       |        |          |  |
|                   |                                        | R               | EG[06h | n] bits 7-       | 0               |       |        | P7       |  |
| REG[07h] bits 7-0 |                                        |                 |        |                  |                 |       |        |          |  |

## Note

- <sup>1</sup> IV is the Screen Origin Compensation bit, REG[00h] bit 5.

W/S is the Panel Drive Select bit, REG[00h] bit 3.
 M2 is the Character Height bit, REG[00h] bit 2.
 M0 is the Character Generator Select bit, REG[00h] bit 0.

<sup>&</sup>lt;sup>5</sup> MOD is defined by REG[01h] bit 7.

## **11.1.2 POWER SAVE**

See Section, "POWER SAVE" on page 51 for further information.

Table 11-6 POWER SAVE Command

| MSB   |       |       |       |       |       |       | LSB   |          |
|-------|-------|-------|-------|-------|-------|-------|-------|----------|
| bit 7 | bit 6 | bit 5 | bit 4 | bit 3 | bit 2 | bit 1 | bit 0 | Indirect |
| 0     | 1     | 0     | 1     | 0     | 0     | 1     | 1     | С        |

## 11.1.3 **DISP ON/OFF**

The following parameters are used for the DISP ON command. For further details, see Section, "DISP ON/OFF" on page 52.

Table 11-7 DISP ON Command and Parameters

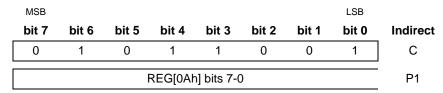

The following parameters are used for the DISP OFF command. For further details, see Section , "DISP ON/OFF" on page 52.

Table 11-8 DISP OFF Command and Parameters

| MSB               |       |       |       |       |       |       | LSB   |          |
|-------------------|-------|-------|-------|-------|-------|-------|-------|----------|
| bit 7             | bit 6 | bit 5 | bit 4 | bit 3 | bit 2 | bit 1 | bit 0 | Indirect |
| 0                 | 1     | 0     | 1     | 1     | 0     | 0     | 0     | С        |
| REG[0Ah] bits 7-0 |       |       |       |       |       |       |       |          |

## 11.1.4 SCROLL

See "SCROLL" on page 54 for further information.

Table 11-9 SCROLL Command and Parameters

| MSB   |       |       |       |       |       |       | LSB   |                   |          |
|-------|-------|-------|-------|-------|-------|-------|-------|-------------------|----------|
| bit 7 | bit 6 | bit 5 | bit 4 | bit 3 | bit 2 | bit 1 | bit 0 |                   | Indirect |
| 0     | 1     | 0     | 0     | 0     | 1     | 0     | 0     |                   | С        |
| A7    | A6    | A5    | A4    | А3    | A2    | A1    | A0    | REG[0Bh] bits 7-0 | P1       |
| A15   | A14   | A13   | A12   | A11   | A10   | A9    | A8    | REG[0Ch] bits 7-0 | P2       |
| L7    | L6    | L5    | L4    | L3    | L2    | L1    | L0    | REG[0Dh] bits 7-0 | P3       |
| A7    | A6    | A5    | A4    | А3    | A2    | A1    | A0    | REG[0Eh] bits 7-0 | P4       |
| A15   | A14   | A13   | A12   | A11   | A10   | A9    | A8    | REG[0Fh] bits 7-0 | P5       |
| L7    | L6    | L5    | L4    | L3    | L2    | L1    | L0    | REG[10h] bits 7-0 | P6       |
| A7    | A6    | A5    | A4    | А3    | A2    | A1    | A0    | REG[11h] bits 7-0 | P7       |
| A15   | A14   | A13   | A12   | A11   | A10   | A9    | A8    | REG[12h] bits 7-0 | P8       |
| A7    | A6    | A5    | A4    | А3    | A2    | A1    | A0    | REG[13h] bits 7-0 | P9       |
| A15   | A14   | A13   | A12   | A11   | A10   | A9    | A8    | REG[14h] bits 7-0 | P10      |

## Note

Set parameters P9 and P10 only if both dual panel (REG[00h] bit 3 = 1) and two-layer configuration are selected. SAD4 is the fourth screen block display start address.

## 11.1.5 **CSRFORM**

See "CSRFORM" on page 59 for further information.

Table 11-10 CSRFORM Command and Parameters

| MSB             |       |       |       |       |         |             | LSB   |          |
|-----------------|-------|-------|-------|-------|---------|-------------|-------|----------|
| bit 7           | bit 6 | bit 5 | bit 4 | bit 3 | bit 2   | bit 1       | bit 0 | Indirect |
| 0               | 1     | 0     | 1     | 1     | 1       | 0           | 1     | С        |
|                 |       |       |       |       | REG[15h | n] bits 3-0 |       | D4       |
| 0               | 0     | 0     | 0     | Х3    | X2      | X1          | X0    | P1       |
| 0.41            |       |       |       |       | REG[16h | n] bits 3-0 |       |          |
| CM <sup>1</sup> | 0     | 0     | 0     | Y3    | Y2      | Y1          | Y0    | P2       |

## Note

<sup>1</sup> CM is the Cursor Mode bit, REG[16h] bit 7.

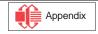

## 11.1.6 **CSRDIR**

See "CSRDIR" on page 61 for further information.

Table 11-11 CSRDIR Command

| MSB   |       |       |       |       |       |         | LSB         |          |
|-------|-------|-------|-------|-------|-------|---------|-------------|----------|
| bit 7 | bit 6 | bit 5 | bit 4 | bit 3 | bit 2 | bit 1   | bit 0       | Indirect |
| 0     | 1     | 0     | 0     | 1     | 1     | REG[17h | n] bits 1-0 | •        |
| U     | 1     | U     | U     | '     | 1     | CD1     | CD0         | С        |

## 11.1.7 OVLAY

See "OVLAY" on page 62 for further information.

Table 11-12 OVLAY Command and Parameters

| MSB   |       |       |                 |                  |                  |                  | LSB              |          |
|-------|-------|-------|-----------------|------------------|------------------|------------------|------------------|----------|
| bit 7 | bit 6 | bit 5 | bit 4           | bit 3            | bit 2            | bit 1            | bit 0            | Indirect |
| 0     | 1     | 0     | 1               | 1                | 0                | 1                | 1                | С        |
| 0     | 0     | 0     | OV <sup>1</sup> | DM2 <sup>2</sup> | DM1 <sup>2</sup> | MX1 <sup>3</sup> | MX0 <sup>3</sup> | P1       |

#### Note

- <sup>1</sup> OV is the 3 Layer Overlay Select bit, REG[18h] bit 4.
  <sup>2</sup> DM2 and DM1 are the Screen Block 3/1 Display Mode bits, REG[18h] bits 3-2.
  <sup>3</sup> MX1 and MX0 are the Layer Composition Method bits, REG[18h] bits 1-0.

## **11.1.8 CGRAM ADR**

See "CGRAM ADR" on page 64 for further information.

Table 11-13 CGRAM ADR Command and Parameters

| MSB   |       |       |       |       |       |       | LSB   |        |          |
|-------|-------|-------|-------|-------|-------|-------|-------|--------|----------|
| bit 7 | bit 6 | bit 5 | bit 4 | bit 3 | bit 2 | bit 1 | bit 0 |        | Indirect |
| 0     | 1     | 0     | 1     | 1     | 1     | 0     | 0     |        | С        |
| A7    | A6    | A5    | A4    | А3    | A2    | A1    | A0    | (SAGL) | P1       |
| A15   | A14   | A13   | A12   | A11   | A10   | A9    | A8    | (SAGH) | P2       |

## 11.1.9 HDOT SCR

See "HDOT SCR" on page 65 for further information.

Table 11-14 HDOT SCR Command and Parameters

| MSB   |       |       |       |       |       |       | LSB   |          |
|-------|-------|-------|-------|-------|-------|-------|-------|----------|
| bit 7 | bit 6 | bit 5 | bit 4 | bit 3 | bit 2 | bit 1 | bit 0 | Indirect |
| 0     | 1     | 0     | 1     | 1     | 0     | 1     | 0     | С        |
| 0     | 0     | 0     | 0     | 0     | D2    | D1    | D0    | P1       |

## 11.1.10 CSRW

See "CSRW" on page 66 for further information.

Table 11-15 CSRW Command and Parameters

| MSB   | MSB LSB |       |       |       |       |       |       |        |          |  |
|-------|---------|-------|-------|-------|-------|-------|-------|--------|----------|--|
| bit 7 | bit 6   | bit 5 | bit 4 | bit 3 | bit 2 | bit 1 | bit 0 |        | Indirect |  |
| 0     | 1       | 0     | 0     | 0     | 1     | 1     | 0     |        | С        |  |
| A7    | A6      | A5    | A4    | А3    | A2    | A1    | A0    | (CSRL) | P1       |  |
| A15   | A14     | A13   | A12   | A11   | A10   | A9    | A8    | (CSRH) | P2       |  |

## 11.1.11 CSRR

See "CSRR" on page 67 for further information.

Table 11-16 CSRR Command and Parameters

| MSB   |       |       |       |       |       |       | LSB   |        |          |
|-------|-------|-------|-------|-------|-------|-------|-------|--------|----------|
| bit 7 | bit 6 | bit 5 | bit 4 | bit 3 | bit 2 | bit 1 | bit 0 |        | Indirect |
| 0     | 1     | 0     | 0     | 0     | 1     | 1     | 1     |        | С        |
| A7    | A6    | A5    | A4    | А3    | A2    | A1    | A0    | (CSRL) | P1       |
| A15   | A14   | A13   | A12   | A11   | A10   | A9    | A8    | (CSRH) | P2       |

## 11.1.12 GRAYSCALE

See Section , "GRAYSCALE" on page 68 for further information.

Table 11-17 Gray Scale Command and Parameters

| MSB   |       |       |       |       |       |       | LSB   |          |
|-------|-------|-------|-------|-------|-------|-------|-------|----------|
| bit 7 | bit 6 | bit 5 | bit 4 | bit 3 | bit 2 | bit 1 | bit 0 | Indirect |
| 0     | 1     | 1     | 0     | 0     | 0     | 0     | 0     | С        |
| 0     | 0     | 0     | 0     | 0     | 0     | BPP1  | BPP0  | P1       |

# 11.1.13 Memory Control

See "Drawing Control Registers" on page 66 for further information.

# 12 Display Control Functions

# 12.1 Character Configuration

The origin of each character bitmap is the top left corner as shown in Figure 12-1. Adjacent bits in each byte are horizontally adjacent in the corresponding character image.

Although the size of the bitmap is fixed by the character generator, the actual displayed size of the character field can be varied in both dimensions.

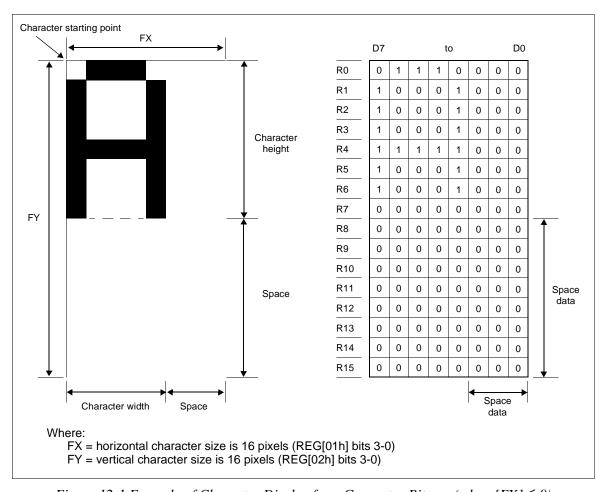

Figure 12-1 Example of Character Display from Generator Bitmap (when  $[FX] \le 8$ )

If the area outside the character bitmap contains only zeros, the displayed character size can be increased by increasing the horizontal character size (REG[01h] bits 3-0) and the vertical character size (REG[01h] bits 3-0). The zeros ensure that the extra space between displayed characters is blank.

The displayed character width can be set to any value up to 16 even if each horizontal row of the bitmap is two bytes wide.

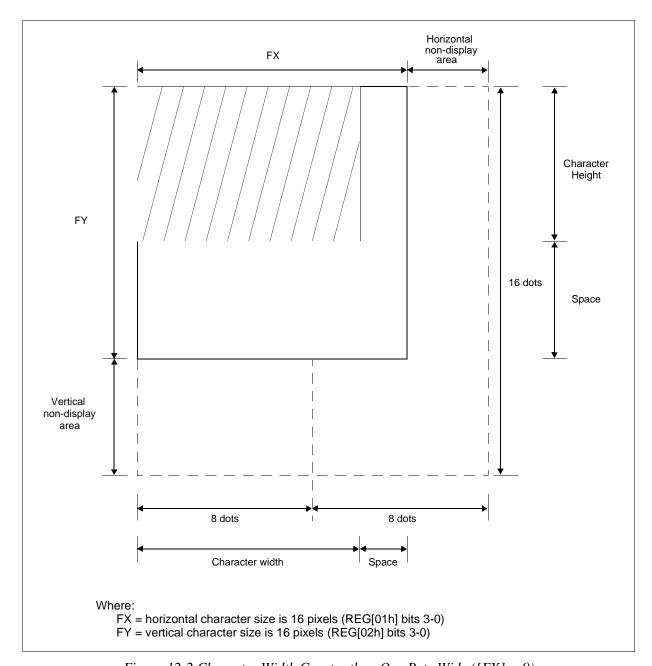

Figure 12-2 Character Width Greater than One Byte Wide ([FX] = 9)

#### Note

The S1D13700F01 does not automatically insert spaces between characters. If the displayed character size is 8 pixels or less and the space between character origins is nine pixels or more, the bitmap must use two bytes per row, even though the character image requires only one.

# 12.2 Screen Configuration

# 12.2.1 Screen Configuration

The S1D13700F01 can be configured for a single text screen, overlapping text screens, or overlapping graphics screens. Graphics screens use eight times as much display memory as a text screen in 1 bpp. Figure 12-3 shows the relationship between the virtual screens and the physical screen.

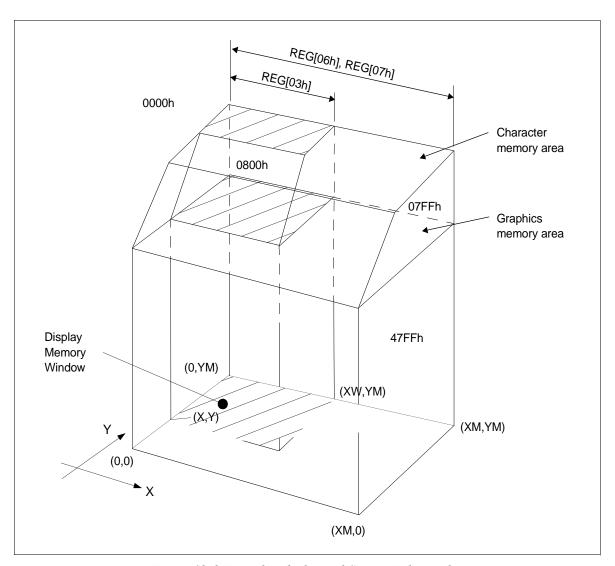

Figure 12-3 Virtual and Physical Screen Relationship

## 12.2.2 Display Address Scanning

The S1D13700F01 scans the display memory in the same way as a raster scan CRT screen. Each row is scanned from left to right until the address range equals C/R, REG[03h] bits 7-0. Rows are scanned from top to bottom. When in graphics mode, at the start of each line the address counter is set to the address at the start of the previous line plus the horizontal address range (or address pitch), REG[06h] - REG[07h].

In text mode, the address counter is set to the same start address, and the same character data is read, for each row in the character bitmap. However, a new row of the character generator output is used each time. Once all the rows in the character bitmap have been displayed, the address counter is set to the start address plus the horizontal address range (or address pitch) and the next line of text is displayed.

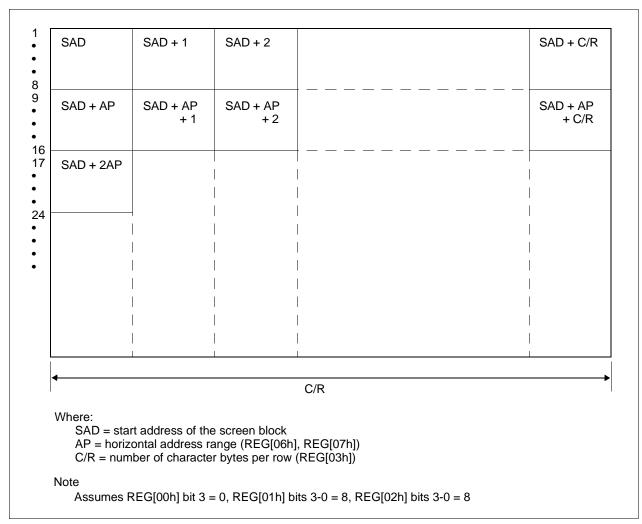

Figure 12-4 Display Addressing in Text Mode Example

#### Note

One byte of display memory corresponds to one character.

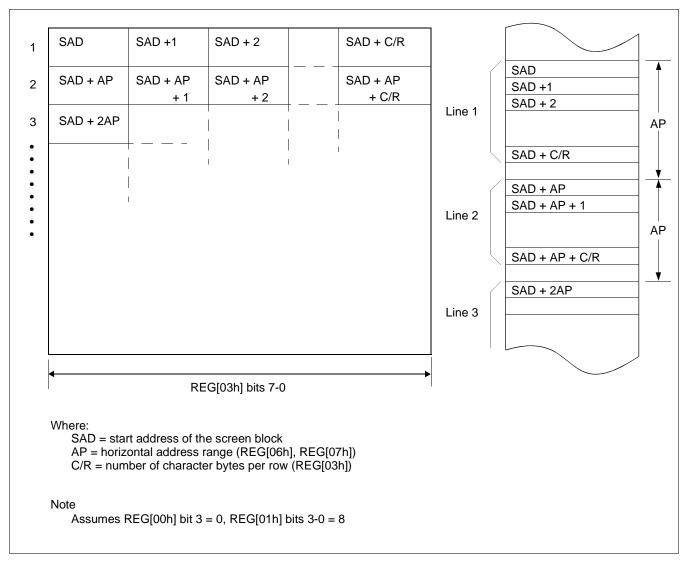

Figure 12-5 Display Addressing in Graphics Mode Example

## Note

In 1 bpp, one bit of display memory corresponds to one pixel. Therefore, 1 byte of display memory corresponds to 8 pixels. In 2 bpp, 1 byte corresponds to 4 pixels. In 4 bpp, 1 byte corresponds to 2 pixels.

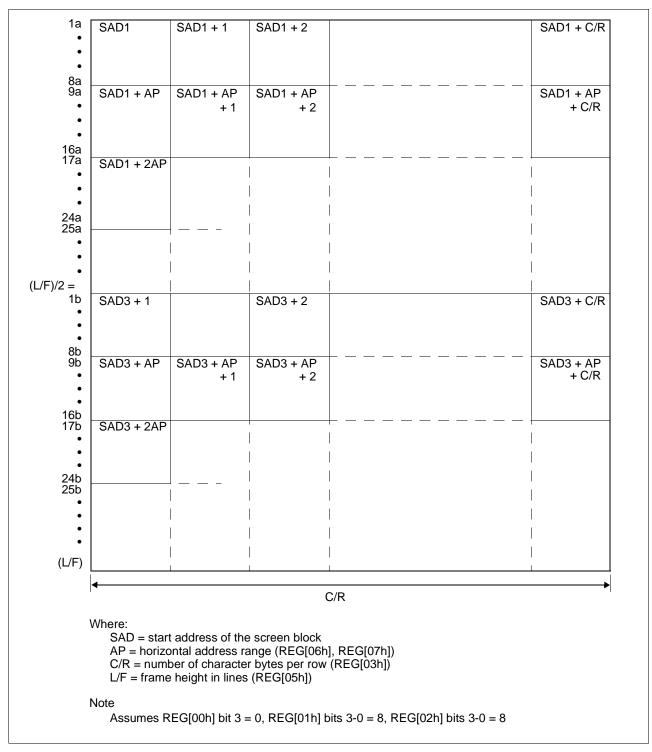

Figure 12-6 Dual Panel Display Address Indexing in Text Mode

## Note

In dual panel drive, the S1D13700F01 reads line 1a and line 1b as one cycle. The upper and lower panels are thus read alternately, one line at a time.

## 12.2.3 Display Scan Timing

During display scanning, the S1D13700F01 pauses at the end of each line for TC/R - C/R ((REG[04h] bits 7-0) - (REG[03h] bits 7-0)) display memory read cycles, although the LCD drive signals are still generated. TC/R may be set to any value within the constraints imposed by C/R, Input Clock (CLK),  $f_{FR}$ , and the size of the LCD panel. This pause may be used to fine tune the frame frequency. Alternately, the microprocessor may use this pause to access the display memory data.

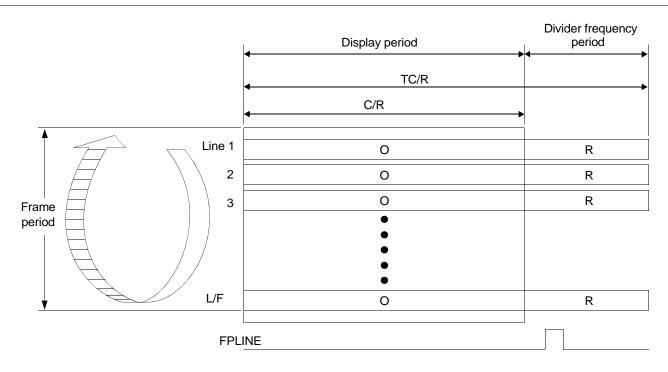

#### Where:

C/R = character bytes per row (REG[03h] bits 7-0)

TC/R = total character bytes per row (REG[04h] bits 7-0)

L/F = frame height in lines (REG[05h] bits 7-0)

Figure 12-7 Relationship Between Total Character Bytes Per Row and Character Bytes Per Row

## Note

The divider adjustment interval (R) applies to both the upper and lower screens even if a dual panel drive is selected, REG[00h] bit 3 = 1. In this case, FPLINE is active only at the end of the lower screen's display interval.

#### 12.3 Cursor Control

#### 12.3.1 Cursor Write Register Function

The Cursor Write register (REG[1Ch] - REG[1Dh]) functions as both the displayed cursor position address register and, in indirect addressing mode, the display memory access address register. When accessing display memory outside the actual visible screen memory, the Cursor Write register should be saved before accessing the memory and then restored after the memory access is complete. This is done to prevent the cursor from visibly disappearing outside the display area.

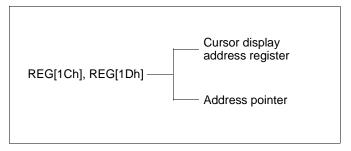

Figure 12-8 Cursor Addressing

#### Note

The cursor may disappear from the display if the cursor address remains outside the displayed screen memory for more than a few hundred milliseconds.

#### 12.3.2 Cursor Movement

On each memory access, the Cursor Write register (REG[1Ch] - REG[1Dh]) is changed by the amount specified by the CSRDIR command (see REG[17h] bits 1-0) which automatically moves the cursor to the desired location.

### 12.3.3 Cursor Display Layers

Although the S1D13700F01 can display up to three layers, the cursor is displayed in only one of these layers. For a two layer configuration (REG[18h] bit 4 = 0), the cursor is displayed in the first layer (L1). For a three layer configuration (REG[18h] bit 4 = 1), the cursor is displayed in the third layer (L3).

The cursor is not displayed if the address is moved outside of the memory for its layer. If it is necessary to display the cursor in a layer other than the present one, the layers may be swapped, or the cursor layer can be moved within the display memory.

Although the cursor is normally displayed for character data, the S1D13700F01 may also display a dummy cursor for graphical characters. This is only possible if a graphics screen is displayed, the text screen is turned off, and the microprocessor generates the cursor control address.

```
D (REG[09h] bit 0) = 1

FC1 (REG[0Ah] bit 1) = 0

FC0 (REG[0Ah] bit 0) = 1

Cursor ON

FP1 (REG[0Ah] bit 3) = 0

FP0 (REG[0Ah] bit 2) = 0

FP3 (REG[0Ah] bit 5) = 0

FP2 (REG[0Ah] bit 4) = 1

Screen Block 1 Off (text screen)

Screen Block 2 On (graphics screen)
```

Figure 12-9 Cursor Display Layers

For example, if Chinese characters are displayed on a graphics screen, the cursor address is set to the second screen block in order to write the "graphics" display data. However, the cursor is not displayed. To display the cursor, the cursor address must be set to an address within the blank text screen block.

Since the automatic cursor increment is in address units, not character units, the controlling microprocessor must set the Cursor Write register (REG[1Ch] - REG[1Dh]) when moving the cursor over the graphical characters.

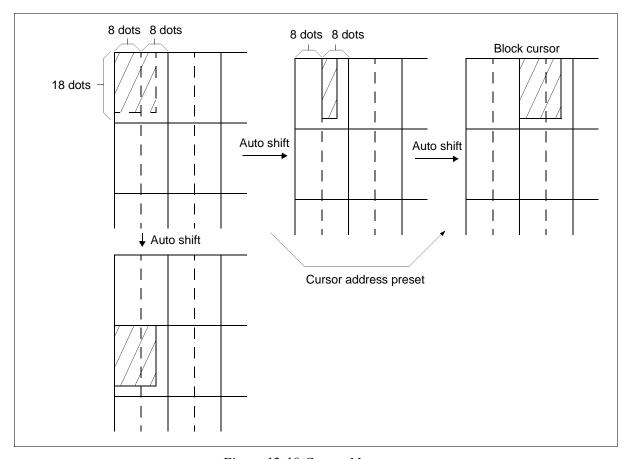

Figure 12-10 Cursor Movement

If no text screen is displayed, only a bar cursor can be displayed at the cursor address.

If the first layer is a mixed text and graphics screen and the cursor shape is set to a block cursor, the S1D13700F01 automatically decides which cursor shape to display. On the text screen it displays a block cursor, and on the graphics screen, a bar cursor.

# 12.4 Memory to Display Relationship

The S1D13700F01 supports virtual screens that are larger than the physical size of the LCD panel address range (C/R), REG[03h] bits 7-0. A layer of the S1D13700F01 can be considered as a window into the larger virtual screen held in display memory. This window can be divided into two blocks, with each block able to display a different portion of the virtual screen.

For example, this allows one block to dynamically scroll through a data area while the other block is used as a status message display area.

For examples of the memory to display relationships, see Figure 12-11 "Screen Layers and Memory Relationship," on page 86 and Figure 12-12 "Virtual Display (Display Window to Memory Relationship)," on page 87, and Figure 12-13 "Memory Map and Magnified Characters," on page 88.

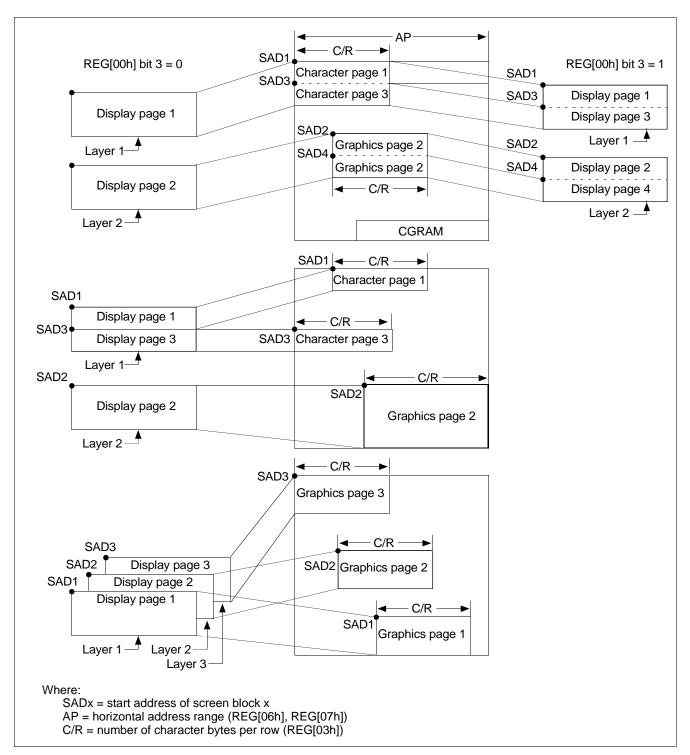

Figure 12-11 Screen Layers and Memory Relationship

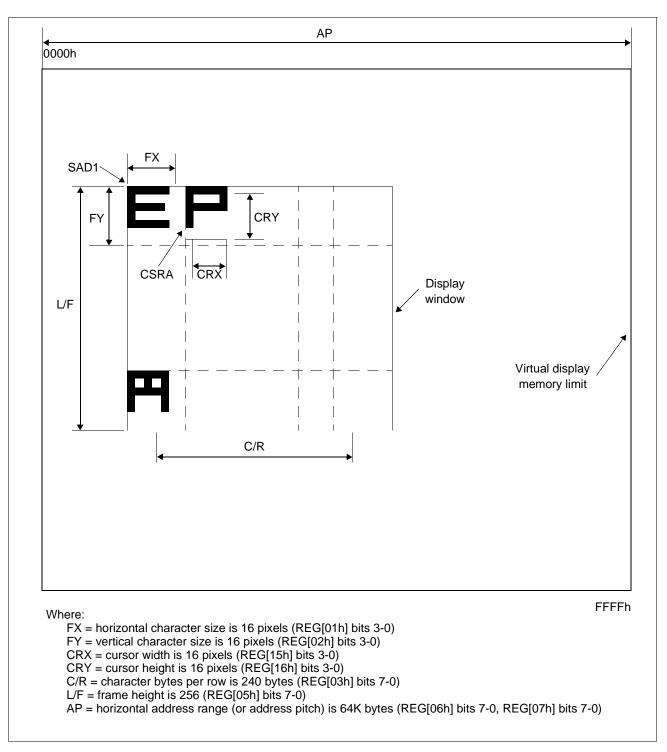

Figure 12-12 Virtual Display (Display Window to Memory Relationship)

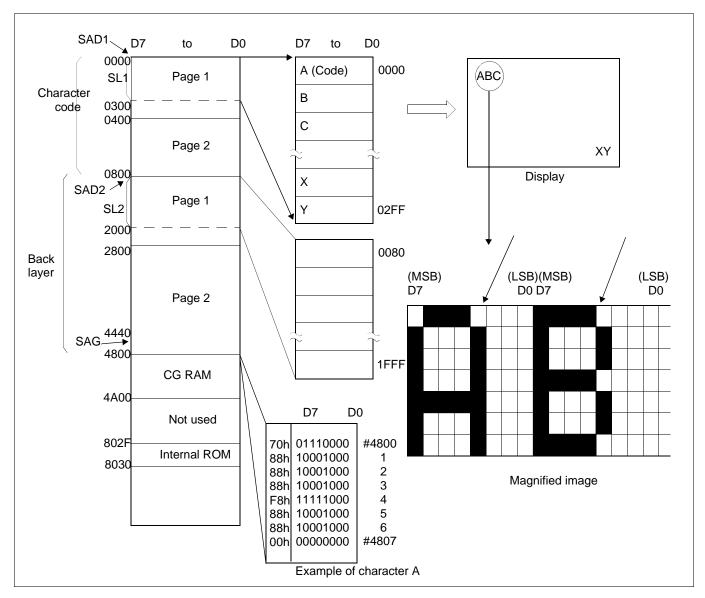

Figure 12-13 Memory Map and Magnified Characters

# 12.5 Scrolling

The microprocessor can control S1D13700F01 scrolling modes by writing the scroll address registers for each screen block, REG[0Bh] - REG[14h]. This is referred to as address scrolling and can be used for both text and graphic screen blocks, if the display memory capacity is greater than one screen.

### 12.5.1 On-Page Scrolling

The normal method of scrolling within a page is to move the whole display up one line and erase the bottom line. However, the S1D13700F01 does not automatically erase the bottom line, so it must be erased with blanking data when changing the scroll address register.

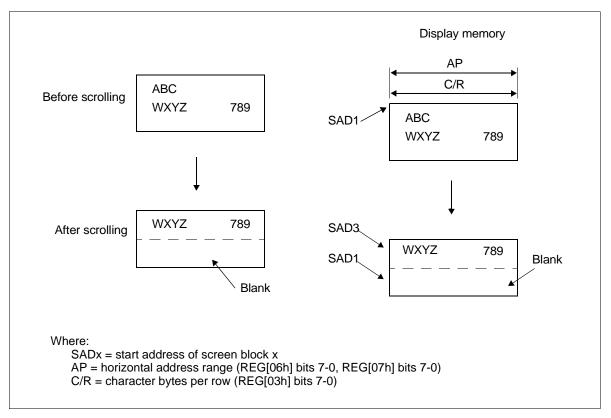

Figure 12-14 On-Page Scrolling

# 12.5.2 Inter-Page Scrolling

Scrolling between pages and page switching can be performed only if the display memory capacity is greater than one screen. To scroll down one line/character, add the value of the horizontal address range (or address pitch), REG[06h] - REG[07h], to the current SADx. To scroll up, subtract the value of the horizontal address range from SADx.

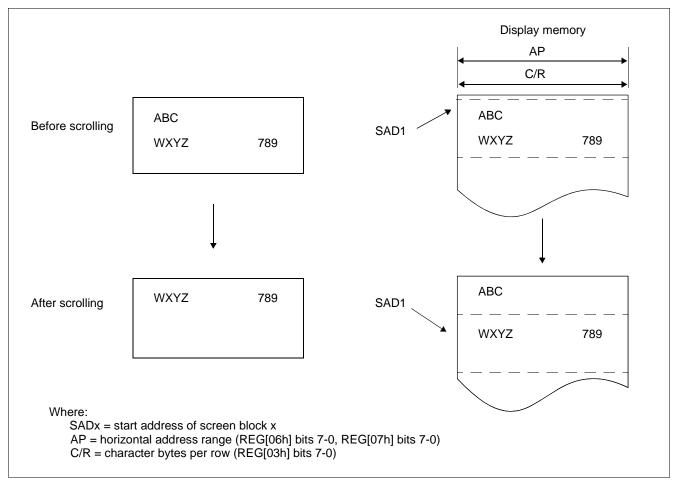

Figure 12-15 Inter-Page Scrolling

# 12.5.3 Horizontal Wraparound Scrolling

For screen block in text mode, the display can be scrolled horizontally in one character units, regardless of the display memory capacity.

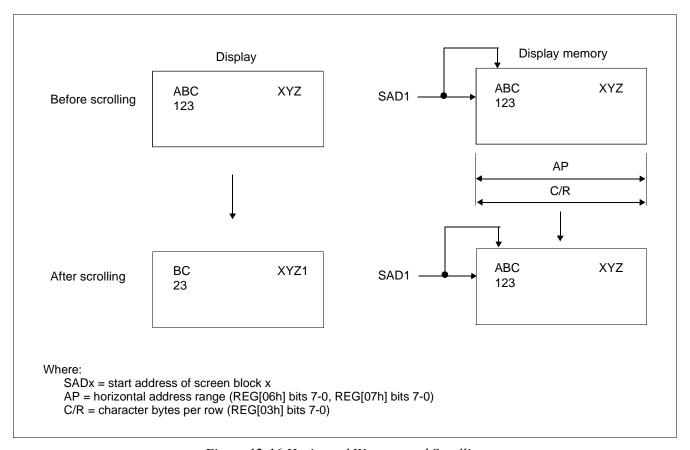

Figure 12-16 Horizontal Wraparound Scrolling

### 12.5.4 Bi-directional Scrolling

Bi-directional scrolling can be performed only if the display memory is larger than the physical screen in both the horizontal (REG[06h], REG[07h] > REG[03h]) and vertical directions. Scrolling is normally done in single-character units, however the HDOT SCR command (see REG[1Bh] bits 2-0) allows horizontal scrolling in pixel units (for text blocks only). Single pixel horizontal scrolling can be performed using both the SCROLL and HDOT SCR commands. For more information, see Section 15.3, "Smooth Horizontal Scrolling" on page 114.

#### Note

In 2 bpp and 4 bpp grayscale mode REG[1Bh] bits 2-0 (HDOT SCR) must be set to 0, so horizontal scrolling can only be done in single character units (not pixel units).

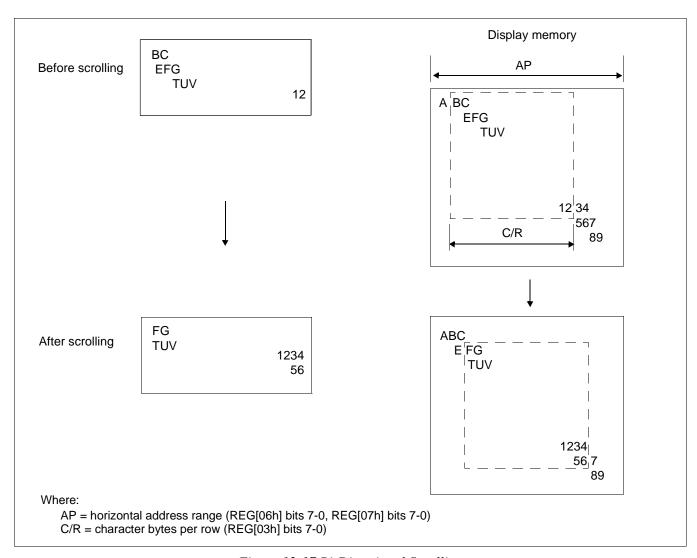

Figure 12-17 Bi-Directional Scrolling

### 12.5.5 Scroll Units

The following table summarizes the units, or steps, that can be scrolled for each mode.

Table 12-1 Scrolling Unit Summary

| Mode     | Vertical   | Horizontal           |
|----------|------------|----------------------|
| Text     | Characters | Pixels or Characters |
| Graphics | Pixels     | Pixels               |

#### Note

In a divided screen, each block cannot be independently scrolled horizontally in pixel units

# 13 Character Generator

#### 13.1 CG Characteristics

#### 13.1.1 Internal Character Generator

The internal character generator is recommended for minimum system configurations containing a S1D13700F01, display RAM, LCD panel, single-chip microprocessor and power supply. Since the internal character generator uses a CMOS mask ROM, it is also recommended for low-power applications.

- 5 x 7 pixel font (See Section 16, "Internal Character Generator Font" on page 123)
- 160 JIS standard characters
- Can be mixed with character generator RAM (maximum of 64 CGRAM characters)
- Can be automatically spaced out up to 8 x 16 pixels

#### 13.1.2 Character Generator RAM

The character generator RAM can be used for storing graphics characters. The character generator RAM can be mapped to any display memory location by the microprocessor, allowing effective usage of unused address space.

- Up to 8 x 8 pixel characters when REG[00h] bit 2 = 0 and 8 x 16 characters when REG[00h] bit 2 = 1
- Can be mapped anywhere in display memory address space if used with the character generator ROM (REG[00h] bit 0 = 0)

#### Note

If the CGRAM is used (includes CGRAM1 and CGRAM2), only 1 bpp is supported.

# 13.2 Setting the Character Generator Address

The CGRAM addresses in the display memory address space are not mapped directly from the address in the Character Generator RAM Start Address registers, REG[19h] - REG[1Ah]. The data to be displayed is at a CGRAM address calculated from (REG[19h] - REG[1Ah]) + character code + ROW select address. For the ROW select address, see Figure 13-1 "Row Select Address," on page 96.

The following tables show the address mapping for CGRAM addresses.

Table 13-1 Character Fonts Where Number of Lines  $\leq 8$  (REG[00h] bit 2 = 0)

| SAG                 | A15  | A14  | A13  | A12  | A11  | A10  | A9  | A8  | A7  | A6  | A5  | A4  | А3  | A2  | <b>A</b> 1 | Α0  |
|---------------------|------|------|------|------|------|------|-----|-----|-----|-----|-----|-----|-----|-----|------------|-----|
| Character Code      | 0    | 0    | 0    | 0    | 0    | D7   | D6  | D5  | D4  | D3  | D2  | D1  | D0  | 0   | 0          | 0   |
| +ROW Select Address | 0    | 0    | 0    | 0    | 0    | 0    | 0   | 0   | 0   | 0   | 0   | 0   | 0   | R2  | R1         | R0  |
| CGRAM Address       | VA15 | VA14 | VA13 | VA12 | VA11 | VA10 | VA9 | VA8 | VA7 | VA6 | VA5 | VA4 | VA3 | VA2 | VA1        | VA0 |

Table 13-2 Character Fonts Where Number of Lines  $\leq 16$  (REG[00h] bit 2 = 1)

| SAG                 | A15  | A14  | A13  | A12  | A11  | A10  | A9  | A8  | A7  | A6  | A5  | A4  | А3  | A2  | <b>A</b> 1 | Α0  |
|---------------------|------|------|------|------|------|------|-----|-----|-----|-----|-----|-----|-----|-----|------------|-----|
| Character Code      | 0    | 0    | 0    | 0    | D7   | D6   | D5  | D4  | D3  | D2  | D1  | D0  | 0   | 0   | 0          | 0   |
| +ROW Select Address | 0    | 0    | 0    | 0    | 0    | 0    | 0   | 0   | 0   | 0   | 0   | 0   | R3  | R2  | R1         | R0  |
| CGRAM Address       | VA15 | VA14 | VA13 | VA12 | VA11 | VA10 | VA9 | VA8 | VA7 | VA6 | VA5 | VA4 | VA3 | VA2 | VA1        | VA0 |

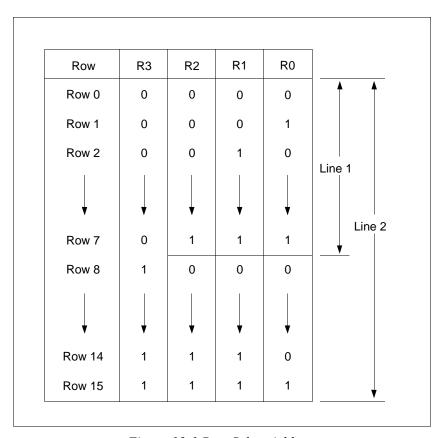

Figure 13-1 Row Select Address

#### Note

Lines = 1: lines in the character bitmap  $\leq 8$ .

Lines = 2: lines in the character bitmap  $\geq 9$ .

### 13.2.1 CGRAM Addressing Example

Example 1: Define a pattern for the "A" in Figure 12-1 on page 76. The CGRAM table start address is 4800h. The character code for the defined pattern is 80h (the first character code in the CGRAM area).

As the character codes in Figure 13-2 "On-Chip Character Codes," on page 98 show, codes 80h to 9Fh and E0h to FFh are allocated to the CGRAM and can be used as desired. 80h is the first code for the CGRAM. As characters cannot be used if only using graphics mode, there is no need to set the CGRAM data.

Table 13-3 Character Data Example

| CGRAM ADR | 5Ch          |                                                        |
|-----------|--------------|--------------------------------------------------------|
| P1        | 00h          | Reverse the CGRAM address calculation to calculate SAG |
| P2        | 40h          |                                                        |
| CSRDIR    | 4Ch          | Set cursor shift direction to right                    |
| CSRW      | 46h          |                                                        |
| P1        | 00h          | CGRAM start address is 4800h                           |
| P2        | 48h          |                                                        |
| MWRITE    | 42h          |                                                        |
| Р         | 70h          | Write ROW 0 data                                       |
| P2        | 88h          | Write ROW 1 data                                       |
| P3        | 88h          | Write ROW 2 data                                       |
| P4        | 88h          | Write ROW 3 data                                       |
| P5        | F8h          | Write ROW 4 data                                       |
| P6        | 88h          | Write ROW 5 data                                       |
| P7        | 88h          | Write ROW 6 data                                       |
| P8        | 00h          | Write ROW 7 data                                       |
| P9        | 00h          | Write ROW 8 data                                       |
| <u> </u>  | $\downarrow$ | <b>\</b>                                               |
| P16       | 00h          | Write ROW 15 data                                      |

### 13.3 Character Codes

The following figure shows the character codes and the codes allocated to CGRAM. All codes can be used by the CGRAM if not using the internal ROM, but the CGRAM address must be set to 0.

#### Note

If either of CGRAM1 or CGRAM2 are used, only 1 bpp is supported.

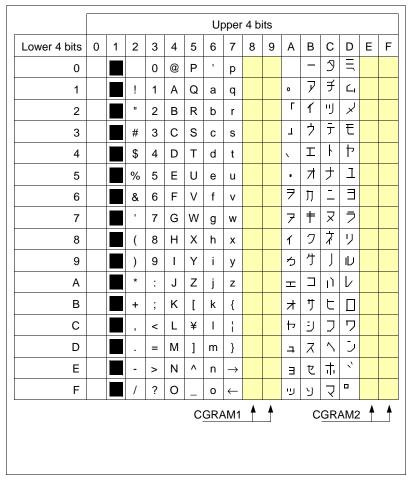

Figure 13-2 On-Chip Character Codes

# 14 Microprocessor Interface

# 14.1 System Bus Interface

CNF[4:0], A[15:1], A0, D[7:0], RD#, WR#, AS and CS are used as control signals for the microprocessor data bus. A0 is normally connected to the lowest bit of the system address bus. CNF[4:2] change the operation of the RD# and WR# pins to enable interfacing to either a Generic (Z80), M6800, or MC68K family bus, and should be pulled-up or pulled-down according to Table 5-6: "Summary of Configuration Options," on page 20.

#### 14.1.1 Generic

The following table shows the signal states for each function.

Table 14-1 Generic Interface Signals

| A0 | RD# | WR# | Function                             |
|----|-----|-----|--------------------------------------|
| 1  | 0   | 1   | Display data and cursor address read |
| 0  | 1   | 0   | Display data and parameter write     |
| 1  | 1   | 0   | Command write                        |

## 14.1.2 M6800 Family

The following table shows the signal states for each function.

Table 14-2 M6800 Family Interface Signals

| Α0 | R/W# | E | Function                             |
|----|------|---|--------------------------------------|
| 1  | 1    | 1 | Display data and cursor address read |
| 0  | 0    | 1 | Display data and parameter write     |
| 1  | 0    | 1 | Command write                        |

# 14.1.3 MC68K Family

The following table shows the signal states for each function.

Table 14-3 MC68K Family Interface Signals

| A0 | RD/WR# | LDS# | Function                             |
|----|--------|------|--------------------------------------|
| 1  | 1      | 0    | Display data and cursor address read |
| 0  | 0      | 0    | Display data and parameter write     |
| 1  | 0      | 0    | Command write                        |

# 15 Application Notes

# 15.1 Register Initialization/Initialization Parameters

Square brackets around a parameter name indicate the number represented by the parameter, rather than the value written to the parameter register. For example, [FX] = FX + 1.

#### 15.1.1 SYSTEM SET Command and Parameters

• FX

The horizontal character field size is determined from the horizontal display size in pixels [VD] and the number of characters per line [VC].

$$[VD] \div [VC] = [FX]$$

• C/R

C/R can be determined from VC and FX.

$$[C/R] = RNDUP([FX] \div 8)[VC]$$

Where RNDUP(x) denotes rounded up to the next highest integer. [C/R] is the number of bytes per line, not the number of characters.

• TC/R

TC/R must satisfy the condition  $[TC/R] \ge [C/R] + 2$ .

L/F

The number of lines per frame is determined by the display vertical resolution.

f<sub>SYSCLK</sub> and f<sub>FR</sub>

Once TC/R has been set, the frame frequency,  $f_{FR}$ , and lines per frame [L/F] will also have been set. Depending on number of gray shades (bpp) selected and the horizontal character field size, [FX], the oscillator frequency  $f_{SYSCLK}$  is given by one of the following formula:

For 1 Bpp and  $[FX] \ge 8$ :

$$f_{SYSCLK} = 2 \times [ClockDiv] \times Ffr \times [L/F] \times F$$
 (Hz)

where

A = [TC/R] - [C/R]

 $B = RNDDN([C/R] \times [FX] \div 8)$ 

 $C = 16 \times RNDUP(B \div 16)$ 

D = C - B

 $E = (B \times 16 \div [FX] + D) \div 2$ 

F = A + E

For 1 Bpp and [FX] < 8:

 $f_{SYSCLK} = 2 x [ClockDiv] x Ffr x [L/F] x F (Hz)$ 

where

A = [TC/R] - [C/R]

 $B = RNDDN([C/R] \times [FX] \div 4)$ 

 $C = 16 \times RNDUP(B \div 16)$ 

D = C - B

 $E = (B \times 8 \div [FX] + D) \div 2$ 

F = A + E

For 2 Bpp:

 $f_{SYSCLK} = 2 x [ClockDiv] x Ffr x [L/F] x (A + C + 1) (Hz)$ 

where

A = [TC/R] - [C/R] + 1

 $B = RNDDN([C/R] \times [FX] \div 8)$ 

 $C = 16 \times RNDUP(B \div 16)$ 

For 4 Bpp:

 $f_{SYSCLK} = 2 \times [ClockDiv] \times Ffr \times [L/F] \times (A + 2 \times C + 2)$  (Hz)

where

A = [TC/R] - [C/R] + 2

 $B = RNDDN([C/R] \times [FX] \div 16)$ 

 $C = 16 \times RNDUP(B \div 16)$ 

For all cases above where:

ClockDiv 4, 8, or 16 Ffr Frame Rate

If no standard crystal close to the calculated value of  $f_{SYSCLK}$  exists, a higher frequency crystal can be used and the value of TC/R revised using one of the above equations.

- Symptoms of an incorrect TC/R setting are listed below. If any of these appears, check the value of TC/R and modify it if necessary.
  - Vertical scanning halts and a high-contrast horizontal line appears.
  - All pixels are on or off.
  - The FPLINE output signal is absent or corrupted.
  - The display is unstable.

Table 15-1 Panel Calculations

| Product Resolution (X × Y) | [FX]                                                               | [FY]                             | [C/R]                                                     | [TC/R] | f <sub>OSC</sub> (MHz)<br>See note 2 |
|----------------------------|--------------------------------------------------------------------|----------------------------------|-----------------------------------------------------------|--------|--------------------------------------|
| 256 x 64                   | [FX] = 6 pixels:<br>256 ÷ 6 = 42 remainder 4<br>= 4 blank pixels   |                                  | [C/R] = 42 bytes. When using HDOT SCR, [C/R] = 43 bytes   | 46     | 1.66                                 |
|                            | [FX] = 6 pixels:<br>512 ÷ 6 = 85 remainder 2<br>= 2 blank pixels   |                                  | [C/R] = 85 bytes. When using HDOT SCR, [C/R] = 86 bytes   | 98     | 3.52                                 |
| 256 x 128                  | [FX] = 8  pixels:<br>256 ÷ 8 = 32 remainder 0<br>= no blank pixels |                                  | [C/R] = 32 bytes. When using HDOT SCR, [C/R] = 33 bytes   | 36     | 2.5                                  |
| 512 x 128                  | [FX] = 10 pixels:<br>256 ÷ 10 = 51 remainder 2<br>= 2 blank pixels | 8 or 16, depending on the screen | [C/R] = 102 bytes. When using HDOT SCR, [C/R] = 103 bytes | 120    | 8.6                                  |

### Note

<sup>&</sup>lt;sup>1</sup> The remaining pixels on the right-hand side of the display are automatically blanked by the S1D13700F01. There is no need to zero the display memory corresponding to these pixels.

<sup>&</sup>lt;sup>2</sup> Assumes a frame frequency of 70 Hz, 1 bpp, and a clock divide of 4.

### 15.1.2 Initialization Example

The initialization example shown below is for a S1D13700F01 with an 8-bit microprocessor interface bus and an Epson EG4810S-AR display unit ( $512 \times 128$  pixels).

#### **Indirect Addressing**

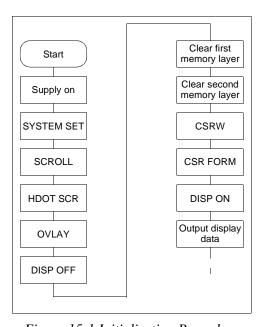

Figure 15-1 Initialization Procedure

#### Note

Set the cursor address to the start of each screen's layer memory, and use MWRITE to fill the memory with space characters, 20h (text screen only) or 00h (graphics screen only). Determining which memory to clear is explained in Section 15.1.3, "Display Mode Setting Example 1: Combining Text and Graphics" on page 108.

| No. | Command    | Operation                                                    |
|-----|------------|--------------------------------------------------------------|
| 1   | Power-up   |                                                              |
| 2   | Supply     |                                                              |
| 3   | SYSTEM SET |                                                              |
|     | C = 40h    |                                                              |
|     | P1 = 38h   | M0: Internal CGROM (REG[00h] bit 0)                          |
|     |            | M2: 8 lines per character (REG[00h] bit 2)                   |
|     |            | W/S: Two-panel drive (REG[00h] bit 3)                        |
|     |            | IV: Sets top-line compensation to none (REG[00h] bit 5)      |
|     | P2 = 87h   | FX: Horizontal character size = 8 pixels (REG[01h] bits 3-0) |

Table 15-2 Indirect Addressing Initialization Procedure

MOD: Two-frame AC drive (REG[01h] bit 7)

Table 15-2 Indirect Addressing Initialization Procedure (Continued)

|     | T                   | 2 mairect Addressing Initialization Procedure (Continued)                                  |  |  |  |  |  |
|-----|---------------------|--------------------------------------------------------------------------------------------|--|--|--|--|--|
| No. | Command             | Operation                                                                                  |  |  |  |  |  |
|     | P3 = 07h            | FY: Vertical character size = 8 pixels (REG[02h] bits 3-0                                  |  |  |  |  |  |
|     | P4 = 3Fh            | C/R: 64 display addresses per line (REG[03h] bits 7-0)                                     |  |  |  |  |  |
|     | P5 = 49h            | TC/R: Total address range per line = 90 (REG[04h] bits 7-0)                                |  |  |  |  |  |
|     |                     | fOSC = 6.5 MHz, fFR = 70 Hz                                                                |  |  |  |  |  |
|     | P6 = 7Fh            | L/F: 128 display lines (REG[05h] bits 7-0                                                  |  |  |  |  |  |
|     | P7 = 80h            | AP: Virtual screen horizontal size is 128 addresses (REG[06h] bits 7-0, REG[07h] bits 7-0) |  |  |  |  |  |
|     | P8 = 00h            |                                                                                            |  |  |  |  |  |
| 4   | SCROLL              |                                                                                            |  |  |  |  |  |
|     | C = 44h             |                                                                                            |  |  |  |  |  |
|     | P1 = 00h            | First screen block start address (REG[0Bh] bits 7-0, REG[0Ch] bits 7-0)                    |  |  |  |  |  |
|     | P2 = 00h            | Set to 0000h                                                                               |  |  |  |  |  |
|     | P3 = 40h            | Display lines in first screen block = 64 (REG[0Dh] bits 7-0)                               |  |  |  |  |  |
|     | P4 = 00h            | Second screen block start address (REG[0Eh] bits 7-0, REG[0Fh] bits 7-0)                   |  |  |  |  |  |
|     | P5 = 10h            | Set to 1000h                                                                               |  |  |  |  |  |
|     | P6 = 40h            | Display lines in second screen block = 64 (REG[10h] bits 7-0)                              |  |  |  |  |  |
|     | P7 = 00h            | Third screen block start address (REG[11h] bits 7-0, REG[12h] bits 7-0)                    |  |  |  |  |  |
|     | P8 = 04h            | Set to 0400h                                                                               |  |  |  |  |  |
|     | P9 = 00h            | Fourth screen block start address (REG[13h] bits 7-0, REG[14h] bits 7-0)                   |  |  |  |  |  |
|     | P10 = 30h           | Set to 3000h                                                                               |  |  |  |  |  |
|     |                     | Display memory                                                                             |  |  |  |  |  |
|     |                     | (SAD1) 0000h 1st display memory page                                                       |  |  |  |  |  |
|     |                     | (SAD3) 0400h 2nd display memory page                                                       |  |  |  |  |  |
|     |                     | 0800h                                                                                      |  |  |  |  |  |
|     |                     | (SAD2) 1000h                                                                               |  |  |  |  |  |
|     |                     | 3rd display memory page                                                                    |  |  |  |  |  |
|     |                     | (SAD4) 3000h                                                                               |  |  |  |  |  |
|     |                     | 4th display memory page                                                                    |  |  |  |  |  |
|     |                     | 5000h                                                                                      |  |  |  |  |  |
|     |                     |                                                                                            |  |  |  |  |  |
|     |                     |                                                                                            |  |  |  |  |  |
|     |                     |                                                                                            |  |  |  |  |  |
| 5   | HDOT SCR            |                                                                                            |  |  |  |  |  |
|     | C = 5Ah             |                                                                                            |  |  |  |  |  |
|     | P1 = 00h            | Set horizontal pixel shift to zero (REG[1Bh] bits 2-0)                                     |  |  |  |  |  |
| 6   | OVLAY               | Set nonzontal pixel shift to zero (NEG[101] bits 2-0)                                      |  |  |  |  |  |
| 0   | C = 5Bh             |                                                                                            |  |  |  |  |  |
|     | C = 5Bn<br>P1 = 01h | MV 1 MV 0: Inverse video superposition (PEC(19h) hite 1.0)                                 |  |  |  |  |  |
|     | F I = 0 III         | MX 1, MX 0: Inverse video superposition (REG[18h] bits 1-0)                                |  |  |  |  |  |
|     |                     | DM 1: First screen block is text mode (REG[18h] bit 2)                                     |  |  |  |  |  |
|     |                     | DM 2: Third screen block is text mode (REG[18h] bit 3)                                     |  |  |  |  |  |

Table 15-2 Indirect Addressing Initialization Procedure (Continued)

| No. | Command                   | Operation                                                                          |
|-----|---------------------------|------------------------------------------------------------------------------------|
| 7   | DISP ON/OFF               | operation .                                                                        |
| ,   | C = 58h                   | D: Display OFF (REG[09h] bit 0)                                                    |
|     | P1 = 56h                  | FC1, FC0: Flash cursor at 2 Hz (REG[0Ah] bits 1-0)                                 |
|     | FP1, FP0:                 | First screen block ON (REG[0Ah] bits 3-2)                                          |
|     | FP3, FP2:                 | Second and fourth screen blocks ON (REG[0Ah] bits 5-4)                             |
|     | FP5, FP4:                 | Third screen block ON (REG[0Ah] bits 7-6)                                          |
| 8   | Clear data in first layer | Fill first screen layer memory with 20h (space character)                          |
| 9   | Clear data in second      | Fill second screen layer memory with 00h (blank data)                              |
|     | layer                     | Display  Character code in every position  1st layer  Blank code in every position |
| 10  | CSRW                      |                                                                                    |
|     | C = 46h                   |                                                                                    |
|     | P1 = 00h                  | Set cursor to start of first screen block (REG[1Ch] bits 7-0, REG[1Dh] bits 7-0)   |
|     | P2 = 00h                  |                                                                                    |
| 11  | CSR FORM                  |                                                                                    |
|     | C = 5Dh                   |                                                                                    |
|     | P1 = 04h                  | CRX: Horizontal cursor size = 5 pixels (REG[15h] bits 3-0)                         |
|     | P2 = 86h                  | CRY: Vertical cursor size = 7 pixels (REG[16h] bits 3-0)                           |
|     |                           | CM: Block cursor (REG[16h] bit 7)                                                  |
| 12  | DISP ON/OFF               |                                                                                    |
|     | C = 59h                   | Display ON                                                                         |
|     |                           | Display                                                                            |
| 13  | CSR DIR                   |                                                                                    |
|     | C = 4Ch                   | Set cursor shift direction to right (REG[17h] bits 1-0)                            |
| 14  | MWRITE                    |                                                                                    |
|     | C = 42h                   |                                                                                    |
|     | P1 = 20h                  | 4.7                                                                                |
|     | P2 = 45h                  | 'E'                                                                                |
|     | P3 = 50h                  | 'P'                                                                                |
|     | P4 = 53h                  | 'S'                                                                                |

Table 15-2 Indirect Addressing Initialization Procedure (Continued)

| No. | Command      | Operation                                                                                                  |
|-----|--------------|----------------------------------------------------------------------------------------------------|
|     | P5 = 4Fh     | ·O'                                                                                                    |
|     | P6 = 4Eh     | 'N'                                                                                                    |
|     |              | EPSON■                                                                                                    |
|     |              |                                                                                                    |
|     |              |                                                                                                    |
|     |              |                                                                                                    |
|     |              |                                                                                                    |
| 15  | CSRW         |                                                                                                    |
|     | C = 46h      |                                                                                                    |
|     | P1 = 00h     | Set cursor to start of second screen block (REG[1Ch] bits 7-0, REG[1Dh] bits 7-0)                          |
|     | P2 = 10h     |                                                                                                    |
| 16  | CSR DIR      |                                                                                                    |
|     | C = 4Fh      | Set cursor shift direction to down (REG[17h] bits 1-0)                                                     |
| 17  | MWRITE       |                                                                                                    |
|     | C = 42h      |                                                                                                    |
|     | P1 = FFh     | Fill in a square to the left of the 'E'                                                                    |
|     | $\downarrow$ |                                                                                                    |
|     | P9 = FFh     |                                                                                                    |
|     |              | ■EPSON                                                                                                    |
|     |              |                                                                                                    |
|     |              |                                                                                                    |
|     |              |                                                                                                    |
|     |              |                                                                                                    |
| 18  | CSRW         |                                                                                                    |
|     | C = 46h      |                                                                                                    |
|     | P1 = 01h     | Set cursor address to 1001h (REG[1Ch] bits 7-0, REG[1Dh] bits 7-0)                                         |
|     | P2 = 10h     |                                                                                                    |
| 19  | MWRITE       |                                                                                                    |
|     | C = 42h      |                                                                                                    |
|     | P1 = FFh     | Fill in the second screen block in the second column of line 1                                             |
|     | <b>↓</b>     |                                                                                                    |
|     | P9 = FFh     |                                                                                                    |
| 20  | CSRW         | Repeat operations 18 and 19 to fill in the background under 'EPSON' (REG[1Ch] bits 7-0, REG[1Dh] bits 7-0) |

Table 15-2 Indirect Addressing Initialization Procedure (Continued)

| No.          | Command              | Operation                                                                                 |  |  |  |  |  |
|--------------|----------------------|-------------------------------------------------------------------------------------------|--|--|--|--|--|
|              |                      | Inverse diapley                                                                           |  |  |  |  |  |
|              |                      | Inverse display                                                                           |  |  |  |  |  |
|              |                      | EPSON                                                                                     |  |  |  |  |  |
| $\downarrow$ |                      |                                                                                           |  |  |  |  |  |
|              |                      |                                                                                           |  |  |  |  |  |
|              |                      |                                                                                           |  |  |  |  |  |
| 00           | AMAIDITE             |                                                                                           |  |  |  |  |  |
| 29           | MWRITE               |                                                                                           |  |  |  |  |  |
| 30           | CSRW                 |                                                                                           |  |  |  |  |  |
|              | C = 46h              | Cat auroar to line three of the first agreen block                                        |  |  |  |  |  |
|              | P1 = 00h             | Set cursor to line three of the first screen block (REG[1Ch] bits 7-0, REG[1Dh] bits 7-0) |  |  |  |  |  |
|              | P2 = 01h             |                                                                                           |  |  |  |  |  |
| 31           | CSR DIR              |                                                                                           |  |  |  |  |  |
|              | C = 4Ch              | Set cursor shift direction to right (REG[17h] bits 1-0)                                   |  |  |  |  |  |
| 32           | MWRITE               |                                                                                           |  |  |  |  |  |
|              | C = 42h              |                                                                                           |  |  |  |  |  |
|              | P1 = 44h             | 'D'                                                                                       |  |  |  |  |  |
|              | P2 = 6Fh             | 'o'                                                                                       |  |  |  |  |  |
|              | P3 = 74h             | $\Psi$                                                                                    |  |  |  |  |  |
|              | P4 = 20h             |                                                                                           |  |  |  |  |  |
|              | P5 = 4Dh             | 'M'                                                                                       |  |  |  |  |  |
|              | P6 = 61h             | ʻa'                                                                                       |  |  |  |  |  |
|              | P7 = 74h<br>P8 = 72h | ·r'                                                                                       |  |  |  |  |  |
|              | P9 = 69h             | 1<br>17                                                                                   |  |  |  |  |  |
|              | P10 = 78h            | 'x'                                                                                       |  |  |  |  |  |
|              | P11 = 20h            | , , , , , , , , , , , , , , , , , , ,                                                     |  |  |  |  |  |
|              | P12 = 4Ch            | 'L'                                                                                       |  |  |  |  |  |
|              | P13 = 43h            | 'C'                                                                                       |  |  |  |  |  |
|              | P14 = 44h            | 'D'                                                                                       |  |  |  |  |  |
|              |                      | Inverse display                                                                           |  |  |  |  |  |
|              |                      | EPSON                                                                                     |  |  |  |  |  |
|              |                      | EFSON                                                                                     |  |  |  |  |  |
|              |                      |                                                                                           |  |  |  |  |  |
|              |                      | Dot matrix LCD                                                                            |  |  |  |  |  |
|              |                      |                                                                                           |  |  |  |  |  |

### 15.1.3 Display Mode Setting Example 1: Combining Text and Graphics

#### **Conditions**

- $320 \times 200$  pixels, single panel drive (1/200 duty cycle)
- First layer: text display
- Second layer: graphics display
- $8 \times 8$ -pixel character font
- CGRAM not required

### **Display memory allocation**

- First layer (text):  $320 \div 8 = 40$  characters per line,  $200 \div 8 = 25$  lines. Required memory size =  $40 \times 25 = 1000$  bytes.
- Second layer (graphics):  $320 \div 8 = 40$  characters per line,  $200 \div 1 = 200$  lines. Required memory size =  $40 \times 200 = 8000$  bytes.

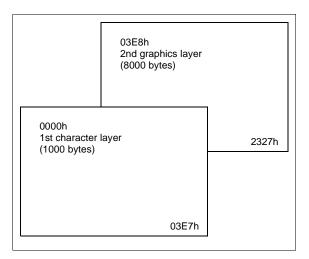

Figure 15-2 Character Over Graphics Layers

### **Register Setup Procedure**

TC/R calculation

fOSC = 6 MHz (refer to Section 15.1.1, "SYSTEM SET

fFR = 70 Hz (refer to Section 15.1.1, "SYSTEM SET

Command and Parameters" on page 100)

Command and Parameters" on page 100)

[TC/R] = 52, so TC/R = 34h

SYSTEM SET

C = 40h

P1 = 30h

P2 = 87h

P3 = 07h

P4 = 27h

P5 = 34h

P6 = C7h

P7 = 28h

P8 = 00h

**SCROLL** 

C = 44h

P1 = 00h

P2 = 00h

P3 = C8h

P4 = E8h

P5 = 03h

P6 = C8h

P7 = Xh

P / = \(\)

P8 = XhP9 = Xh

---

P10 = Xh

**CSRFORM** 

C = 5Dh

P1 = 04h

P2 = 86h

**HDOT SCR** 

C = 5Ah

P1 = 00h

**OVLAY** 

C = 5Bh

P1 = 00h

DISP ON/OFF

C = 59h

P1 = 16h

X = Don't care

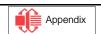

### 15.1.4 Display Mode Setting Example 2: Combining Graphics and Graphics

#### **Conditions**

•  $320 \times 200$  pixels, single-panel drive (1/200 duty cycle)

• First layer: graphics display

• Second layer: graphics display

### **Display memory allocation**

- First layer (graphics): 320 ÷ 8 = 40 characters per line, 200 ÷ 1 = 200 lines. Required memory size = 40 × 200 = 8000 bytes.
- Second layer (graphics):  $320 \div 8 = 40$  characters per line,  $200 \div 1 = 200$  lines. Required memory size = 8000 bytes.

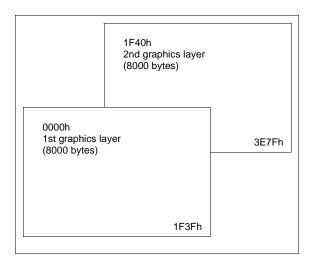

Figure 15-3 Two-Layer Graphics

### Register setup procedure

TC/R calculation

 $f_{OSC}$  = 6 MHz (refer to Section 15.1.1, "SYSTEM SET

 $f_{FR}$  = 70 Hz (refer to Section 15.1.1, "SYSTEM SET Command and Parameters" on page 100)

Command and Parameters" on page 100)

[TC/R] = 52, so TC/R = 34h

SYSTEM SET

C = 40h

P1 = 30h

P2 = 87h

P3 = 07h

P4 = 27h

P5 = 34h

P6 = C7h

P7 = 28h

P8 = 00h

**SCROLL** 

C = 44h

P1 = 00h

P2 = 00h

P3 = C8h

P4 = 40h

P5 = 1Fh

P6 = C8h

P7 = Xh

P8 = Xh

P9 = Xh

P10 = Xh

**CSRFORM** 

C = 5Dh

P1 = 07h

P2 = 87h

**HDOT SCR** 

C = 5Ah

P1 = 00h

**OVLAY** 

C = 5Bh

P1 = 0Ch

DISP ON/OFF

C = 59h

P1 = 16h

X = Don't care

**Appendix** 

# 15.1.5 Display Mode Setting Example 3: Combining Three Graphics Layers

#### **Conditions**

•  $320 \times 200$  pixels, single-panel drive (1/200 duty cycle)

• First layer: graphics display

• Second layer: graphics display

• Third layer: graphics display

# **Display memory allocation**

• All layers (graphics): 320 ÷ 8 = 40 characters per line, 200 ÷ 1 = 200 lines. Required memory size = 40 × 200 = 8000 bytes.

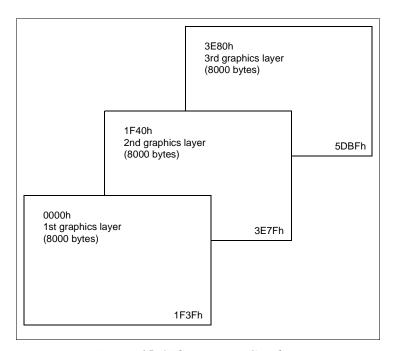

Figure 15-4 Three-Layer Graphics

### Register setup procedure

SYSTEM SET

C = 40h

TC/R calculation

[TC/R] = 52, so TC/R = 34h

 $f_{FR}$  = 70 Hz (refer to Section 15.1.1, "SYSTEM SET Command and Parameters" on page 100)

 $f_{OSC}$  = 6 MHz (refer to Section 15.1.1, "SYSTEM SET P1 = 30hCommand and Parameters" on page 100)

P2 = 87h

P3 = 07h

P4 = 27h

P5 = 34h

P6 = C7h

P7 = 28h

P8 = 00h

**SCROLL** 

C = 44h

P1 = 00h

P2 = 00h

P3 = C8h

P4 = 40h

P5 = 1Fh

P6 = C8h

P7 = 80h

P8 = 3Eh

P9 = Xh

P10 = Xh

**CSR FORM** 

C = 5Dh

P1 = 07h

P2 = 87h

**HDOT SCR** 

C = 5Ah

P1 = 00h

**OVLAY** 

C = 5Bh

P1 = 1Ch

DISP ON/OFF

C = 59h

P1 = 16h

X = Don't care

## 15.2 System Overview

Section 3, "System Diagrams" on page 10 shows some typical S1D13700F01 implementations where the microprocessor issues instructions to the S1D13700F01, and the S1D13700F01 drives the LCD panel. Since the S1D13700F01 integrates all required LCD control circuits, minimal external components are required to construct a complete medium- resolution liquid crystal display solution.

# 15.3 Smooth Horizontal Scrolling

The S1D13700F01 supports smooth horizontal scrolling to the left as shown in Figure 15-5 "HDOT SCR Example," on page 115. When scrolling left, the screen is effectively moving to the right over the larger virtual screen.

Instead of changing the screen block start address (SADx) and shifting the display by eight pixels, smooth scrolling is achieved by repeatedly changing the horizontal pixel scroll parameter of the HDOT SCR command (REG[1Bh] bits 2-0). When the display has been scrolled seven pixels, the horizontal pixel scroll parameter is reset to zero and screen block start address is incremented by one. Repeating this operation at a suitable rate gives the appearance of smooth scrolling.

#### **Note**

To scroll the display to the right, the procedure is reversed.

When the edge of the virtual screen is reached, the microprocessor must take appropriate steps to avoid corrupting the display. For example, scrolling must be stopped or the display must be modified.

#### Note

The HDOT SCR command cannot be used to scroll individual layers.

#### Note

When in 2 bpp or 4 bpp mode, smooth horizontal scrolling in pixel units is not supported.

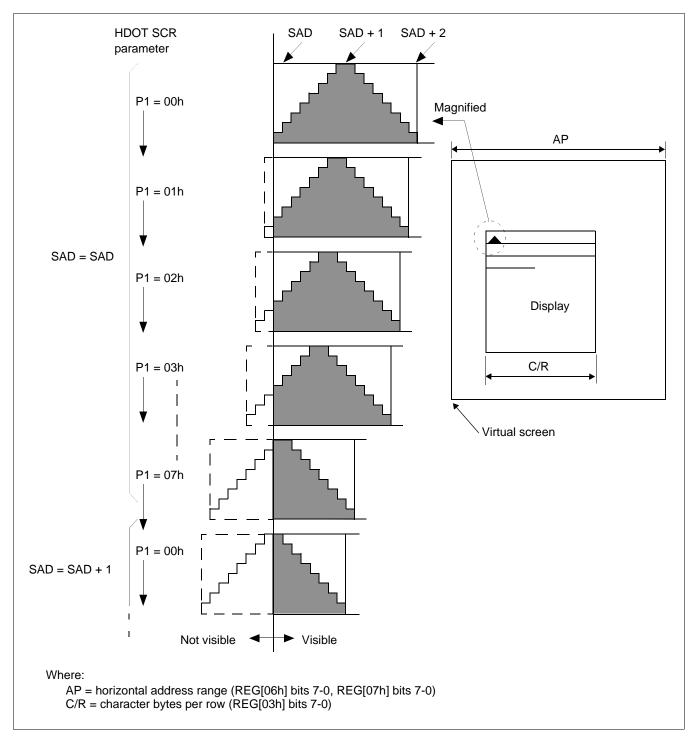

Figure 15-5 HDOT SCR Example

#### Note

The response time of LCD panels changes considerably at low temperatures. Smooth scrolling under these conditions may make the display difficult to read.

# 15.4 Layered Display Attributes

S1D13700F01 incorporates a number of functions for enhancing displays using monochrome LCD panels. It allows the display of inverse characters, half-intensity menu pads and flashing of selected screen areas. These functions are controlled by REG[18h] Overlay Register and REG[0Ah] Display Attribute Register.

| Attribute      | MX1 | MX0 | Combined Layer<br>Display |         | 1st Layer Display |              | 2nd Layer Display |
|----------------|-----|-----|---------------------------|---------|-------------------|--------------|-------------------|
| Reverse        | 0   | 1   | IV                        | EPSON   | IV                | EPSON        |                   |
| Half-tone      | 0   | 0   | ME                        | Yes, No | ME                | Yes, No      | 7//               |
| Local flashing | 0   | 0   | BL                        | Error   | BL                |              | Error             |
| Ruled line     | 0   | 0   | RL                        | LINE    | RL                | LINE<br>LINE |                   |

Figure 15-6 Layer Synthesis

These effects can be achieved in different ways, depending on the display configuration. The following sections describe these functions.

#### Note

Not all functions can be used in one layer at the same time.

### 15.4.1 Inverse Display

For inverse display where the first layer is text and the second layer is graphics.

1. CSRW, CSRDIR, MWRITE

Write to the graphics screen at the area to be inverted.

2. OVLAY: MX0 = 1, MX1 = 0 (REG[18h] bits 1-0)

Set the layer compensation method of the two layers to Exclusive-OR.

3. DISP ON/OFF: FP0 = 1, FP1 = 0, FP2 = 1, FP3 = 0.

Turn on layers 1 and 2 with no flashing.

### 15.4.2 Half-Tone Display

The FP parameter (display attributes) can be used to generate a half-intensity display by flashing the display at 17Hz. Note that this mode may cause flicker problems with certain LCD panels.

### Menu Pad Display

Turn flashing off for the first layer, on at 17 Hz for the second layer, and combine the screens using the OR function.

- 1. REG[18h] Overlay Register = 00h
- 2. REG[0Ah] Display Attribute Register = 34h

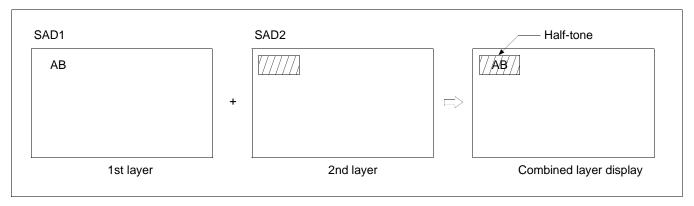

Figure 15-7 Half-Tone Character And Graphics

#### **Graph Display**

To display two overlaid graphs on the screen, configure the display in the same manner as for menu pad display and put one graph on each screen layer. The difference in contrast between the half and full intensity displays make it easy to distinguish between the two graphs and create an attractive display.

- 1. REG[18h] Overlay Register = 00h
- 2. REG[0Ah] Display Attribute Register = 34h

#### 15.4.3 Flash Attribute

#### **Small Area**

To flash selected characters, the MPU can alternately write the characters as character codes and blank characters at intervals of 0.5 to 1.0 seconds.

#### Large Area

Divide both layer 1 and layer 2 into two screen blocks each, layer 2 being divided into the area to be flashed and the remainder of the screen. Flash the layer 2 screen block at 2 Hz for the area to be flashed and combine the layers using the OR function.

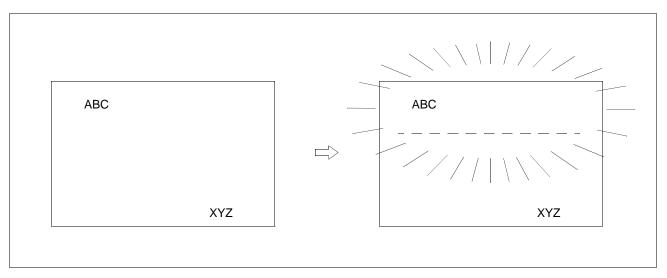

Figure 15-8 Flash Attribute for a Large Area

#### 15.5 16×16-Dot Graphic Display

#### 15.5.1 Command Usage

To display  $16 \times 16$  pixel characters, use the following procedure.

- 1. Set the cursor address, REG[1Ch] REG[1Dh]
- 2. Set the cursor shift direction, REG[17h] bits 1-0
- 3. Write to the display memory

#### 15.5.2 Kanji Character Display

To write large characters, use the following procedure. For further information, see the flowchart in Figure 15-9 "Graphics Address Indexing," on page 120.

- 1. Reads the character data from the CGRAM
- 2. Set the display address
- 3. Writes to the display memory

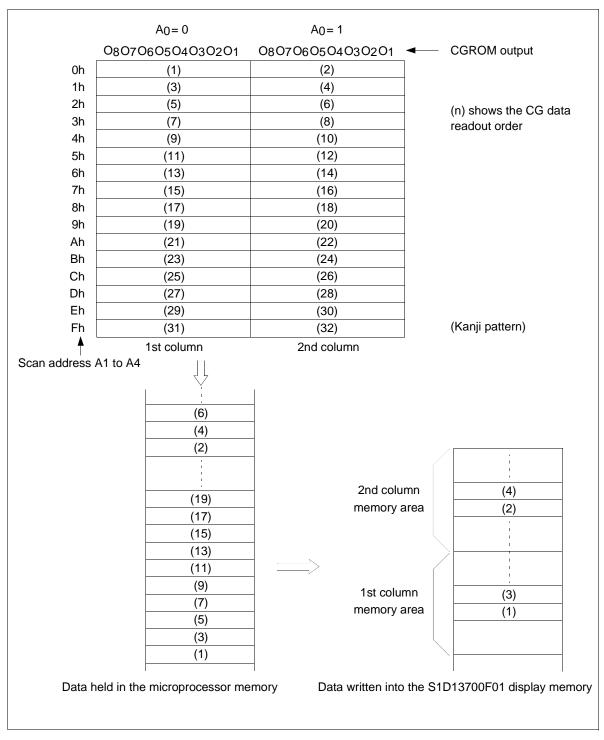

Figure 15-9 Graphics Address Indexing

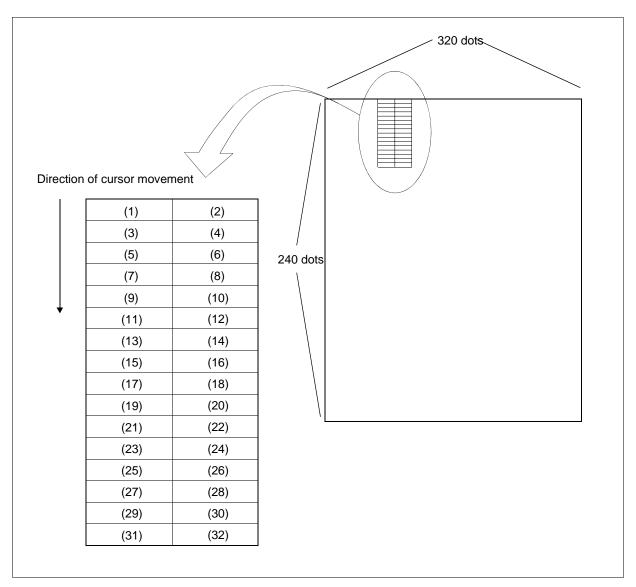

Figure 15-10 Graphics Bit Map

Using an external character generator RAM an  $8\times16$  pixel font can be used, which allows a  $16\times16$  pixel character to be displayed in two segments. The CGRAM data format is described in Figure 13 "Character Generator," on page 94. This allows the display of up to 128,  $16\times16$  pixel characters. If CGRAM is also used, 96 fixed characters and 32 bank-switchable characters are also be supported.

#### For Direct Addressing Mode

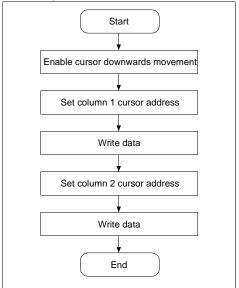

#### For Indirect Addressing Mode

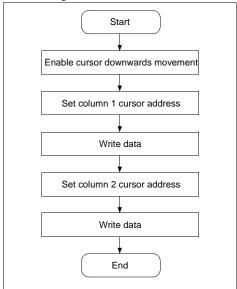

Figure 15-11 16 × 16-Dot Display Flowchart

## 16 Internal Character Generator Font

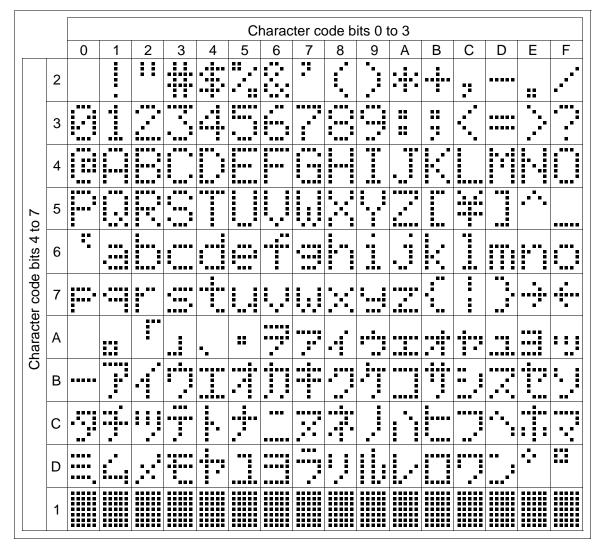

Figure 16-1 On-Chip Character Set

#### Note

The shaded positions indicate characters that have the whole  $6 \times 8$  bitmap blackened.

## 17 Power Save Mode

The S1D13700F01 supports a power save mode that places it into a power efficient state. Power save mode is controlled by the Power Save Mode Enable bit, REG[08h] bit 0. The S1D13700F01 enters power save mode at least one blank frame after the enable bit is set.

When power save mode is enabled, blank data is sent to the X-drivers, and the Y-drivers have their bias supplies turned off by the YDIS signal. Using the YDIS signal to disable the Y-drivers guards against any spurious displays. The internal registers of the S1D13700F01 maintain their values during the power save state and the display memory control pins maintain their logic levels to ensure that the display memory is not corrupted.

The S1D13700F01 is removed from power save mode by writing a 0 the Power Save Mode Enable bit, REG[08h] bit 0. However, after disabling power save mode, one dummy write to any register must be performed for direct addressing mode, and at least two dummy writes must be performed for indirect addressing mode.

For indirect addressing mode, the POWER SAVE command has no parameter bytes. For indirect addressing mode, the SYSTEM SET command exits power save mode.

- 1. The YDIS signal goes LOW between one and two frames after the power save command is received. Since YDIS forces all display driver outputs to go to the deselected output voltage, YDIS can be used as a power down signal for the LCD unit. This can be done by having YDIS turn off the relatively high power LCD drive supplies at the same time as it blanks the display.
- Since all internal clocks in the S1D13700F01 are halted while power save mode is enabled, a DC voltage is applied to the LCD panel if the LCD drive supplies remain on.
  If reliability is a prime consideration, turn off the LCD drive supplies before issuing the power save command.
- 3. The bus lines become high impedance when power save mode is enabled. If the bus is required to be a known state, pull-up or pull-down resistors can be used.

| LCD Pin    | State During Display Off | State During Power Save Mode |
|------------|--------------------------|------------------------------|
| YDIS       | Low                      | Low                          |
| FPFRAME    | Low                      | Low                          |
| YSCL       | High                     | High                         |
| MOD        | Low                      | Low                          |
| FPLINE     | Low                      | Low                          |
| XECL       | Low                      | Low                          |
| FPSHIFT    | Low                      | Low                          |
| FPDAT[3:0] | Low                      | Low                          |
| WAIT#      | Hi-Z                     | Hi-Z                         |
| DB[7:0]    | Hi-7                     | Hi-7                         |

Table 17-1 State of LCD Pins During Power Save Mode

High

XCD1

High

## 18 Mechanical Data

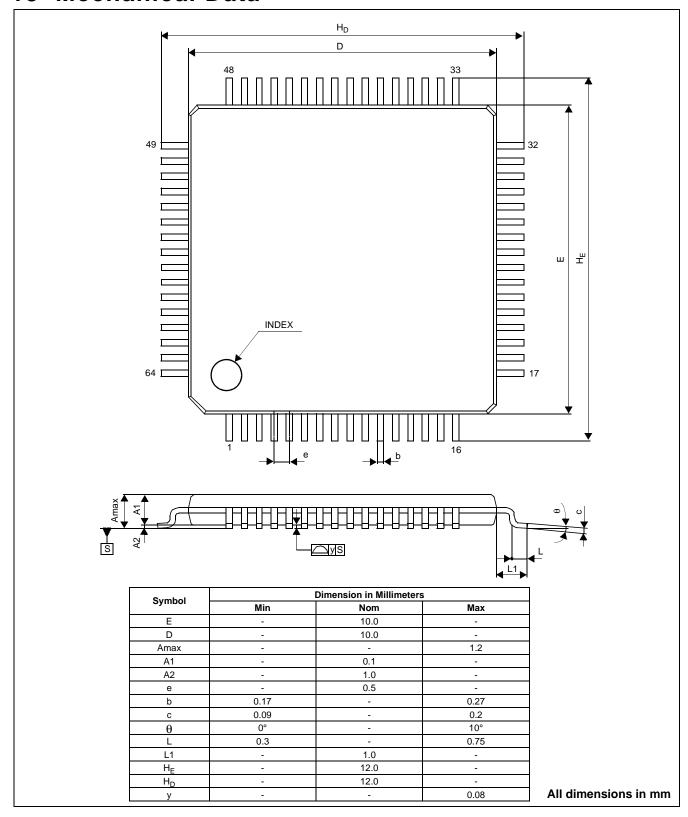

Figure 18-1 Mechanical Drawing TQFP13 - 64 pin

## 19 References

The following documents contain additional information related to the S1D13700F01. Document numbers are listed in parenthesis after the document name. All documents can be found at the Epson Research and Development Website at www.erd.epson.com.

• S1D13700 Product Brief (X42A-A-002-xx)

## 20 Technical Support

#### Japan

Seiko Epson Corporation Electronic Devices Marketing Division 421-8, Hino, Hino-shi Tokyo 191-8501, Japan Tel: 042-587-5812 Fax: 042-587-5564 http://www.epson.co.jp/

#### **Hong Kong**

Epson Hong Kong Ltd. 20/F., Harbour Centre 25 Harbour Road Wanchai, Hong Kong Tel: 2585-4600 Fax: 2827-4346 http://www.epson.com.hk/

#### **North America**

Epson Electronics America, Inc. 150 River Oaks Parkway San Jose, CA 95134, USA Tel: (408) 922-0200 Fax: (408) 922-0238 http://www.eea.epson.com/

#### Europe

Epson Europe Electronics GmbH Riesstrasse 15 80992 Munich, Germany Tel: 089-14005-0 Fax: 089-14005-110 http://www.epson-electronics.de/

#### Taiwan

Epson Taiwan Technology & Trading Ltd. 10F, No. 287 Nanking East Road Sec. 3, Taipei, Taiwan Tel: 02-2717-7360 Fax: 02-2712-9164 http://www.epson.com.tw/

#### Singapore

Epson Singapore Pte., Ltd. No. 1 Temasek Avenue #36-00 Millenia Tower Singapore, 039192 Tel: 337-7911 Fax: 334-2716

http://www.epson.com.sg/

## **Change Record**

#### X42A-A-001-04 Revision 4.02

- section 5.4, updated the Host Interface Pin Mapping Table, AS# for the M6800 Indirect mode is changed to "Connected to HIOVDD" instead of "Connected to VSS"
- section 7.3.5, updated the M6800 Family Bus Indirect Interface Timing diagram to removed AS# and t13, t14, also removed t13, t14 from the timing table
- section 9.2.1, in system clock section, changed the 2 occurrences of "internal crystal" with "internal oscillator (with external crystal)"
- section 10.3.1, in the System Control Registers section, changed "The SYSTEM SET command is used to initialize the S1D13700F01 and the display when indirect addressing is used." to "The SYSTEM SET command is used to configure the S1D13700F01 for the display used and to exit power save mode when indirect addressing is used."
- section 10.3.1, in the Power Save Registers section, changed "standby mode" to "power save mode" and added the following note "The SYSTEM SET command is used to exit power save mode, when indirect addressing is used. For further information on the SYSTEM SET command, see section 11.1.1, "SYSTEM SET" on page 71."
- REG[08h], reserved the information in the first note about disabling power save mode for indirect interface and added the following information to the note as engineering text "In indirect mode, SYSTEM SET command is used to exit power save mode. After writing parameter P1 of SYSTEM SET command, 13700 will exit power save mode and REG[08h]bit0=0. To complete SYSTEM SET command, parameters P2-P8 must also be written, so the requirement for at least 2 writes to any register is automatically satisfied at the end of SYSTEM SET command."
- section 11.1.1, in the SYSTEM SET section, added the following note "If the S1D13700F01 is in power save mode (at power up or after a POWER SAVE command), the SYSTEM SET command will exit power save mode. After writing the SYSTEM SET command and its 8 parameters, the S1D13700F01 will be in normal operation."
- section 15.1.1, replaced SYSTEM SET Command and Parameters section
- section 18, updated mechanical drawing sizes

#### X42A-A-001-04 Revision 4.01

- section 7.3.1, updated typos in timing table notes 4 and 5
- section 7.3.3, updated typos in timing table notes 4 and 5
- section 7.3.5, updated typos in timing table notes 4 and 5
- section 10.3, updated the register headings to include default values

#### X42A-A-001-04 Revision 4.0

released as revision 4.0

X42A-A-001-03 Revision 3.01

- section 7.3.3, fixed note 6 in the table, should reference t17 parameter instead of t20
- section 7.3.4, fixed note 4 in the table, should reference t10 parameter instead of t13
- section 7.3.4, fixed note 5 in the table, should reference t12 parameter instead of t15

X42A-A-001-03

Revision 3.0

• released as revision 3.0

X42A-A-001-02

Revision 2.01

- section 2.8, removed Pb-used package
- section 5.1, changed pinout diagram to show "D1370001A1" on package instead of "S1D13700F01"

X42A-A-001-02

Revision 2.0

released as revision 2.0

X42A-A-001-01

Revision 1.01

- section 10.3.4, added note about gray scale only available for layer 1
- section 11.1.2, changed bit 3 value from 01 to 0
- section 15.1.1, updated formulas for 1, 2, 4 bpp in system set section
- table 15-1, changed TC/R value for 256x64 from 24h to 2Eh
- table 15-1, changed TC/R value for 256x128 from 16h to 24h

X42A-A-001-01

Revision 1.0

• released as revision 1.0

X42A-A-001-00

Revision 0.01

- started from S1D13700F00 Hardware Specification (X42A-A-001-xx)
- section 7.3, removed parameters t12, t13, t14 from the timing diagrams/tables with WAIT#/DTACK#
- section 7.3.3, changed references in the timing table from "WAIT#" to "DTACK#"
- section 7.3.5, removed note about CLK input under the M6800 diagram
- table 9-1, for parameter Rd, typical is 100ohm not 100Kohm
- REG[00h] bit 0, added note about 1bpp only when CGRAM is used
- REG[0Bh] REG[0Ch], added note about programming the LSB before the MSB
- REG[0Eh] REG[0Fh], added note about programming the LSB before the MSB
- REG[11h] REG[12h], added note about programming the LSB before the MSB
- REG[13h] REG[14h], added note about programming the LSB before the MSB
- REG[20h], added information about 1bpp only when CGRAM is used

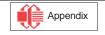

- section 15.1.5, removed note about line noise during three layer graphics mode
- section 13.1.3, added note about 1bpp only when CGRAM is used
- section 13.3, added note about 1bpp only when CGRAM is used
- section 15.1.1, updated TC/R' formulas for 1 Bpp and 2 Bpp
- section 19, added reference to the Product Brief

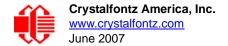

# APPENDIX C: EPSON'S CONTROLLER S1D13700F01 ERRATA NO. X42A-P-002-01

For your convenience, Errata No. X42A-P-002-01 for S1D13700F01 follows. Problem Description: Possible Flicker During Display Memory Accesses.

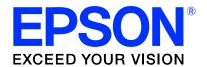

## Errata No. X42A-P-002-01

Device: S1D13700F01

Problem Description: Possible Flicker During Display Memory Accesses

When Text Mode is selected, the display may flicker during Host accesses to display memory. The problem does not occur when Graphics Mode is selected.

#### **Problem**

In text mode (when the CGROM or CGRAM is used), flickering may occur when the Host accesses the display memory during the Display Period or before the falling edge of FPLINE as shown in the following figure.

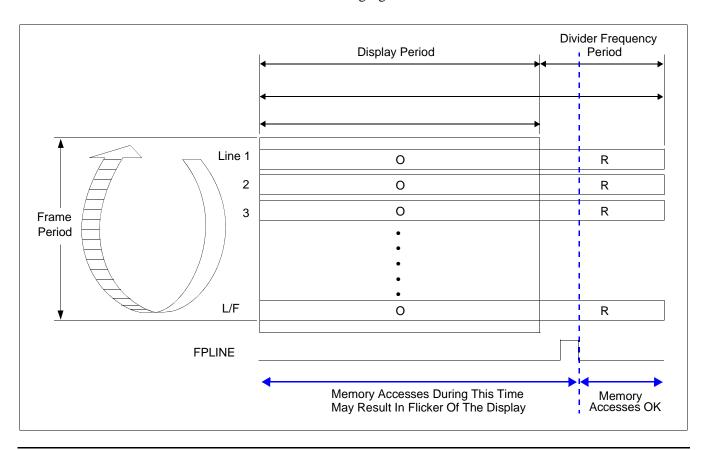

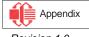

#### Work-around

To ensure that flicker does not occur, Host accesses to the display memory should be performed only during the pause at the end of each line. The following figure shows the recommended timing for Host accesses to the display memory when Text Mode is selected.

The falling edge of FPLINE can be used as the interrupt signal. Accessing the display memory at any time other than during the recommended period may result in flickering on the display.

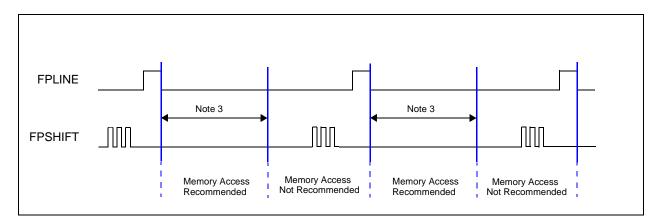

- 1. tOSC = 1/fOSC
  - = 1 cycle of the oscillator or the CLKI input clock
- 2. DIV = 2 or 4 or 8
- 3. Accesses to the display memory are allowed during this time period. It begins from the falling edge of FPLINE and is defined by the following formulas depending on the selected color depth (1, 2, or 4 bpp).

For 1 bpp, use the following formula: ((TCR + 1) - (CR + 1) - 3) x DIV x 2 x tOSC

For 2 bpp, use the following formula: ((TCR + 1) - (CR + 1) - 2) x DIV x 2 x tOSC

For 4 bpp, use the following formula: ((TCR + 1) - (CR + 1) - 1) x DIV x 2 x tOSC

#### Note

For further details on display memory access requirements when text mode is selected, see the *S1D13700F01 Hardware Functional Specification*, document number X42A-A-002-xx. For the latest revision of this document, please visit the Epson Research and Development website at www.erd.epson.com.

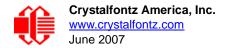

# APPENDIX D: JST DATA SHEET FOR "XH-3P" BACKLIGHT CONNECTOR

For your convenience, the *JST XH Connector* data sheet follows. The connector and its mating parts for the module's backlight connector ("XH-3P") are highlighted in yellow.

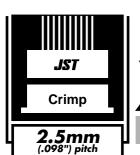

This is the JST data sheet for the module's backlight connector.

The connector and its mating parts are highlighted in yellow.

## **CONNECTOR**

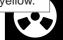

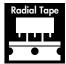

Disconnectable Crimp style connectors

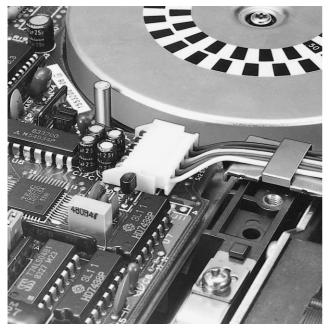

The XH connector was developed based on the high reliability and versatility of our NH series connectors. The connector is very small with a mounting height of 9.8mm (.386"). Yet it meets the needs for high-density mounting and miniaturization of electronic equipment, including VCRs, radio-cassette players, and car stereo systems.

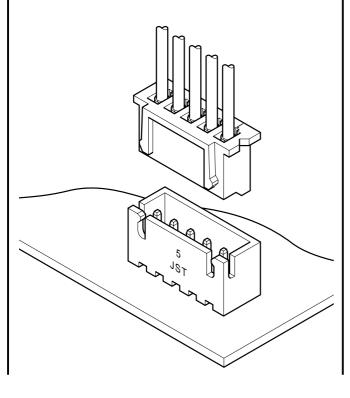

#### Features -

#### Original folded beam contact

The protected, folded beam contact in this connector provides high contact pressure with an over-stress stop feature. This ensures dependable continuity when used with low voltage, low current carrying circuits (dry circuits). The wire crimp section is mechanically decoupled from the post insertion section which, in turn, prevents the mating area from being adversely affected by crimping.

#### Box-shaped shrouded header

The four-sided, box-shaped shroud prevents the receptacle from being misinserted or pried during insertion and removal. The shroud also prevents foreign matter from reaching the posts and resists contact deformation due to handling and shipping. Furthermore, a serrated, oversized square post is pressure-fit into each square hole to completely protect the post against heat and to prevent flux from entering during dip soldering.

#### · Header with a boss

This header has a boss (projection) on the bottom of the housing to prevent improper insertion in printed circuit boards.

#### Interchangeability

This header is interchangeable with those of 2.5mm (.098") pitch insulation displacement NR and NRD connectors and board-to-board JQ connectors.

#### Conforming to the HA terminal

The 4-circuit XH connector conforms to the HA terminal specified in JEM 1427 (Japanese Electric Machine Industry Association Standards).

## Specifications -

• Current rating: 3A AC, DC (AWG#22)

• Voltage rating: 250V AC, DC

• Temperature range: -25°C to +85°C

(including temperature rise in applying

electrical current)

• Contact resistance: Initial value/10m  $\Omega$  max.

After environmental testing/20m  $\Omega$  max.

• Insulation resistance: 1,000M  $\Omega$  min. • Withstanding voltage: 1,000V AC/minute

Applicable wire: AWG #30 to #22

• Applicable PC board thickness: 1.6mm(.063")

\* Contact JST if Lead-Free product is required.

\* Refer to "General Instruction and Notice when using Terminals and Connectors" at the end of this catalog.

\* Contact JST for details.

#### Standards-

Recognized E60389

⊕ Certified LR20812

△ J50014297

#### Contact

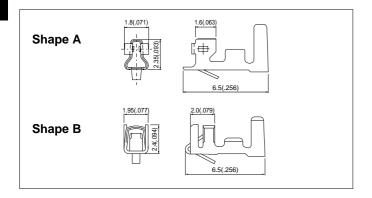

| Model No.      | Chana |                 | Applicable \ | Q'ty /                   |       |  |
|----------------|-------|-----------------|--------------|--------------------------|-------|--|
| Wodel No.      | Shape | mm <sup>2</sup> | AWG#         | Insulation O.D mm(in.)   | reel  |  |
| SXH-001T-P0.6N | Α     | 0.13 to 0.33    | 26 to 22     | 1.3 to 1.9(.051 to .075) | 5,000 |  |
| SXH-001T-P0.6  | В     | 0.08 to 0.33    | 28 to 22     | 1.2 to 1.9(.047 to .075) | 8.000 |  |
| SXH-002T-P0.6  |       | 0.05 to 0.13    | 30 to 26     | 0.9 to 1.3(.035 to .051) | 0,000 |  |

#### Material and Finish

Phosphor bronze, tin-plated

#### Note:

- 1. Contact JST if you require gold-plated contacts or contacts made of brass.
- Contact JST also if you require shielded wires, thin wires or other special wires.
- SXH-001T-P0.6N is low-insertion force type contact, for easier insertion/ withdrawal, which would be less resistant to the vibration.

#### Housing -

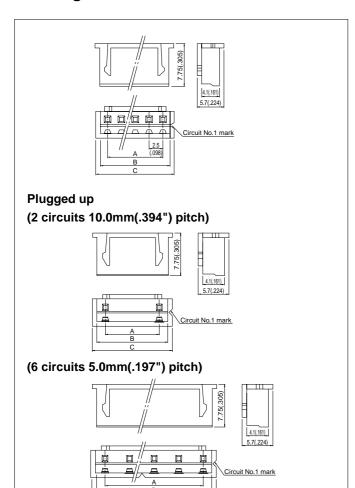

| Circuito | Model No.      | Din         | Dimensions mm(in.) |             |            |  |
|----------|----------------|-------------|--------------------|-------------|------------|--|
| Circuits | Model No.      | Α           | В                  | С           | Q'ty / bag |  |
| 1        | XHP- 1         | _           | 3.2( .126)         | 4.8( .189)  | 1,000      |  |
| 2        | XHP- 2         | 2.5(.098)   | 5.7( .224)         | 7.3( .287)  | 1,000      |  |
| 2        | XHP- 2(10.0)-U | 10.0(.394)  | 13.2( .520)        | 14.8( .583) | 1,000      |  |
| 3        | XHP- 3         | 5.0(.197)   | 8.2( .323)         | 9.8( .386)  | 1,000      |  |
| 4        | XHP- 4         | 7.5(.295)   | 10.7( .421)        | 12.3( .484) | 1,000      |  |
| 5        | XHP- 5         | 10.0(.394)  | 13.2( .520)        | 14.8( .583) | 1,000      |  |
| 6        | XHP- 6         | 12.5(.492)  | 15.7( .618)        | 17.3( .681) | 1,000      |  |
| 6        | XHP- 6(5.0)-U  | 25.0(.984)  | 28.2(1.110)        | 29.8(1.173) | 1,000      |  |
| 7        | XHP- 7         | 15.0(.591)  | 18.2( .717)        | 19.8( .780) | 1,000      |  |
| 8        | XHP- 8         | 17.5(.689)  | 20.7( .815)        | 22.3( .878) | 1,000      |  |
| 9        | XHP- 9         | 20.0(.787)  | 23.2( .913)        | 24.8( .976) | 1,000      |  |
| 10       | XHP-10         | 22.5(.886)  | 25.7(1.012)        | 27.3(1.075) | 1,000      |  |
| 11       | XHP-11         | 25.0(.984)  | 28.2(1.110)        | 29.8(1.173) | 1,000      |  |
| 12       | XHP-12         | 27.5(1.083) | 30.7(1.209)        | 32.3(1.272) | 1,000      |  |
| 13       | XHP-13         | 30.0(1.181) | 33.2(1.307)        | 34.8(1.370) | 1,000      |  |
| 14       | XHP-14         | 32.5(1.280) | 35.7(1.406)        | 37.3(1.469) | 1,000      |  |
| 15       | XHP-15         | 35.0(1.378) | 38.2(1.504)        | 39.8(1.567) | 1,000      |  |
| 16       | XHP-16         | 37.5(1.476) | 40.7(1.602)        | 42.3(1.665) | 1,000      |  |
| 20       | XHP-20         | 47.5(1.870) | 50.7(1.996)        | 52.3(2.059) | 500        |  |
|          |                |             |                    |             |            |  |

Material

Nylon 6, UL94V-0, natural (white)

#### Note:

- 1. XHP-2(10.0)-U is 2 circuits 10.0mm(.394") pitch plugged up. Not UL/CSA/TÜV approved.
- Not UL/CSA/TÜV approved.
  2. XHP-6(5.0)-U is 6 circuits 5.0mm(.197") pitch plugged up.
  Not UL/CSA/TÜV approved.
- <For reference> As the color identification, the following alphabet shall be put in the underlined part. For availability, delivery and minimum order quantity, contact JST.
  - ex. XHP-1-<u>00</u>

(blank)...natural (white)

BK...black R...red E...blue Y...yellow L...lemon yellow
M...green D...orange N...brown FY...vivid yellow

<Plugged up type>

ex. XHP-2(10.0)-U-<u>oo</u>

(blank)...natural (white)

R...red E...blue

#### Through-hole type shrouded header

The shrouded headers are interchangeable with those of the BR, NR and NRD insulation displacement connectors, and JQ board-to-board connectors.

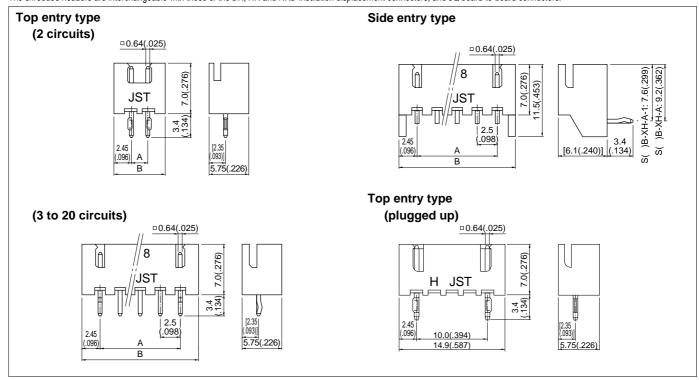

| Circuits |                   | Model No.   |           | Dimensions mm(in.) |             | Q'ty / box     |                 |
|----------|-------------------|-------------|-----------|--------------------|-------------|----------------|-----------------|
| Circuits | Top entry type    | Side er     | ntry type | А                  | В           | Top entry type | Side entry type |
| 2        | B 2B-XH-A         | _           | S 2B-XH-A | 2.5( .098)         | 7.4( .291)  | 1,000          | 1,000           |
| 2        | B2 (10.0)B-XH-A-U | _           | _         | 10.0( .394)        | 14.9( .587) | 1,000          | 1,000           |
| 3        | B 3B-XH-A         | S 3B-XH-A-1 | S 3B-XH-A | 5.0( .197)         | 9.9( .390)  | 1,000          | 1,000           |
| 4        | B 4B-XH-A         | S 4B-XH-A-1 | S 4B-XH-A | 7.5( .295)         | 12.4( .488) | 500            | 500             |
| 5        | B 5B-XH-A         | S 5B-XH-A-1 | S 5B-XH-A | 10.0( .394)        | 14.9( .587) | 500            | 500             |
| 6        | B 6B-XH-A         | S 6B-XH-A-1 | S 6B-XH-A | 12.5( .492)        | 17.4( .685) | 500            | 500             |
| 7        | B 7B-XH-A         | S 7B-XH-A-1 | S 7B-XH-A | 15.0( .591)        | 19.9( .783) | 500            | 250             |
| 8        | B 8B-XH-A         | S 8B-XH-A-1 | S 8B-XH-A | 17.5( .689)        | 22.4( .882) | 500            | 250             |
| 9        | B 9B-XH-A         | S 9B-XH-A-1 | S 9B-XH-A | 20.0( .787)        | 24.9( .980) | 500            | 250             |
| 10       | B10B-XH-A         | S10B-XH-A-1 | S10B-XH-A | 22.5( .886)        | 27.4(1.079) | 250            | 250             |
| 11       | B11B-XH-A         | S11B-XH-A-1 | S11B-XH-A | 25.0( .984)        | 29.9(1.177) | 250            | 250             |
| 12       | B12B-XH-A         | S12B-XH-A-1 | S12B-XH-A | 27.5(1.083)        | 32.4(1.276) | 250            | 200             |
| 13       | B13B-XH-A         | S13B-XH-A-1 | S13B-XH-A | 30.0(1.181)        | 34.9(1.374) | 250            | 200             |
| 14       | B14B-XH-A         | S14B-XH-A-1 | S14B-XH-A | 32.5(1.280)        | 37.4(1.472) | 250            | 200             |
| 15       | B15B-XH-A         | S15B-XH-A-1 | S15B-XH-A | 35.0(1.378)        | 39.9(1.571) | 250            | 100             |
| 16       | B16B-XH-A         | _           | S16B-XH-A | 37.5(1.476)        | 42.4(1.669) | 200            | 100             |
| 20       | B20B-XH-A         | _           | _         | 47.5(1.870)        | 52.4(2.063) | 100            | _               |

Material and Finish

Post: Brass, copper-undercoated, tin/lead-plated Wafer: Nylon 66, UL94V-0, natural (white)

Note: B2(10.0)B-XH-A-U is 2 circuits 10.0mm(.394") pitch plugged up. Not UL/CSA/TÜV approved.

<For reference> As the color identification,

the following alphabet shall be put in the underlined part.

For availability, delivery and minimum order quantity, contact JST.

ex. S3B-XH-A(-1)-<u>oo</u>

(blank)...natural (white)

BK...black R...red E...blue Y...yellow L...lemon yellow M...green D...orange N...brown FY...vivid yellow

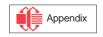

Top entry type of glass-filled nylon

## Through-hole type shrounded header -

# (2 circuits)

#### (3 to 8 circuits)

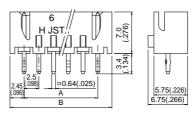

#### (9 to 15 circuits)

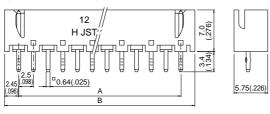

| Circuits | Maralal Nia | Dimensio    | ons mm(in.) | 014 . / 14 |
|----------|-------------|-------------|-------------|------------|
| Circuits | Model No.   | A           | В           | Q'ty / box |
| 2        | B 2B-XH-2   | 2.5( .098)  | 7.4( .291)  | 1,000      |
| 3        | B 3B-XH-2   | 5.0( .197)  | 9.9( .390)  | 1,000      |
| 4        | B 4B-XH-2   | 7.5( .295)  | 12.4( .488) | 500        |
| 5        | B 5B-XH-2   | 10.0( .394) | 14.9( .587) | 500        |
| 6        | B 6B-XH-2   | 12.5( .492) | 17.4( .685) | 500        |
| 7        | B 7B-XH-2   | 15.0( .591) | 19.9( .783) | 500        |
| 8        | B 8B-XH-2   | 17.5( .689) | 22.4( .882) | 250        |
| 9        | B 9B-XH-2   | 20.0( .787) | 24.9( .980) | 250        |
| 10       | B10B-XH-2   | 22.5( .886) | 27.4(1.079) | 250        |
| 11       | B11B-XH-2   | 25.0( .984) | 29.9(1.177) | 250        |
| 12       | B12B-XH-2   | 27.5(1.083) | 32.4(1.276) | 250        |
| 13       | B13B-XH-2   | 30.0(1.181) | 34.9(1.374) | 250        |
| 14       | B14B-XH-2   | 32.5(1.280) | 37.4(1.472) | 250        |
| 15       | B15B-XH-2   | 35.0(1.378) | 39.9(1.571) | 250        |

Material and Finish Post: Brass, copper-undercoated, tin/lead-plated

Wafer: Glass-filled nylon 66, UL94V-0, natural (ivory)

the following alphabet shall be put in the underlined part.

For availability, delivery and minimum order quantity, contact JST.

#### ex. **B2B-XH-2-**<u>oo</u>

(blank)...natural (ivory)

C...black R...red E...blue Y...yellow M...green

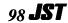

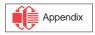

<sup>&</sup>lt;For reference> As the color identification,

#### Through-hole type shrouded header -

The shrouded headers are interchangeable with those of the NR, NRD and BR insulation displacement connectors, and JQ board-to-board connectors.

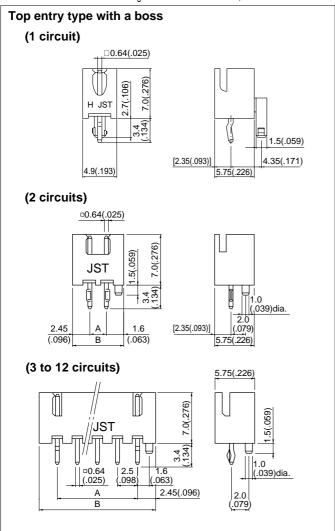

| Circuits | Model No.  | Dimension   | Q'ty /      |       |
|----------|------------|-------------|-------------|-------|
| Circuits | woder No.  | А           | В           | box   |
| 1        | B 1B-XH-AM | _           | _           | 1,000 |
| 2        | B 2B-XH-AM | 2.5( .098)  | 7.4( .291)  | 1,000 |
| 3        | B 3B-XH-AM | 5.0( .197)  | 9.9( .390)  | 1,000 |
| 4        | B 4B-XH-AM | 7.5( .295)  | 12.4( .488) | 500   |
| 5        | B 5B-XH-AM | 10.0( .394) | 14.9( .587) | 500   |
| 6        | B 6B-XH-AM | 12.5( .492) | 17.4( .685) | 500   |
| 7        | B 7B-XH-AM | 15.0( .591) | 19.9( .783) | 500   |
| 8        | B 8B-XH-AM | 17.5( .689) | 22.4( .882) | 250   |
| 9        | B 9B-XH-AM | 20.0( .787) | 24.9( .980) | 250   |
| 10       | B10B-XH-AM | 22.5( .886) | 27.4(1.079) | 250   |
| 12       | B12B-XH-AM | 27.5(1.083) | 32.4(1.276) | 250   |

#### Material and Finish

Post: Brass, copper-undercoated, tin/lead-plated Wafer: Nylon 66, UL94V-0, natural (white)

Note: B1B-XH-AM is not UL/CSA/TÜV approved.

<For reference> As the color identification, the following alphabet shall be put in the underlined part. For availability, delivery and minimum order quantity, contact JST.

#### ex. B1B-XH-AM-oo

(blank)...natural (white)

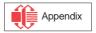

## Through-hole type shrouded header on radial-tape

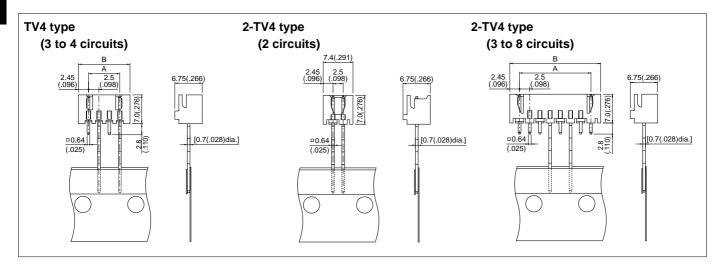

| Circuits | Mode       | Model No.    |              | Dimensions mm(in.) |            |  |
|----------|------------|--------------|--------------|--------------------|------------|--|
|          | A          | В            | A            | В                  | Q'ty / box |  |
| 2        | _          | B2B-XH-2-TV4 | <del>_</del> | _                  | 1,000      |  |
| 3        | B3B-XH-TV4 | B3B-XH-2-TV4 | 5.0(.197)    | 9.9(.390)          | 1,000      |  |
| 4        | B4B-XH-TV4 | B4B-XH-2-TV4 | 7.5(.295)    | 12.4(.488)         | 500        |  |
| 5        | _          | B5B-XH-2-TV4 | 10.0(.394)   | 14.9(.587)         | 500        |  |
| 6        | _          | B6B-XH-2-TV4 | 12.5(.492)   | 17.4(.685)         | 500        |  |
| 7        | _          | B7B-XH-2-TV4 | 15.0(.591)   | 19.9(.783)         | 500        |  |
| 8        | _          | B8B-XH-2-TV4 | 17.5(.689)   | 22.4(.882)         | 500        |  |

#### Material and Finish

Post: Copper alloy, copper-undercoated, tin/lead-plated

Wafer: TV4 type/ Nylon 66, UL94V-0

2-TV4 type/ Glass-filled nylon 66, UL94V-0

<For reference> As the color identification,

the following alphabet shall be put in the underlined part.

For availability, delivery and minimum order quantity, contact JST.

#### ex. **B2B-XH-2-TV4-**<u>oo</u>

(blank)...natural (ivory)

C...black (glass-filled) BK...black R...red E...blue Y...yellow

M...green

## Taping specification of through-hole type shrouded header

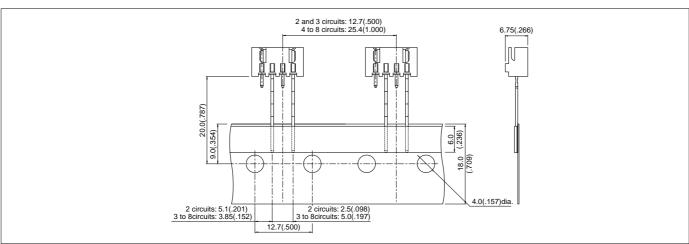

Note: Conforms to JIS C 0806.

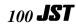

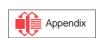

## Packaging specifications of through-hole type shrouded header-

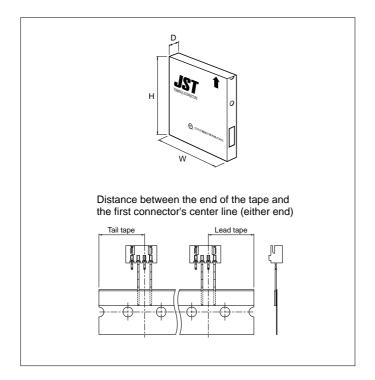

| Package type                                                                            | Flat pack (zig zag folded)              |  |
|-----------------------------------------------------------------------------------------|-----------------------------------------|--|
| Distance between folds                                                                  | 24 indexing holes perfold (304.8mm/12") |  |
| Box size                                                                                | (316x45x330mm)12.4"(W)x1.8"(D)x13.0"(H) |  |
| Distance between the end of the tape and the first connector's center line (either end) | 19.05mm(.750")                          |  |

Products of different packaging specifications are also available. Contact JST for details.

#### Through-hole type PC board layout (viewed from soldering side) and Assembly layout —

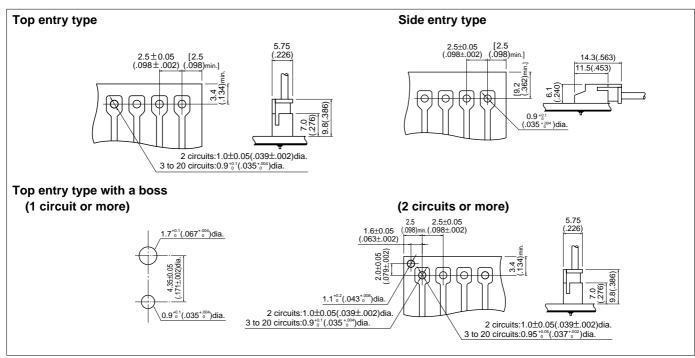

Note:

- 1. Tolerances are non-cumulative:  $\pm 0.05$ mm( $\pm .002$ ") for all centers.
- Hole dimensions differ according to the kind of PC board and piercing method. If printed circuit boards made of hard material are used, the hole dimensions should be larger. The dimensions above should serve as a guideline. Contact JST for details.

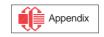

#### SMT type shrouded header

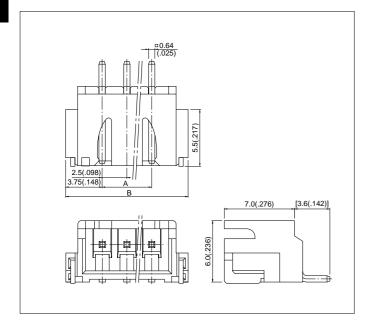

| Circuits Model No. | Model No      | Dimension  | Q'ty /     |      |
|--------------------|---------------|------------|------------|------|
|                    | Model No.     | Α          | В          | reel |
| 3                  | S3B-XH-SM3-TB | 5.0(.197)  | 12.5(.492) | 500  |
| 4                  | S4B-XH-SM3-TB | 7.5(.295)  | 15.0(.591) | 500  |
| 6                  | S6B-XH-SM3-TB | 12.5(.492) | 20.0(.787) | 500  |

#### Material and Finish

Pin: Copper alloy, copper-undercoated, tin/lead-plated Wafer: Nylon 46, UL94V-0, natural (white) Solder tab: Brass, copper-undercoated, tin/lead-plated

Note: The products listed above are supplied on embossed-tape.

<For reference> As the color identification, the following alphabet shall be put in the underlined part. For availability, delivery and minimum order quantity, contact JST.

#### ex. S3B-XH-SM3-oo-TB

(blank)...natural (white)

M...green R...red E...blue L...lemon yellow

#### Taping specifications of SMT type shrouded header

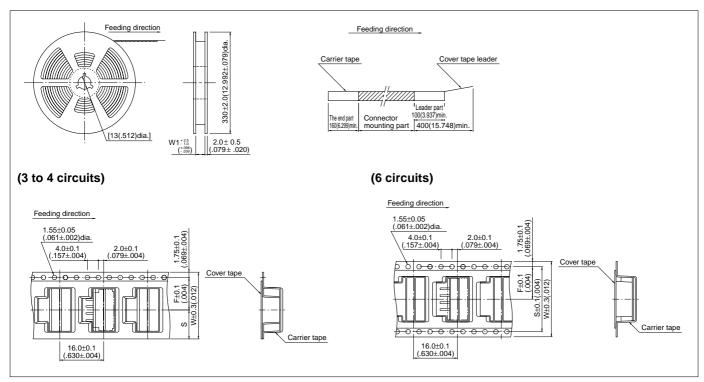

| Circuits | Taping     | dimensions n | nensions mm(in.) Reel dimensions mm(in.) |             |      |
|----------|------------|--------------|------------------------------------------|-------------|------|
| Circuits | F          | S            | W                                        | W1          | reel |
| 3, 4     | 11.5(.453) | _            | 24.0( .945)                              | 25.5(1.004) | 500  |
| 6        | 14.2(.559) | 28.4 (1.118) | 32.0(1.260)                              | 33.5(1.319) | 500  |

#### Note:

- Specifications conform to JIS C 0806. The tape width, connector recess dimensions, etc. are determined by the number of circuits and external shape of the connector to be loaded.
- 2. Specifications are subject to change without prior notice.

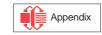

## SMT type PC board layout (viewed from component side) -

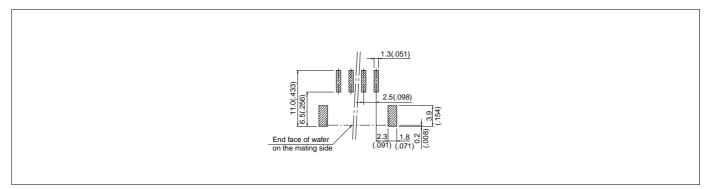

- 1. Tolerances are non-cumulative: ±0.05mm(±.002") for all centers.
  2. The dimensions above should serve as a guideline. Contact JST for details.

## Applicator for the semi-automatic press AP-K2N

| Contont        | Crimp applicator MKS-L |                      | Compact crimp a    | pplicator MKS-LS     | Strip-crimp applicator MKS-SC |
|----------------|------------------------|----------------------|--------------------|----------------------|-------------------------------|
| Contact        | with safety cover      | without safety cover | with safety cover  | without safety cover | with safety cover             |
| SXH-001T-P0.6N | APLMK SXH001-06N       | APLNC SXH001-06N     | APLMKLS SXH001-06N | APLLSNC SXH001-06N   | APLSC SXH001-06N              |
| SXH-001T-P0.6  | APLMK SXH001-06        | APLNC SXH001-06      | APLMKLS SXH001-06  | APLLSNC SXH001-06    | APLSC SXH001-06               |
| SXH-002T-P0.6  | APLMK SXH002-06        | APLNC SXH002-06      | APLMKLS SXH002-06  | APLLSNC SXH002-06    | APLSC SXH002-06               |

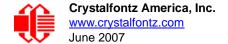

## APPENDIX E: MICROSOFT® VISUAL C++ SAMPLE CODE

#### SOURCE FOR DRIVER LIBRARIES

Graphic LCD driver libraries may save you a lot of time and help you develop a more professional product. Two library sources are RAMTEX and easyGUI.

#### C++ INITIALIZATION EXAMPLE

Below is an example of an initialization sequence based on Microsoft Visual C++ for Windows 32-bit. The complete project is available for download on the Crystalfontz America website.

```
#include <iostream>
#include <fstream>
#include <time.h>
#include <stdio.h>
#include <stdlib.h>
#include <windows.h>
#include <mmsystem.h>
#include "dlportio.h"
#include "Splash CFAG320240C 320 240.inc"
using namespace std;
// begin "precision" sleep functions
//qlobal vars
#define ULLONG unsigned int64
static double ticks per sec;
void inline timer_lazysleep(double sleep_time);
//-----
double timer_calibrate(void)
{
     //win32 performance code
     ULLONG freq;
     QueryPerformanceFrequency((LARGE INTEGER*)&freq);
     ticks per sec = ( int64)freq;
     return ticks per sec;
//-----
ULLONG timer_getticks(void)
     //win32 performance code
     ULLONG count;
     QueryPerformanceCounter((LARGE INTEGER*)&count);
     return count;
//-----
void timer sleep(double sleep time)
```

```
ULLONG
                ttime;
                tend;
     ULLONG
      int64
               remaining;
     if (sleep time > 0.050)
           timer lazysleep(sleep time);
     else
           tend = timer getticks() + (ULLONG)((double)ticks per sec * sleep time);
           do
           {
                 Sleep(1);
                 ttime = timer_getticks();
                 remaining = (tend/( int64)ticks per sec) - (ttime/
( int64) ticks per sec);
           while (remaining >= 0.001);
//-----
void inline timer lazysleep(double sleep time)
     Sleep((unsigned long)(sleep time * 1000));
//-----
unsigned char control; //value of "*port control address"
#define DATA_ADDR 0x378
#define CONT ADDR DATA ADDR+2
//inverted at the port
#define SCLR CS (DlPortWritePortUchar(CONT ADDR, (control | =0x02)))
#define CLR CS (DlPortWritePortUchar(CONT ADDR,(control | =0x02)))
#define SET CS (DlPortWritePortUchar(CONT ADDR, (control&=~0x02)))
//straight at the port
#define SET A0 (DlPortWritePortUchar(CONT ADDR,(control|=0x04)))
#define CLR A0 (DlPortWritePortUchar(CONT ADDR,(control&=~0x04)))
//inverted at the port
#define CLR RES (DlPortWritePortUchar(CONT ADDR,(control|=0x08)))
#define SET RES (DlPortWritePortUchar(CONT ADDR,(control&=~0x08)))
//inverted at the port
#define CLR E (DlPortWritePortUchar(CONT ADDR,(control = 0x01)))
// gives up timeslice for a few cycles, seems to be enough on a fast machine, may need to be
fewer or more sleeps depending
// on the speed of your target machine.
#define SET E
(DlPortWritePortUchar(CONT ADDR, (control&=~0x01))); (Sleep(0)); (Sleep(0)); (Sleep(0));
0));(Sleep(0));(Sleep(0));(Sleep(0));(Sleep(0));(Sleep(0));(Sleep(0));(Sleep(0));
```

```
// precision timing is crap on a windows box, may as well be a Sleep(10); -- not quick
// #define SET E (DlPortWritePortUchar(CONT ADDR,(control&=~0x01)));timer sleep(0.00000005)
#define SDATA(x) (DlPortWritePortUchar(DATA ADDR,(x)));(Sleep(0))
#define DATA(x) (DlPortWritePortUchar(DATA ADDR,(x)));(Sleep(0))
void COM W(unsigned char data)
 DATA (data);
 SET A0;
 CLR CS;
 //R/W is hardwired low
 SET E;
 CLR E;
 SET_CS;
 }
void DATA W(unsigned char data)
 DATA (data);
 CLR A0;
 CLR CS;
 //R/W is hardwired low
 SET E;
 CLR E;
 SET CS;
 }
void Clear Text Layer(void)
 int
   i;
 unsigned char c;
 c='A';
 //CALL
           POS1
 COM W(0x46);
 DATA_W(0x00);
 DATA_W(0x00);
 //Clear loop
 COM W(0x42);
 CLR A0;
 CLR CS;
 for (i=0; i < ((0x28) * 30); i++) //30*APL
   DATA(' ');
   if('Z' < c)
     c='A';
   SET E;
   CLR E;
 SET CS;
```

```
void CLEAR_LAYER_2(void)
  int i;
  //CALL
            POS2
  COM W(0x46);
  DATA W(0x60);
  DATA W(0x09);
  //Clear loop
  COM_W(0x42);
  CLR A0;
  CLR CS;
  for (i=0; i<((0x28) * 240); i++) //240*APL
    DATA (0x00);
    SET E;
    CLR E;
  SET_CS;
void main()
       // code to become the top priority for windows, basically turns off multitasking
      SetPriorityClass(GetCurrentProcess(), REALTIME PRIORITY CLASS);
      SetThreadPriority(GetCurrentThread(), THREAD PRIORITY TIME CRITICAL);
      Sleep(0);
      SetPriorityClass(GetCurrentProcess(), REALTIME_PRIORITY_CLASS);
      SetThreadPriority(GetCurrentThread(), THREAD_PRIORITY_TIME_CRITICAL);
      timeBeginPeriod(1);
      timer calibrate();
      int port data address; //0 \Rightarrow 0x378, 1 \Rightarrow 0x278. 2 \Rightarrow 0x3BC
      int port control address; //port data address + 2
      port data address=0x378;
      port control address=port data address+2;
      unsigned char i;
      i=0;
      //Reset is an R-C in the hardware.
      //Idle the control lines & reset the display
      CLR RES;
      CLR E;
      CLR A0;
      SET CS;
      DATA(0);
      SET RES;
       //SYSTEM SET:
      COM W(0x40);
```

```
DATA W(0x30);
DATA W(0x87); //FX
DATA W(0x07); //FX
DATA W(0x27); //CR
DATA W(0x42); //TC/R
DATA W(0xEF); //L/F
DATA W(0x28); //APL
DATA W(0x00); //APH
COM_W(0x20);
DATA W(0x01); //2BPP
//SCROLL:
COM W(0x44);
DATA W(0x00);
DATA W(0x00);
DATA_W(0xEF); //L/F
DATA W(0x60); //SAD 2L
DATA_W(0x09); //SAD_2H
DATA_W(0xEF); //L/F
// DATA_W(0x25); //SAD_3L
// DATA W(0x2F); //SAD 3H
DATA W(0x00); //SAD 3L
DATA W(0x00); //SAD 3H
DATA W(0x00);
DATA W(0x00);
//HDOT SCR:
COM W(0x5A);
DATA W(0x00); //NO SCROLL
//OVERLAY:
COM W(0x5B);
// DATA W(0x00); //GRAPHIC & OR
DATA W(0x01); //GRAPHIC & XOR
// DATA W(0x01F); //"PRIORITY OR"
//CSR FORM:
COM W(0x5D);
DATA W(0x07);
DATA W(0x87);
//CSR DIR:
COM_W(0x4C);
//DISP ON:
COM W(0x59);
DATA W(0x14);
Clear Text Layer();
CLEAR LAYER 2();
//CALL
          POS2
COM_W(0x46);
DATA W(0x60);
DATA W(0x09);
//Dump the bitmap to the disply
COM W(0x42);
```

```
CLR A0;
      CLR CS;
      int row, col;
      for (row=0; row<240; row++)</pre>
             for(col=0;col<40;col++)
                    //DATA(grayscale_baxsie[row][col]);
                    //DATA(tractor[row][col]);
                    DATA(splash_CFAG320240C_320_240CX[row][col]);
                    SET E;
                    CLR E;
             }
      SET CS;
      //CALL
                 POS1
      COM_W(0x46);
      DATA_W(0x00);
      DATA W(0x00);
      //Clear loop
      COM W(0x42);
      CLR A0;
      CLR_CS;
      for(row=0;row<30;row++)</pre>
             for(col=0;col<40;col++)</pre>
             DATA(SplashText_Screen[row][col]);
             CLR E;
      SET_CS;
      timeEndPeriod(1);
SetThreadPriority(GetCurrentThread(), THREAD PRIORITY NORMAL);
SetPriorityClass(GetCurrentProcess(), NORMAL_PRIORITY_CLASS);
}
```

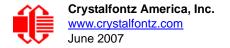

## APPENDIX F: INITIALIZATION CODE FOR CONTROLLING CFAG320240CX WITH MICROCHIP PIC18F4620

The following code was generously contributed by customer Drew Newell.

```
#include <pic18.h>
#include <stdio.h>
#include <conio.h>
#include "serio.c"
#include "config.h"
#include "delay.h"
#include "serial.c"
#include "delay.h"
#include <time.h>
#include <stdio.h>
#include <stdlib.h>
void DATA(char);
//----sdd1335-----
#define CLR CS RA2 = 0
#define SET_CS RA2 = 1
#define CLR A0 RA1 = 0
#define SET_A0 RA1 = 1
#define CLR_RES RA3 = 0
#define SET_RES RA3 = 1
#define CLR ERC0 = 0
#define SET E RC0 = 1
volatile unsigned int row;
volatile unsigned int col;
volatile unsigned int i;
volatile unsigned char c;
```

```
void DATA(char data)
{
PORTD = data;
}

void COM_W(unsigned char data)
{
DATA(data);
```

```
SET_A0;
CLR CS;
//R/W is hardwired low
SET E;
CLR_E;
//SET_CS;
void DATA_W(unsigned char data)
DATA(data);
CLR_A0;
CLR_CS;
//R/W is hardwired low
SET E;
CLR_E;
//SET_CS;
}
void main()
serial_init(95,1);
TRISA0 = 0;
TRISA1 = 0;
TRISA2 = 0;
TRISA3 = 0;
TRISC0 = 0;
TRISD = 0x00;
ADCON1 = 0xE;
DelayMs(100);
//Idle the control lines & reset the display
CLR_RES;
CLR_E;
CLR_A0;
SET_CS;
DATA(0x00);
DelayMs(1);
SET_RES;
DelayMs(100);
//SYSTEM_SET:
COM_W(0x40);//default
DATA_W(0x30);//system set (screen comp off, dual layer, bit 4 reserve=on)
DATA_W(0x87);//FX (MOD bit set to 1, sets char width to 7 pixels wide)
DATA W(0x07);//FY (char height in pixels)
DATA_W(0x27); //CR (64 display addresses per line)0x27
```

```
DATA_W(0x42); //TC/R (Address range per line = 90)0x42
DATA W(0xEF); //L/F (Frame height in lines =)---from 7F to EF
DATA W(0x28); //APL 0x28
DATA W(0x00); //APH
DelayMs(100);
//SCROLL:
COM W(0x44):
DATA W(0x00); //First screen block start address
DATA W(0x00); //continuation of first screen block address
DATA W(0xEF); //display lines in first block -----changed from 0x40 to 0xEF - EE
DATA_W(0x60); //second screen starting address low bit 00-60
DATA W(0x09); //second screen starting address high bit 10-09
DATA W(0xEF); //display lines in second screen block-----changed from 0x40 to 0xEF - EE
DATA W(0x00); //third screen block start address low bit 00
DATA W(0x00); //third screen block start address high bit 04-00
DATA W(0x00); //fourth screen low
DATA_W(0x00); //fourth screen high 30-00
//HDOT SCR:
COM_W(0x5A);
DATA W(0x00); //horizontal pixel shift = 0 (no scrolling)
//OVERLAY:
COM W(0x5B);
DATA_W(0x01); //GRAPHIC & XOR
COM W(0x58);//DISP OFF
DATA_W(0x56); //flash cursor at 2Hz
//clear text layer
//CALL POS1
 c='A':
 COM W(0x46);
 DATA W(0x00);
 DATA_W(0x00);
 //Clear loop
 COM W(0x42);
 CLR A0;
 CLR CS;
 for(i=0;i<((0x28)*30);i++) //30*APL
  DATA(0x20);
  SET E;
  CLR E;
 SET_CS;
//end clear text layer
//Clear layer 2
```

```
COM_W(0x46);
 DATA_W(0x60);
 DATA_W(0x09);
 //Clear loop
 COM_W(0x42);
 CLR_A0;
 CLR_CS;
 for(i=0; i<((0x28) * 240); i++) //240*APL
  DATA(0x00);
  SET_E;
  CLR_E;
 SET_CS;
//end clear layer 2
//CSRW
COM_W(0x46);
DATA_W(0x00);
DATA_W(0x00);
//CSRFORM
COM_W(0x5D);
DATA_W(0x04);
DATA_W(0x86);
COM_W(0x59);//DISP ON
COM_W(0x4C);//cursor direction shift to right
COM_W(0x42);
DATA_W(0x20);//" "
DATA_W(0x45);//E
DATA_W(0x50);//P
DATA_W(0x53);//S
DATA_W(0x4F);//O
DATA_W(0x4E);//N
while(1)
}
```